# **D2.2 System Design Document**

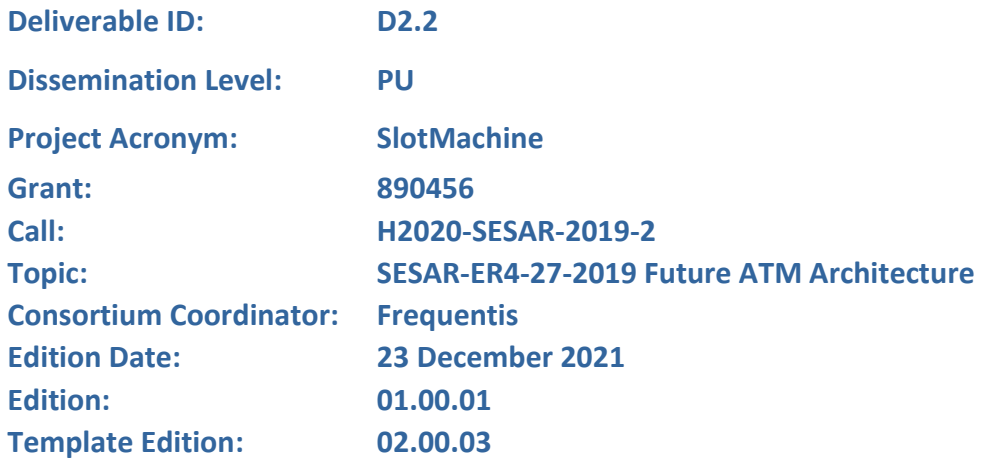

**Founding Members** 

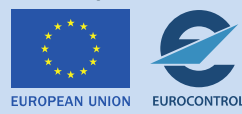

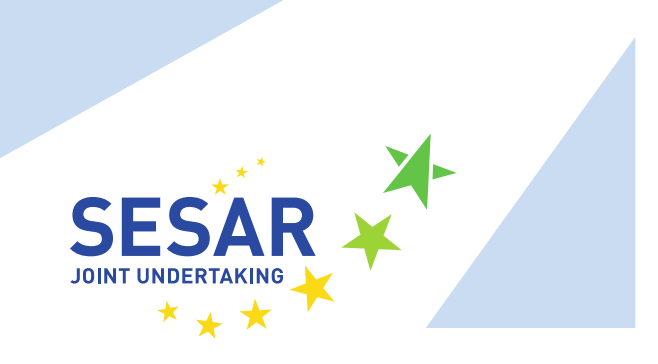

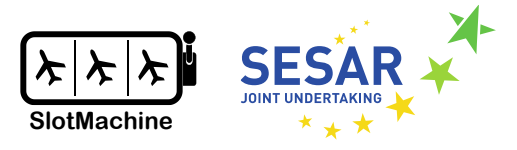

# **SlotMachine**

#### A PRIVACY-PRESERVING MARKETPLACE FOR SLOT MANAGEMENT

This Deliverable is part of a project that has received funding from the SESAR Joint Undertaking under grant agreement No 890456 under European Union's Horizon 2020 research and innovation programme.

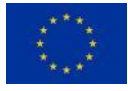

#### **Abstract**

This document provides the system design related to SESAR ER project SlotMachine. In particular, this deliverable describes the architecture and main components of the SlotMachine system as well as the interfaces for the components and the interaction between components. The SlotMachine system is based on a service-oriented architecture, each component running in its own container and providing a REST interface. The system design proposed in this document serves as the basis for the implementation but will be subject to change during the development process. Some details require further research and experimentation before a final decision regarding the design options can be made. It is recommended to read this deliverable after D2.3 - Business Concepts and D2.1 -Requirements Specification.

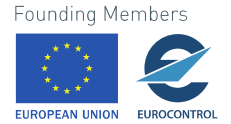

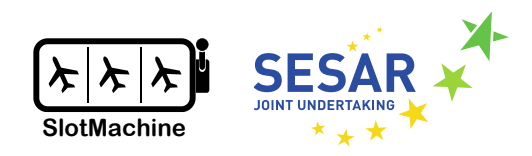

### **Table of Contents**

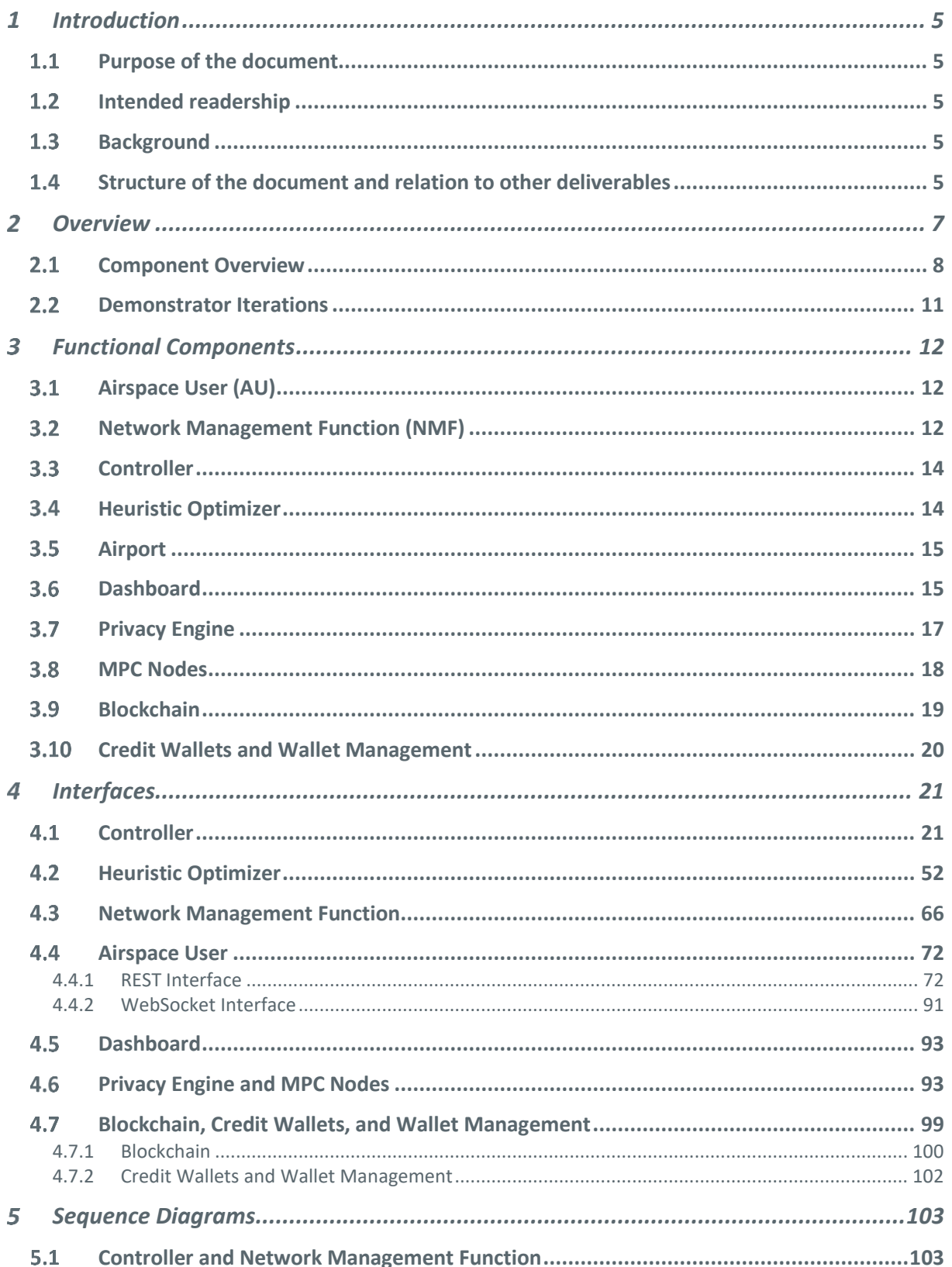

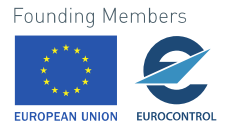

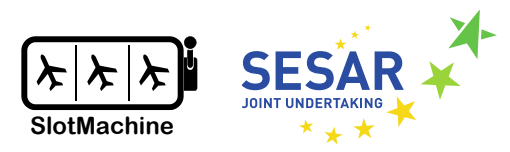

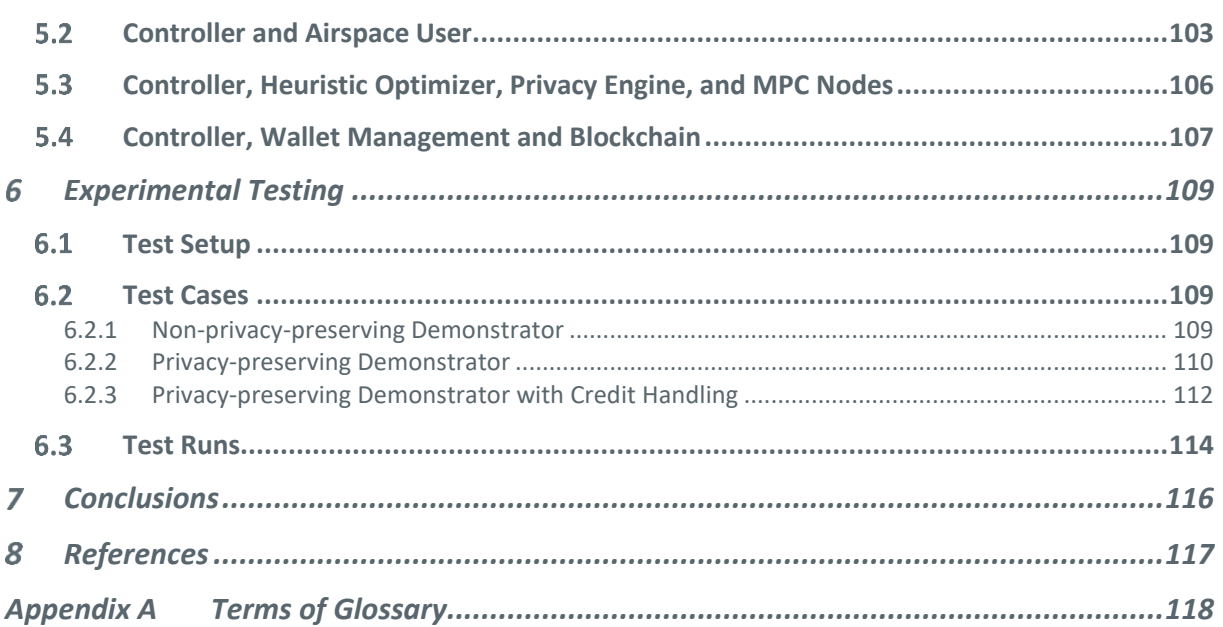

## **List of Figures**

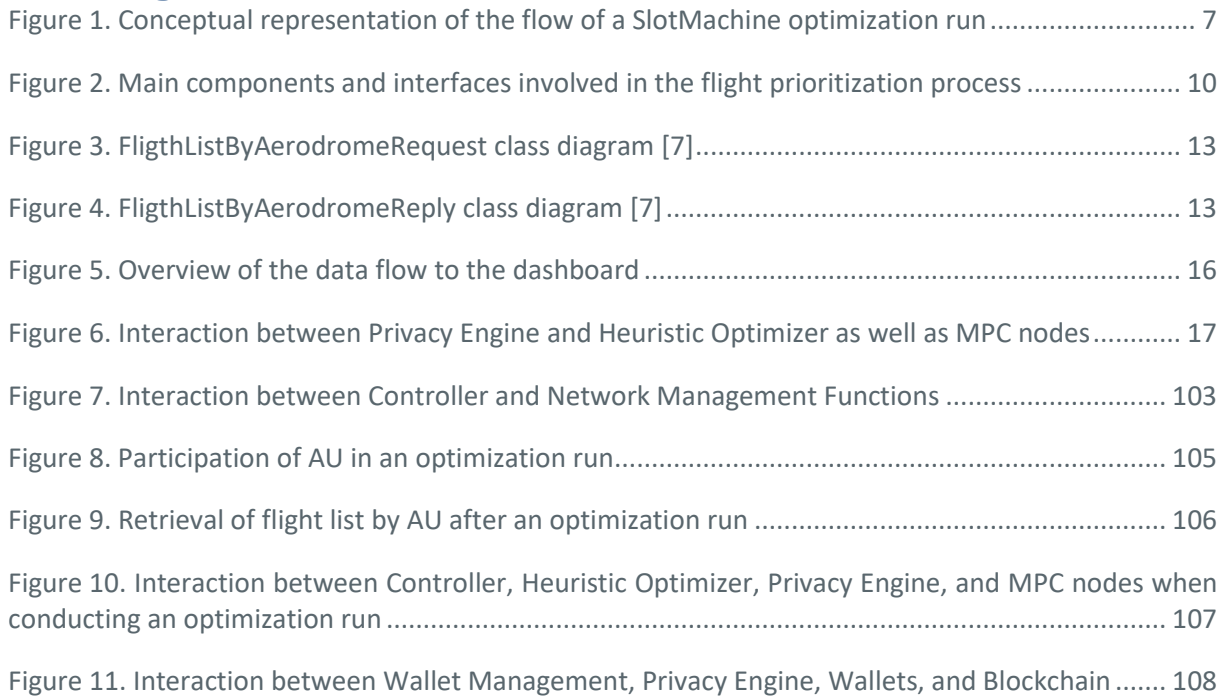

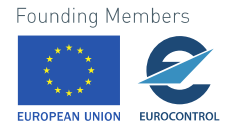

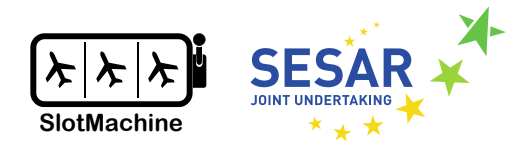

## <span id="page-4-0"></span>**Introduction**

## <span id="page-4-1"></span>**1.1 Purpose of the document**

The purpose of this document is to derive a system design from the requirements specified in  $D2.1 -$ Requirements Specification.

This document covers the overall architecture and detailed description of functional components and their interworking. Additionally, this document describes how to validate the proposed design through end-to-end tests based on scenarios from D2.1 – Requirements Specification.

The System Design addresses the "how" of SlotMachine and proposes various implementation options that are used for subsequent evaluation. The proposed design, however, may be adapted in the course of the agile development method during demonstrator implementation. Furthermore, some design choices are still subject to change based on experimentation when the components have been implemented as a first version.

## <span id="page-4-2"></span>**Intended readership**

The target group for this document is the SlotMachine project team with a special focus on R&D related topics. This document also provides input for the Advisory Board to describe detailed specification assets, and, beyond the project, product managers and system architects can use the content of this document as a basis for implementation and further development.

## <span id="page-4-3"></span>**1.3 Background**

This document took references from the TS (Technical Specification) document structure and provides a comprehensive overview about design and verification of the planned solution.

### <span id="page-4-4"></span>**Structure of the document and relation to other deliverables**

The general structure of this document is as follows.

- Chapter [1](#page-4-0) (this section): It provides a general idea of the entire document. It includes the purpose, readership, inputs from other projects, component purpose and high-level overview and acronyms used in the document,
- Chapter [2](#page-6-0) provides an overview of the SlotMachine system at a conceptual level,
- Chapter [3](#page-11-0) gives describes the SlotMachine system's main components,
- Chapter [4](#page-20-0) specifies the interfaces of the components,
- Chapte[r 5](#page-102-0) provides sequence diagrams that explain the interactions between the components,
- Chapter [6](#page-108-0) documents the approach for implementation and verifying project progress,
- Chapter [7](#page-115-0) concludes this document,
- Chapter [8](#page-116-0) lists all referenced documents,
- [Appendix A](#page-117-0) lists and defines selected terms used in the document.

**Founding Members** 

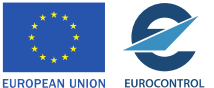

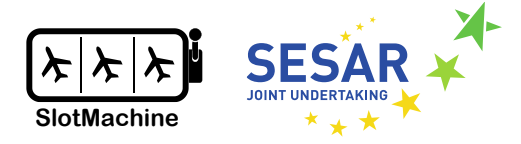

This document relates to the other deliverables of the SlotMachine project as follows.

- D2.1 Requirements Specification [1]: The requirements are the foundation for the proposed design in this document; the design refers to the requirements in D2.1.
- D2.3 Business Concepts [2]: More details on operational background, deployment options, and market mechanisms can be found in D3.2.
- D3.2 Specification of the PrivacyEngine component [3]: The Privacy Engine and related components (MPC Nodes and Credit Handling) are described in further detail in D3.2.
- D4.2 Specification of the Evolutionary Algorithm [4]: The Heuristic Optimizer is described in further detail in D4.2.
- D5.1 SlotMachine Platform Demonstrator [5]: The platform demonstrator will integrate the individual components for evaluation.

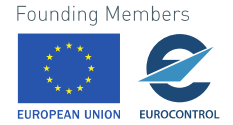

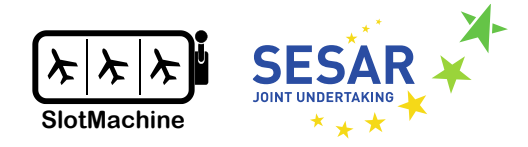

## <span id="page-6-0"></span>**Overview**

In case of reduced capacity of the air traffic network, the Network Manager (NM) initiates a regulation, which typically causes flight delay. In case of a regulation, the conventional approach to re-planning the departure times of flights is to follow the principle of "first-planned, first-served". For airspace users, however, different flights may have different priorities due to the individual cost structures of different flights. The SlotMachine system will allow airspace users to submit preferences regarding the departure times of individual flights, which are then considered during an optimization session that aims to find a globally optimal flight list. We refer to D2.3 – Business Concepts[2] for more information on the operational and economic background.

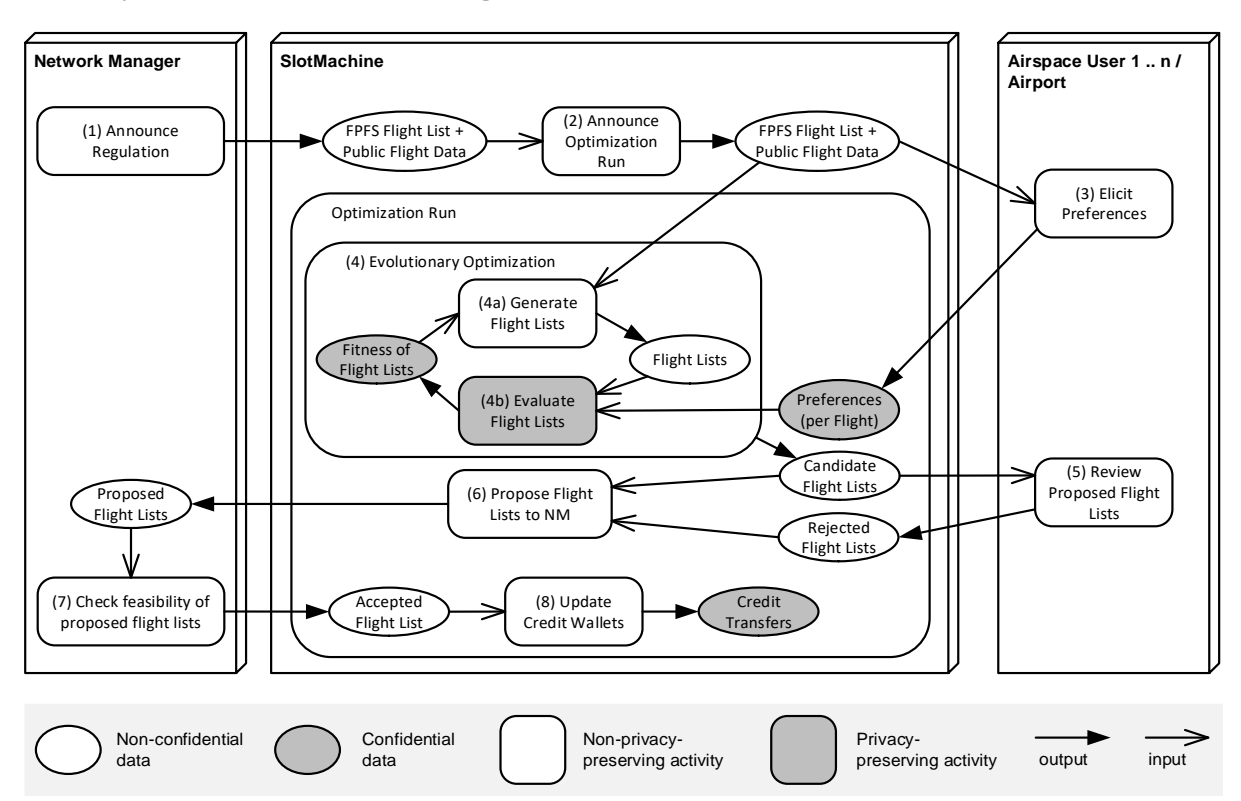

**Figure 1. Conceptual representation of the flow of a SlotMachine optimization run**

<span id="page-6-1"></span>From a conceptual perspective, the flow of a SlotMachine optimization run is as follows [\(Figure 1\)](#page-6-1). Once the network manager announces a regulation, the SlotMachine system retrieves the new firstplanned first-served (FPFS) flight list and any non-confidential data related to the flights affected by the regulation. The SlotMachine system then initiates an optimization run for the regulation. The SlotMachine system may conduct multiple optimization runs per regulation, so the optimization run may only involve a subset of the flights affected by the regulation. The airspace users (and possibly the airport) are notified about the regulation and receive a flight list for the time segment that the optimization run covers. The airspace users (and possibly the airport) then elicit preferences regarding the prioritization of the flights that are affected by the regulation. The preferences are confidential and therefore submitted in encrypted form; the activities processing the preferences are privacypreserving. Following the submission of the preferences by the airspace users, the SlotMachine system conducts an evolutionary optimization run to find optimized candidate flight lists. The optimization run is an evolutionary process that consists of finding a population of flight lists and evaluating the flight

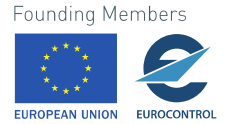

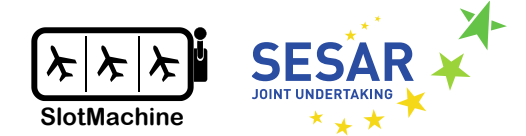

lists. Evaluation of the flight lists in a population of flight lists is a privacy-preserving activity, employing (secure) multiparty computation to compute fitness values for the proposed flight lists. After the evolutionary optimization run has finished, the best candidate flight lists are submitted to the airspace users and the airport for review. The airspace users and airport may reject individual solutions. The acceptable candidate flight lists are proposed to the Network Manager. The Network Manager checks the proposed flight lists' feasibility, chooses a flight list, and communicates the accepted flight list back to the SlotMachine system, which relays the accepted flight list back to airspace users and airport before updating the credit wallets if a credit-based market mechanism is used (see D2.3 – Business Concepts [2]).

### <span id="page-7-0"></span>**2.1 Component Overview**

[Figure](#page-9-0) 2 gives an overview of the SlotMachine system's main components. The individual components will be implemented as services that run in separate containers. Microservice design is used for best portability, allowing for the components to be easily run in cloud environments.

The high-level data flow through the different components is as follows. Note that due to space considerations, for the sake of comprehensibility, not all the proposed interfaces and components are represented in [Figure](#page-9-0) 2. We refer to Chapter [3](#page-11-0) for more details on the components, Chapter [4](#page-20-0) for a more detailed description of the interfaces, and Chapter [5](#page-102-0) for sequence diagrams of the interaction between the components.

- 1. The main component is the Controller, which manages the optimization run. The Controller regularly checks with the Network Management Function (NMF) which regulations have been issued and, if a regulation has indeed been issued, retrieves the list of flights affected by the regulation. The NMF is the component that realizes the functionality that is currently assumed by the Network Manager.
- 2. The Controller then notifies the airspace users and the airport of a regulation.
- 3. The Airspace User component consists, on the one hand, of a web-based user interface (AU web app) that allows representatives to login and submit preferences regarding an optimization run. On the other hand, the Airspace User component consists of a REST interface for interaction with the Controller (AU REST). The Controller submits notifications of regulations only to AU components that registered for notifications of a certain regulation type (ARRIVAL, DEPARTURE or EN ROUTE) on a specific airport (not shown in [Figure](#page-9-0) 2). Note that an operative system would also have to provide an Airport component, the development of which will be derived from the AU component.
- 4. After receiving the notification about a regulation, the AU web app loads the flight list for the airspace user and displays the flights in a list in the user interface (UI). The UI also shows the cut-off time, i.e., the time when the next optimization run is scheduled; up to the cut-off time the AU is able to push preferences regarding the optimization of the flight list.
- 5. The airspace user representative can enter for each flight a time wished, a time not before, and a time not after, which are also referred to as margins, as well as a priority.
- 6. The AU REST component translates the margins and the priority into a set of weights/utilities (see also D2.3 – Business Concepts [2]) following a configurable, airline-specific ruleset. The weights are encrypted for privacy reasons and forwarded to the Controller.

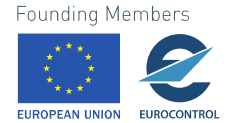

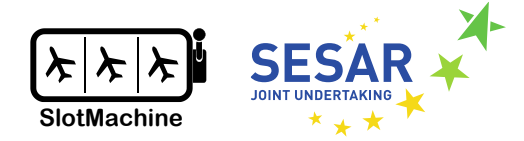

- 7. After reaching the cut-off time, the Controller forwards the preferences to the Privacy Engine where the solutions to the flight prioritization problem (optimized flight lists) are evaluated.
- 8. The Heuristic Optimizer component looks for better solutions to the flight prioritization problem in an iterative way, submitting the solutions found in each iteration step to the Privacy Engine for evaluation.
- 9. The Privacy Engine does not decrypt the submitted preferences of the airspace users but employs multiple MPC nodes, which are run independently from the SlotMachine system, e.g., by airspace users themselves, to evaluate the flight lists found by the Heuristic Optimizer.
- 10. When the optimization run has concluded, the Controller forwards a set of optimized flight lists to the to the Airspace User component. The solutions are presented on the AU web app for evaluation.
- 11. The airspace user has the possibility to reject one or more solutions.
- 12. The acceptable flight lists, i.e., those that are not rejected by anyone, are submitted to the NMF, which takes the decision about which of the proposed solutions is accepted.
- 13. The accepted solution will be communicated to the Controller by the NMF. The Controller notifies the AU component (and the Airport component) of the new flight list.
- 14. The Controller, together with a Credit Management component and the Privacy Engine updates the credit wallets. Transactions are also recorded in a blockchain.

In this project, we implement the different components as services. A service-oriented architecture is common-place in systems development, particularly in air traffic management (cf. System Wide Information Management). Most components will be implemented using a microservice architecture based on the RESTful web service paradigm [6]. The advantage of such an architecture is that it can be easily run in a cloud environment and allows for horizontal scaling through parallelization and distributed computation (see requirements port 1–3 and rel 1 in D2.1 [1]).

D2.3 – Business Concepts [2] proposes different market mechanisms. The mechanism SM1 is based on utilities expressed in real-world currency, e.g., euros. In SM1, no credit management is necessary but other clearing options would have to be investigated. The mechanism SM3 replaces real-world currency with credits. The mechanism SM2 is based on combinatorial auctions and also employs credits. In both cases, however, different interfaces would be required.

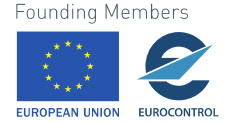

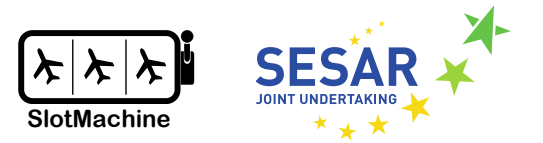

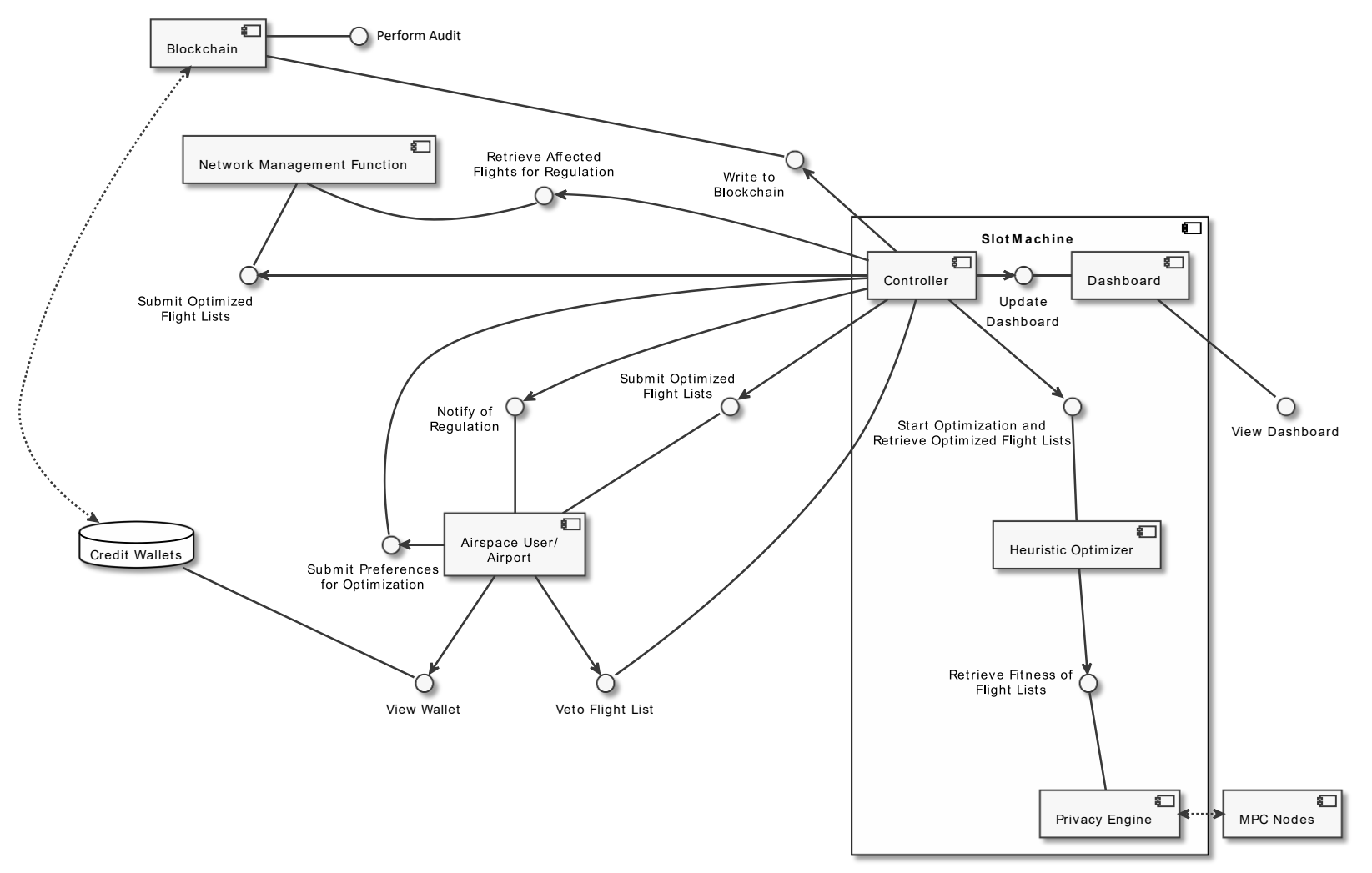

**Figure 2. Main components and interfaces involved in the flight prioritization process**

<span id="page-9-0"></span>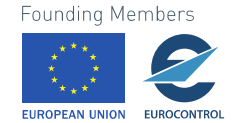

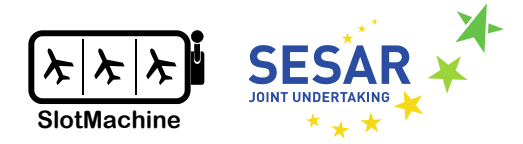

## <span id="page-10-0"></span>**Demonstrator Iterations**

During the lifetime of the project a demonstrator to demonstrate, evaluate, and compare certain functions will be developed according to D2.3 Implementation Use Case" using an iterative approach, which means functionalities and components will be added step by step. The identified requirements will guide the implementation of different demonstrators which are developed iteratively. Ideally the final iteration should satisfy all identified requirements. However, part of the project is to find out whether the requirements can be satisfied by a SlotMachine implementation or whether they are even necessary. In particular, we will develop the following iterations of the demonstrator:

- 1. The first "**non-privacy-preserving**" version (planned for October 2021) of the demonstrator will cover initial demonstration of submitting preferences by AUs (via the AUs web app through the Controller to the Optimizer) and optimizing a flight list to discuss first results. This demonstrator involves basic implementation of following components:
	- o AU web app and AU REST
	- o Controller
	- o Network Management Function (NMF)
	- o Heuristic Optimizer
	- o Dashboard

A variant of the non-privacy-preserving demonstrator will use the Privacy Engine component and MPC Nodes using a non-privacy-preserving configuration of those components.

- 2. In the 2nd iteration (planned for February 2022) of the demonstrator, **"privacy-preserving"** mechanisms will be added through the Privacy Engine (incl. MPC nodes) and end-to-end encryption between AU clients and MPC nodes; a Dashboard provides an overview and aggregated insights over the optimizations performed by the components. This demonstrator involves basic implementation of following components:
	- o AU web app and AU REST
	- o Controller
	- o NMF
	- o Heuristic Optimizer
	- o Privacy Engine
	- o MPC Nodes
	- o Dashboard
- 3. In the 3rd version (planned for May 2022), **secure, and traceable credit handling** will be provided through blockchain technology to allow greater flexibility and more options for airlines participating in the marketplace. In this state all mentioned components will be involved.
- 4. Afterwards the demonstrator is iteratively improved based on feedback from Advisory Boards (2<sup>nd</sup>) Advisory Board in March 2022,  $3<sup>rd</sup>$  Advisory Board in Summer 2022) and evaluating various datasets (good cases, bad cases, real-world cases) and deployment scenarios (as described in D2.3 – Business Concepts, Section 4.5).

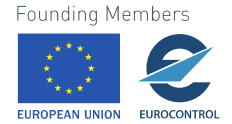

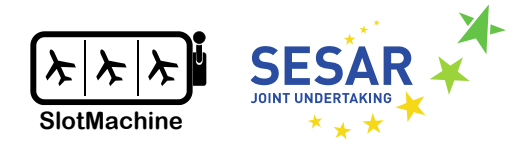

## <span id="page-11-0"></span>**Functional Components**

In the following, we briefly describe the proposed components for the SlotMachine system. We refer to Chapter [5](#page-102-0) for more detailed information on the information flow between the components. We link the components to the relevant requirements from  $D2.1$  – Requirements Specification [1]. An evaluation of the fulfilment of the requirements will be part of D5.1 – SlotMachine Platform Demonstrator [5]. We refer to D3.2 – Specification of the Privacy Engine Component [3] for more details on the Privacy Engine and the MPC nodes as well as credit management. We refer to D4.2 – Specification of Evolutionary Algorithm [4] for more details on the Heuristic Optimizer.

## <span id="page-11-1"></span>**Airspace User (AU)**

*Relevant requirements: loc\_1–2, usab\_1–6, usab\_7, priv\_7, sm\_1, au\_1–7*

The Airspace User (AU) component consists of two subcomponents. The AU web application (webapp) and the AU REST Endpoint. The webapp provides basic functionality for end users (AU representatives) to manage participation in the SlotMachine optimization run, i.e., functionality for login, registration for regulation for a specific airport, getting the current flight list for a regulation, submitting AU preferences of slots for flights in form of margins and priorities, and informing AUs about upcoming optimization runs, and the confirmed optimized flight list after the optimization run. For those interactions with the SlotMachine system, the AU webapp uses the functionalities the AU webapp uses a REST endpoint (AU REST). This AU REST component could also be used by AUs to plug-in their own modules that automatically derive and submit slot preferences per flight in the future.

The user interface (UI) design and implementation will be conducted as an iterative process, in close collaboration with the representatives of SWISS, whose knowledge of the preferences of prospective users and insights into the current processes regarding flight prioritization will help shape the appearance of the UI.

Which definition of "slot" is taken into consideration for slot optimization depends on the type of the currently active regulation.

- For *departure* regulations a slot is a flight's calculated take-off time (CTOT).
- For *arrival* regulations the slot is the flight's CTOT at the departure airport plus the estimated elapsed time (EET) on arrival at the destination airport, i.e., the arrival time at destination.
- For *en route* regulations the relevant time slot for the respective regulation is calculated based on the estimated elapsed time (EET) added to the previous way point of the flight; en route regulations are outside the scope of this project.

## <span id="page-11-2"></span>**3.2 Network Management Function (NMF)**

*Relevant requirements: port\_1-3, rel\_1-4, priv\_15, co\_2-3, nm\_1–2*

The Network Management Function component simulates EUROCONTROL's Network Manager (see [7]) within the SlotMachine project and is a service for providing initial slot configurations. The NMF also accepts or denies the slot rearrangements found by the SlotMachine optimization run, publishing

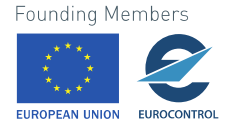

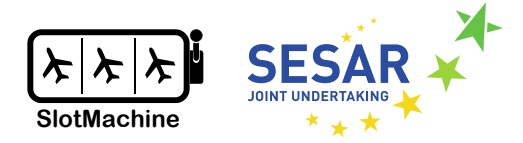

the finally accepted solution to a flight prioritization problem. The NMF component interacts with the SlotMachine's Controller component (see Section 3.3) and implements the Network Manager B2B interface to provide realistic test data (see Section 6.1 for further information on the test setup).

The data format for the initial slot configuration is based on the FlightListByAerodrome request and reply format as specified in the NM B2B interface (Edition No. 25.0.0.7.142 from 08/09/2021), which is described in [Figure](#page-12-0) 3 and [Figure](#page-12-1) 4, respectively.

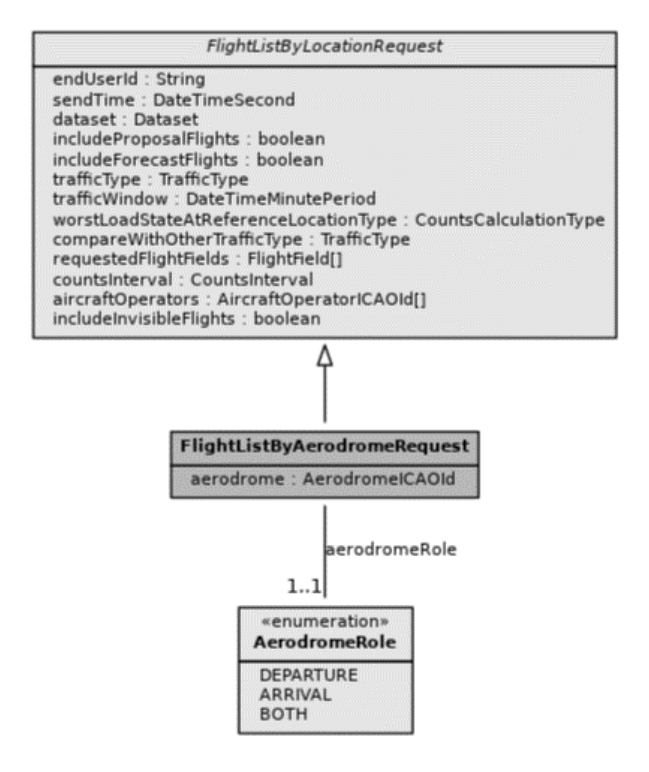

**Figure 3. FligthListByAerodromeRequest class diagram [7]**

<span id="page-12-0"></span>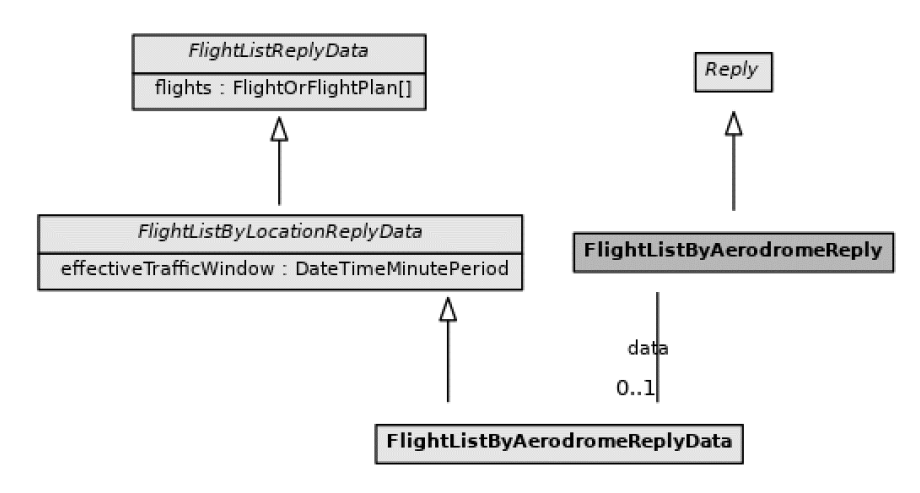

**Figure 4. FligthListByAerodromeReply class diagram [7]**

<span id="page-12-1"></span>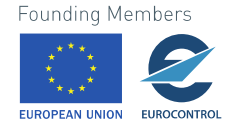

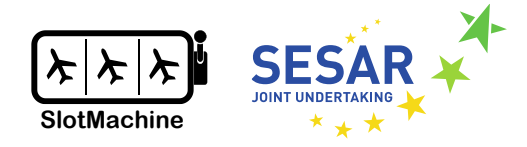

## <span id="page-13-0"></span>**3.3 Controller**

*Relevant requirements: co\_1–8, ho\_2–4, ho\_8, au\_2, fair\_4, sm\_1–4*

The Controller is the central component of the SlotMachine system. The Controller handles the SlotMachine system's communication with the AU/Airport components as well as the NMF component. First, the Controller relays information regarding the regulations from the NMF to the AU/Airport component instances. The AU/Airport instances register with the Controller for updates regarding newly issued regulations of a certain kind (departure, arrival, en route) for a particular airport and may then obtain the flight list issued by the NMF, including additional information about the flights, as well as information about the next optimization run to be conducted by the SlotMachine system. Second, the Controller collects the airspace users' slot preferences for the different flights and initiates an optimization run. In order to be able to conduct an optimization run in a privacy-preserving manner, the Controller also configures the Privacy Engine for use by the Heuristic Optimizer (see Section [3.4\)](#page-13-1) during an optimization run.

When initiating an optimization run, the Controller relays the AU/Airport preferences to the Heuristic Optimizer. After the Heuristic Optimizer has finished running an optimization, the Controller collects the result of the optimization run from the Heuristic Optimizer. The result of an optimization run – a ranked list of optimized flight lists – are the candidates for replacing the current flight list and are communicated to the AUs and the Airport. All candidate flight lists that are not vetoed by AUs and Airport are acceptable solutions; the Controller collects the vetoes. After a specified time, the Controller submits the ranked acceptable, i.e., not vetoed, candidate flight lists to the NMF for confirmation. The NMF returns the finally accepted flight list to the Controller, which communicates the new flight list to participating AUs and Airport. Once a new flight list has been accepted by the NMF, the Controller takes care of updating the credit wallets via the Credit Management component (see Section [3.10\)](#page-19-0).

## <span id="page-13-1"></span>**3.4 Heuristic Optimizer**

#### *Relevant requirements: ho\_1–9, perf\_1–4, perf\_6*

The Heuristic Optimizer is the component that searches for better flight lists with respect to the initial flight list given the preferences submitted to the SlotMachine system by the airspace users. The Heuristic Optimizer employs an evolutionary algorithm to find solutions to the flight prioritization problem. The prime candidate type of evolutionary algorithm considered for the implementation of the Heuristic Optimizer is the genetic algorithm (see D4.1 – Report on State of the Art of Relevant Concepts [8]). We refer to D4.2 – Specification of Evolutionary Algorithm [4] for more details on the implementation of the evolutionary algorithm.

Intuitively, the Heuristic Optimizer generates a "population" of candidate solutions to the flight prioritization problem, i.e., a set of flight lists, in each iteration step. The Heuristic Optimizer then submits the population of candidate solutions to the Privacy Engine for evaluation (see Section [3.7\)](#page-16-0). Each flight list can be evaluated using a fitness function that returns a fitness value that allows to judge how good a solution is with respect to the preferences submitted by the airspace users. The Privacy Engine ranks the solutions in the population by fitness value and returns a maximum (and possibly a minimum fitness value) for the population. The Privacy Engine, ideally, does not return absolute fitness values for each flight list because that would allow a curious platform provider to log the fitness values and infer the airspace users' preferences.

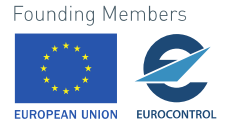

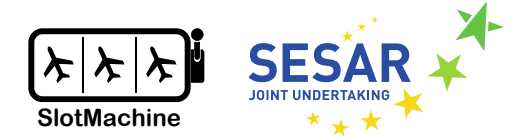

The design of the Heuristic Optimizer aims at allowing to find an acceptable solution to the flight prioritization problem within the given time window. Hence, one guideline for the development of the Heuristic Optimizer will be the support for parallelization as well as the possibility to abort optimization runs at any time while still being able to obtain valid results from aborted optimization runs. Implementation as genetic algorithm allows for such an implementation.

## <span id="page-14-0"></span>**3.5 Airport**

#### *Relevant requirements: loc\_1–2, usab\_1–6, usab\_7, priv\_7, sm\_1, au\_1–7*

The implementation of the Airport component is outside the scope of the project and thus not planned for the SlotMachine demonstrator. In an actually deployed SlotMachine system, however, airports should have an interface as well in order for staying up-to-date regarding the optimization runs, possibly even submitting preferences for flight prioritizations themselves. The Airport component would be derived from the AU component, following the same general architecture with a REST interface for interaction with the Controller on the one hand and a user interface or expert system on the other hand for eliciting the preferences regarding flight prioritization.

### <span id="page-14-1"></span>**Dashboard**

#### *Relevant requirements: db\_1*

The Dashboard component provides public aggregated information about evaluated and confirmed optimizations as well as spent and earned credits. The Dashboard component consists of a public dashboard and an airline-specific private dashboard. The public dashboard does not provide any detailed airline-specific data. The private dashboard, on the other hand, is a secured/protected area for airlines to show AU-specific details. In case of the public dashboard, data for aggregation and display are merely collected from the Controller component. The data for the private dashboard will have to be collected by the airspace users themselves.

During the implementation and testing phase of the SlotMachine project, another area of the Dashboard is the development area where developers can see details about optimization runs and results. The Dashboard component itself will be implemented/configured using an iterative approach together with representatives from SWISS.

On the public dashboard, the following data will be displayed in order to give an overview of the activity on the SlotMachine platform.

- Average number of swapped flights per optimization run
- Total number of credits earned through optimization runs
- Total number of optimization runs
- Ratio between rejected solutions and found solutions by optimization runs
- Average number of flights per optimization run

The technical realization of the private dashboard still needs to be investigated. A particular challenge is to keep the private information also hidden from the SlotMachine system to improve stakeholder

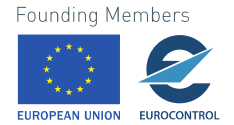

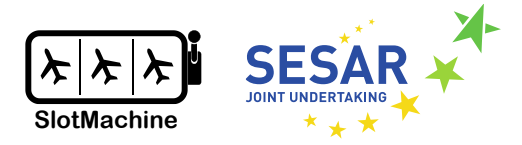

acceptance. For the private dashboard, the following detailed slot swapping information will be displayed (subject to revision if during the Advisory Board and UI design sessions with SWISS different preferences emerge).

- Airspace User: the user that maintained the flight optimization
- Aerodrome of Departure
- Aerodrome of Destination
- The type of the regulation the flight belongs to
- The unique identifier of the flight
- The estimated flight time (estimated elapsed time, EET)
- The initial estimated take-off time
- The priority set by the airspace user
- The time not before set by the airspace user
- The time not after set by the airspace user
- The time wished set by the airspace user
- The credits spend/earned for a specific flight swap
- The initial CTOT before the swap
- The new CTOT ("slot") as outcome of the optimization run

[Figure 5](#page-15-0) gives a conceptual overview of the data flow to the dashboard. A metric data collector receives metric data from multiple providers. The collected metric data are the input for generating visualizations, which are then displayed in the dashboard.

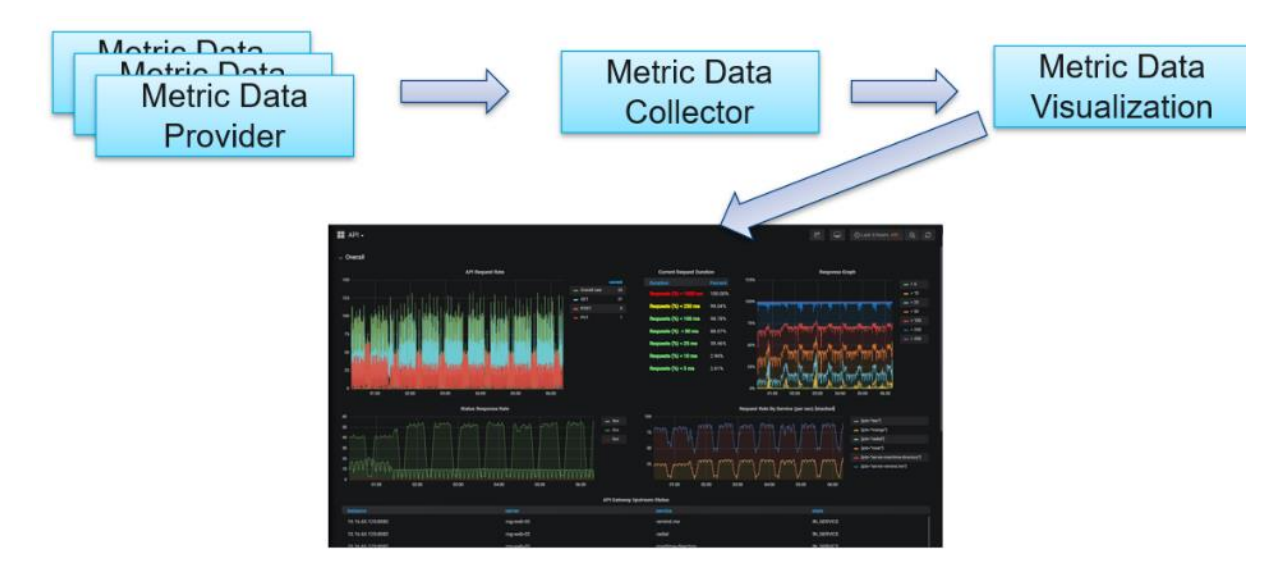

**Figure 5. Overview of the data flow to the dashboard**

<span id="page-15-0"></span>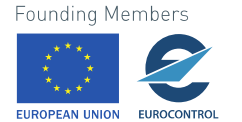

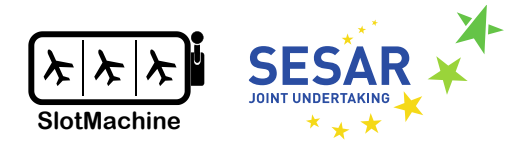

## <span id="page-16-0"></span>**3.7 Privacy Engine**

*Relevant requirements: pe\_1–17, rel\_7, priv\_8, ho\_6–7, mpc\_3, mpc\_5*

The Privacy Engine (PE) component assists the Heuristic Optimizer to find optimal solutions for the flight prioritization problem. In particular, the PE is responsible for the generation of rankings for suggested solution to the flight prioritization problem based on the private inputs submitted by the AUs. The PE leverages multiparty computation (MPC) to conduct the ranking of the solutions in a privacy-preserving manner, i.e., by computing over the Us' encrypted input data, which are thereby kept confidential. The basic technologies used in the PE have been described in *D3.1* [9] and a detailed specification of the component is given in *D3.1* [3].

The PE component is central to the management of the involvement of the MPC nodes (see Section [3.8\)](#page-17-0) and for the computation of the privacy-preserving rankings as part of the optimization runs. To this end, the PE exposes an easy-to-use REST interface for the Heuristic Optimizer but prevents the SlotMachine from access to any sensitive information. A high-level overview of the interaction between Controller, Heuristic Optimizer, PE, and MPC nodes is shown in [Figure 6.](#page-16-1) The AUs submit encrypted preferences to the Controller of the SlotMachine system, which forwards the encrypted preferences to the Privacy Engine. The Heuristic Optimizer finds new solutions, which are sent to the PE for evaluation. Based on the evaluation results returned by the PE, the Heuristic Optimizer revises the solutions (flight lists). The optimization run is an iterative process. The PE employs MPC nodes, which are outside of the SlotMachine system, to perform the privacy-preserving evaluation of the flight lists submitted by the Heuristic Optimizer.

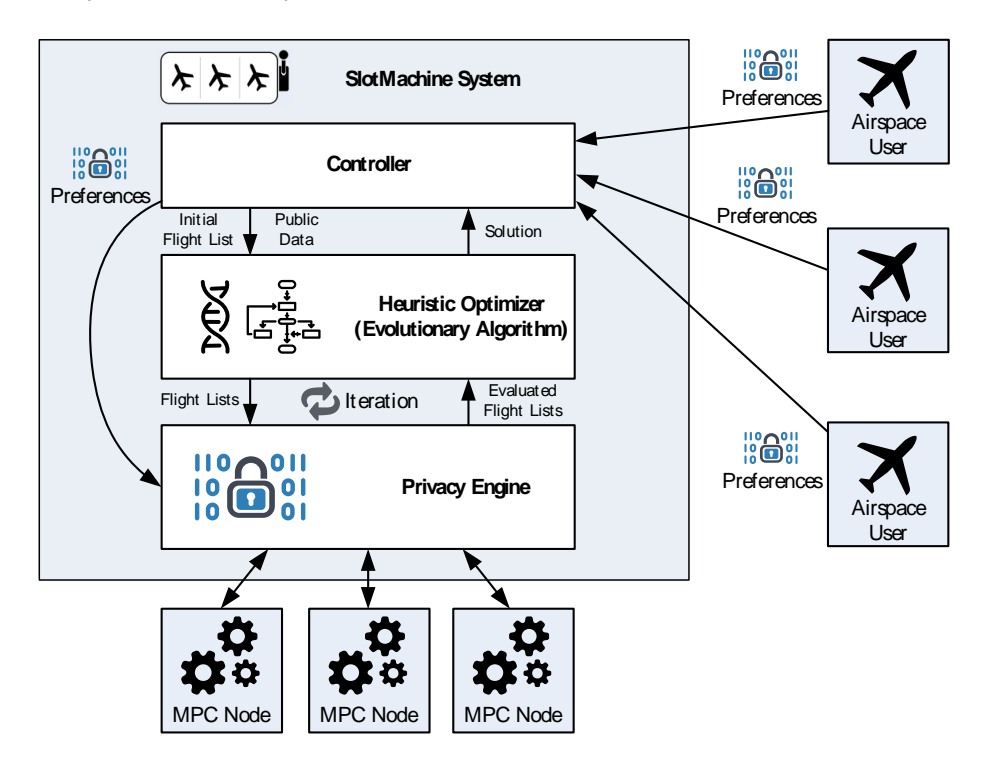

<span id="page-16-1"></span>**Figure 6. Interaction between Privacy Engine and Heuristic Optimizer as well as MPC nodes**

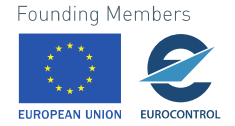

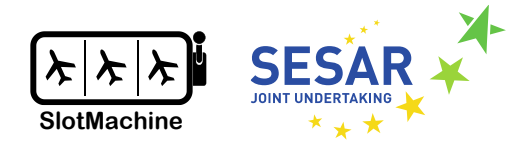

In addition to the core evaluation service offered within PE, a dedicated encoding service is also provided. It is responsible for the client-side encoding of the AU private inputs. The encoding service can be either used as a service or also run locally by AUs.

## <span id="page-17-0"></span>**3.8 MPC Nodes**

#### *Relevant requirements: mpc\_1–17, pe\_10–11*

To achieve highest security standards in SlotMachine we use cryptographic techniques for both, to protect business secrets and to enable transparency in the system. To protect business secrets of airlines which are necessary for the platform to operate and optimize slot usage we are using multiparty computation (MPC) among others. This enables us to keep all sensitive information encrypted in the system during its entire life cycle, i.e., to even process it in encrypted form. This will significantly reduce the attack surface of the SlotMachine system and gives best prevention from data leakage, even from unintentional leakage of the platform operator due to misconfiguration or unknown software bugs. Additionally, protecting input data of competing airlines also forces honest bidding and prioritization of flights in the optimization process and prevents from collusion or bid rigging. Finally, to enable reliable and trustworthy data exchange between all participants of the platform we use blockchain technology. The blockchain enables as a trust anchor in the system and can be used to track all kinds of transactions in a robust manner. The blockchain serves as a (distributed) trust anchor for public data storage and can be used to track all kinds of transactions in a robust manner. It can also be used to manage the credit system used in SlotMachine to enable equity and fairness in the long run. All in all, the use of these technologies should increase the trustworthiness in to the SlotMachine platform thus leading to a higher participation of airlines ultimately leading to a more efficient operation of flights and airports. In the following we quickly introduce the core technologies mentioned, which were carefully studied in *D3.1* [9].

*Multiparty computation* (MPC) is a protocol between a defined number of players (or servers) holding secure inputs to securely compute some function *f* on these inputs. The security of the inputs should hold, even if players exhibit some amount of adversarial behaviour. The goal can be accomplished by an interactive protocol that the players execute. Intuitively, we want that the protocol execution is equivalent to having a trusted party *T* that receives the inputs privately, computes the function and returns the result, i.e., the MPC protocols emulates a trusted party in a distributed setting. With such a protocol we can - in principle - solve virtually any computation problem. The general theory of MPC was founded in the late 1980s and a huge body of research exists on the topic (see D3.1 – Report on State of the Art of Relevant Concepts [9]). However, until recently the concept was still considered impractical. Nevertheless, progress in the last decade culminated in many novel protocols which achieve good practical performance and can be used in real world applications.

Many different MPC protocols have been proposed in the past and they achieve very different properties and security guarantees. The main cryptographic properties achieved by a MPC protocol are correctness (if all parties behave honest the results of the computation is correct) and input privacy (a participating party does not learn anything about the inputs of other parties beyond what can be inferred from the result of the computation). In essence, MPC enables us to compute on encrypted data in a distributed setting, without decrypting them in the first place and the security of the input data for the computation is preserved as long as not more than a given thresholds of the servers are compromised by a single entity. In SlotMachine this technology will help to protect the privacy of sensitive data given by airspace users to the platform to conduct the global inter airline optimization process.

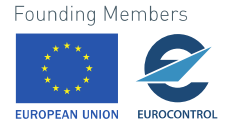

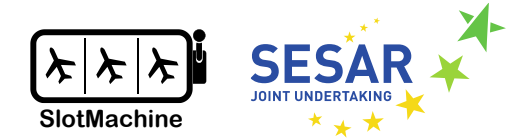

This component is the basic compute element used for privacy preserving data computation and is specified in detail in *D3.2* [3]. MPC nodes are controlled by the privacy engine and are instantiated and interconnected on a session basis to jointly conduct the real computation of the ranking. They only expose an interface via the privacy engine and are not intended to be used by any other component, they are also providing an encrypted channel to the AU client to receive sensitive information which must be hidden from all other components in the system. For this channel standard public key cryptography is used.

## <span id="page-18-0"></span>**Blockchain**

*Relevant requirements: sm\_4, co\_7–8, rel\_6*

The design of the blockchain is still in development. A final decision requires additional experiments and discussions. In the following, we summarize the current state of our research.

A blockchain represents a distributed system that records transactions on a shared ledger. Its two main features are: consistency (ensures that all participants have the same view of the ledger) and immutability (ensures that if a transaction is accepted to the ledger, it cannot change any more). Distributed (shared) ledgers, especially those based on a blockchain, have been used for various purposes, initially as a provider of cryptocurrency but later also in different areas including academics, IoT, finance, industries, etc. From the emergence of Bitcoin in 2008, many development variants of this technology have emerged, e.g., Ethereum, various Hyperledger projects, Cardano, and others.

A blockchain-based system consists of network tasks on the lowest level, a consensus mechanism and a way of processing transactions including programming capabilities. The many blockchain frameworks differ in the strategy which was chosen for these three building blocks, especially the consensus mechanism and the transaction processing. With the consensus protocol, the nodes will be able to agree on a block which will be added to the immutable data structure. Blockchain-based systems rely on many cryptographic primitives and thereby provide a certain level of security. Often, they are also highly scalable, allowing for worldwide networks with hundreds of thousand nodes, but sometimes also smaller, closed networks are desirable.

The basic structure of a slot swapping service for a given airport naturally maps to a closed user group which maintains private information. The users of the system are rather static and known, therefore, a permissioned system seems to be most adequate. Furthermore, since we deal with a secure slot swapping service between competitive airlines, we assume that there can be adversaries among multiple parties participating in the network. Therefore, our system should be robust and cope with so called Byzantine failures, which addresses the challenges of potential adversaries in the network.

In SlotMachine, we aim to use the Tendermint framework for creating the SlotMachine blockchain. Every AU will also host their own blockchain client and may also run a blockchain node. The Tendermint blockchain is resistant to corruption on the provider side and also collusion of AUs as long as less than one third of the nodes are malicious.

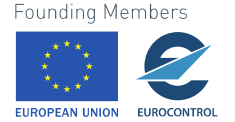

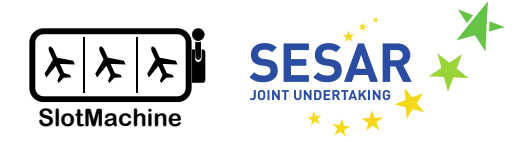

## <span id="page-19-0"></span>**Credit Wallets and Wallet Management**

*Relevant requirements: priv\_11–14, fair\_3, sm\_2–4, co\_7–8, au\_4*

The design of the credit wallet management is still in development. A final decision requires additional experiments and discussions. In the following, we summarize the current state of our research.

The credit wallets are maintained by a Wallet Management component that is attached to the Controller. The Controller, via the Wallet Management component, manages the wallets on behalf of the AUs. The credit balances are read-only for the AUs. AUs may view their own credit balances and changes of the credit balance in real-time but not those of others.

The AUs' credit balances are written regularly to the blockchain (see Section [3.9\)](#page-18-0) but not instantly, i.e., not after every transaction but in accumulated form after certain intervals. The accumulated credit balances that are written on the blockchain are visible to every AU, but since that is not in real-time, the leakage of secrets is minimal. At the same time, allowing every AU to see how credit balances of the others change will likely increase the trust in the system's fairness through improved transparency. The system will be auditable if all parties collaborate and share raw data.

Note that Credit Wallets and Wallet Management are only required for realizing the market mechanisms SM1 and SM3 described in D2.3 – Business Concepts [3].

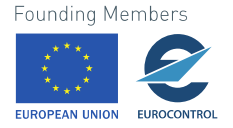

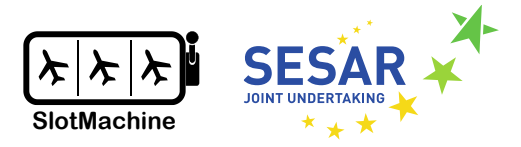

## <span id="page-20-0"></span>**Interfaces**

In this chapter, we describe REST and WebSocket interfaces of the functional components identified in Chapter [3.](#page-11-0)

## <span id="page-20-1"></span>**4.1 Controller**

#### **POST /regulations/request**

*Request flight lists and regulations from NMF.*

#### **Parameter**

This operation does not require parameters.

#### **Example responses**

201 Response

#### **Responses**

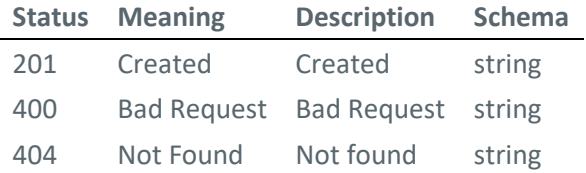

#### **POST /regulations**

*Read flight lists and regulations from given data*

```
Body parameter
```

```
<?xml version="1.0" encoding="UTF-8" ?>
<EnvelopeDTO>
   <body>
     <flightListByAerodromeReply>
       <requestReceptionTime>
         <text>2021-10-02 05:01:10</text>
       </requestReceptionTime>
       <requestId>R2C_ARD:16598542</requestId>
       <sendTime>
         <text>2021-10-02 05:01:11</text>
       </sendTime>
       <status>OK</status>
       <data>
         <effectiveTrafficWindow>
           <wef>2021-10-02 00:00</wef>
```
Founding Members

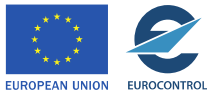

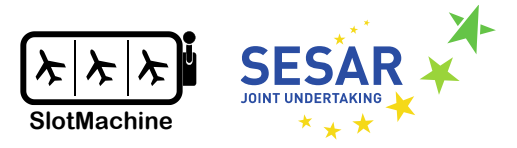

```
 <unt>2021-10-02 22:00</unt>
         </effectiveTrafficWindow>
         <flights>
           <flight>
             <flightId>FLIGHT1566</flightId>
             <keys>
                <aircraftId>AIRTXZS</aircraftId>
               <aerodromeOfDeparture>LSZH</aerodromeOfDeparture>
               <nonICAOAerodromeOfDeparture>
                  false
               </nonICAOAerodromeOfDeparture>
               <airFiled>false</airFiled>
               <aerodromeOfDestination>DESM</aerodromeOfDestination>
                <nonICAOAerodromeOfDestination>
                  false
               </nonICAOAerodromeOfDestination>
               <estimatedOffBlockTime>
                  2021-10-02 13:05
               </estimatedOffBlockTime>
             </keys>
             <aircraftType>A319</aircraftType>
             <scheduledTakeOffTime>2021-10-02 13:20</scheduledTakeOffTime>
             <estimatedTakeOffTime>2021-10-02 13:20</estimatedTakeOffTime>
             <aircraftOperator>SWR</aircraftOperator>
             <operatingAircraftOperator>SWR</operatingAircraftOperator>
             <slotIssued>true</slotIssued>
             <delay>0</delay>
             <mostPenalisingRegulation>
               REGULATION1
             </mostPenalisingRegulation>
             <filedRegistrationMark>FRIOZ</filedRegistrationMark>
             <slotSwapCounter>
               <currentCounter>0</currentCounter>
                <maxLimit>3</maxLimit>
             </slotSwapCounter>
           </flight>
         </flights>
       </data>
     </flightListByAerodromeReply>
   </body>
</EnvelopeDTO>
```

```
Parameters
```
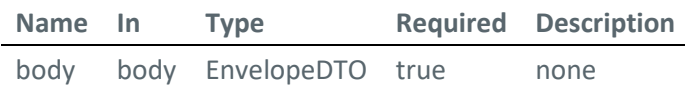

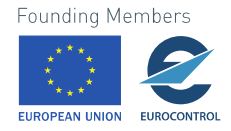

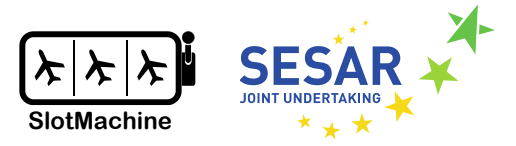

#### **Example responses**

```
201 Response
{
   "body": {
     "flightListByAerodromeReply": {
       "requestReceptionTime": {
         "text": "2021-10-02T05:01:00"
       },
       "requestId": "R2C_ARD:16598542",
       "sendTime": {
         "text": "2021-10-02T05:01:00"
       },
       "status": "OK",
       "data": {
         "effectiveTrafficWindow": {
           "wef": "2021-10-02 00:00",
           "unt": "2021-10-02 22:00"
 },
 "flights": [
\overline{\mathcal{L}} "flight": {
               "flightId": {
                 "flightId": "FLIGHT1566",
                 "keys": {
                   "aircraftId": "AIRTXZS",
                   "aerodromeOfDeparture": "LSZH",
                   "nonICAOAerodromeOfDeparture": false,
                   "airFiled": false,
                   "aerodromeOfDestination": "DESM",
                   "nonICAOAerodromeOfDestination": false,
                   "estimatedOffBlockTime": {
                     "text": "2021-10-02T13:05:00"
 }
 }
               },
               "aircraftType": "A319",
               "estimatedTakeOffTime": {
                 "text": "2021-10-02T13:20:00"
               },
               "estimatedTimeOfArrival": {
                 "text": "2021-10-02T14:29:00"
               },
               "aircraftOperator": "SWR",
               "operatingAircraftOperator": "SWR",
               "filedRegistrationMark": "FRIOZ",
               "slotSwapCounter": {
                 "currentCounter": "0",
                 "maxLimit": "3"
               },
               "calculatedTakeOffTime": {
```
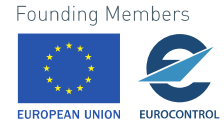

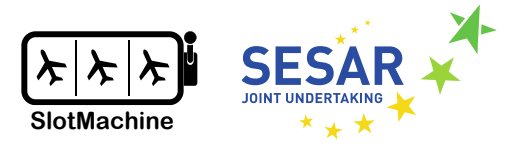

```
 "text": "2021-10-02T13:20:00"
              },
              "mostPenalisingRegulation": "REGULATION1",
              "mostPenalisingRegulationCause": {
                "reason": "AERODROME_CAPACITY",
                "locationCategory": "DEPARTURE"
 }
         \rightarrow }
  ]
 }
    }
  }
}
```
The output is the representation of the given flight list data.

#### **Responses**

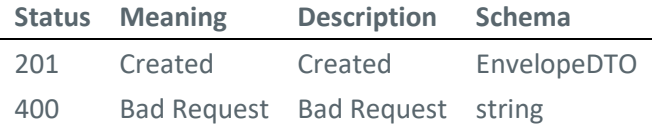

#### **POST /optimizations/{optId}/start**

*Start optimization process*

#### **Parameters**

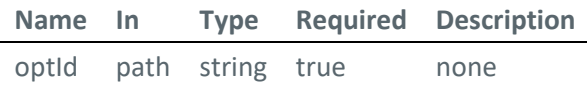

#### **Example responses**

200 Response

#### **Responses**

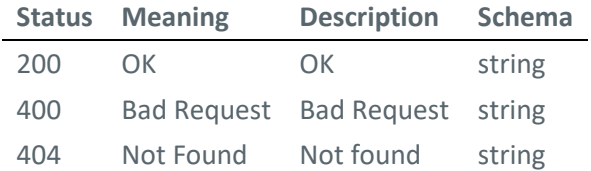

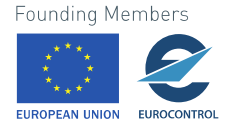

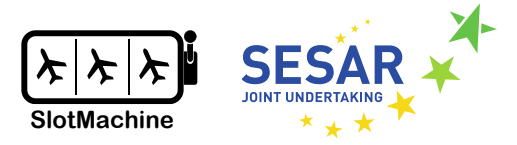

#### **POST /optimizations/{optId}/solutions/propose**

*Propose flight list to NMF*

#### **Parameters**

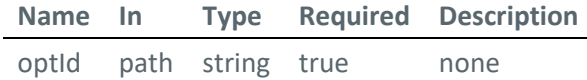

#### **Example responses**

200 Response

```
{
   "regulationId": "REGULATION1",
   "optimizationId": "119c4ba1-0895-4fec-bf18-23273d64b8d7",
   "currentServerTime": "2019-08-24 14:15",
   "rejectUntil": "2019-08-24 14:15",
   "solutions": [
     {
       "regulationId": "REGULATION1",
       "optimizationId": "119c4ba1-0895-4fec-bf18-23273d64b8d7",
       "solutionId": "SOLUTION1",
       "priority": 1,
       "flights": [
         {
           "flightId": "FLIGHT1566",
           "slotTime": "2019-08-24 14:15"
         }
       ]
     }
   ]
}
```
#### **Responses**

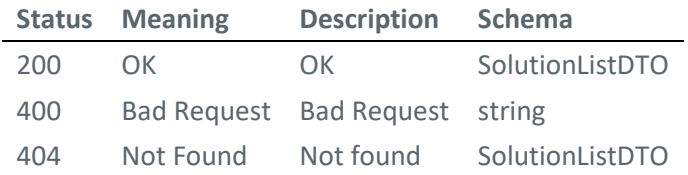

#### **POST /registrations**

*Register airspace user for regulations at an airport*

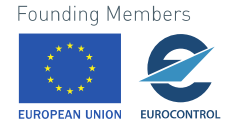

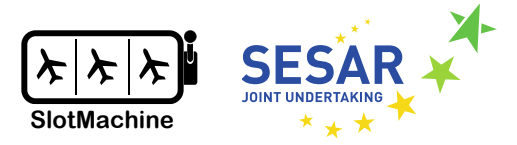

Register an airspace user's client for regulations at an airport; overwrite existing registration of an airspace user if already exists.

```
Body parameter
```

```
{
 "airlineId": "SWR",
 "airportId": "LSZH",
   "regulationType": "DEPARTURE",
   "callbackEndpoint": "http://localhost:8080/callbackEndpoint"
}
```
#### **Parameters**

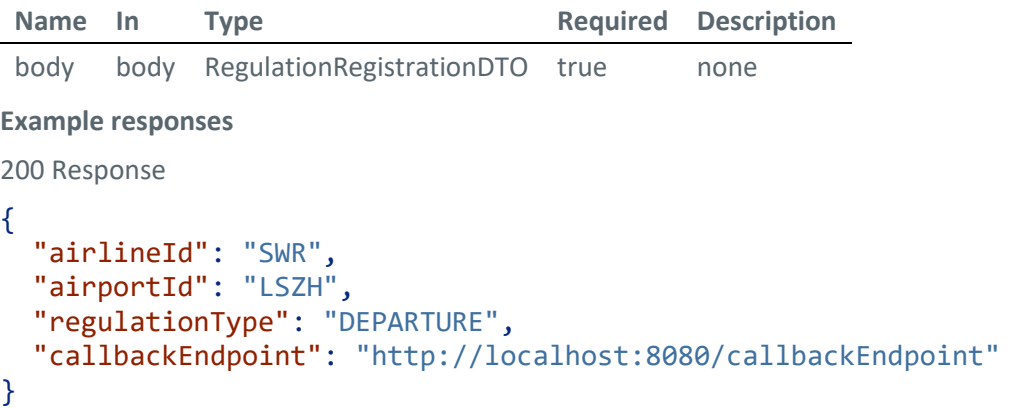

#### **Responses**

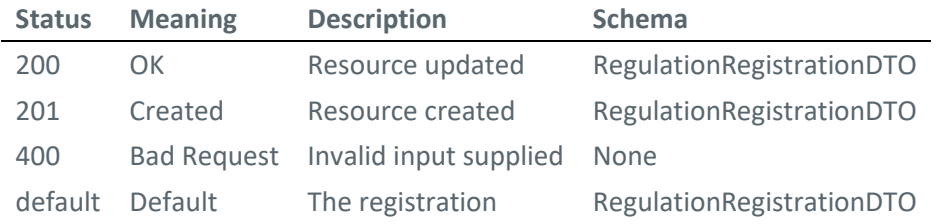

#### **POST /optimizations/{optId}/solutions/{solutionId}/rejection/{airlineId}**

*Reject a solution found by an optimization run*

#### **Parameters**

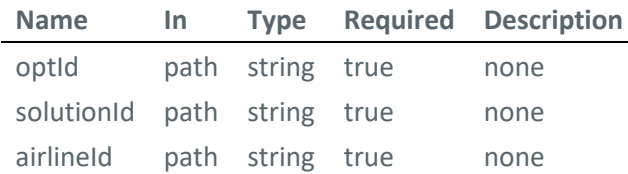

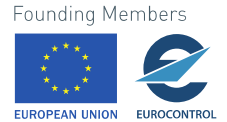

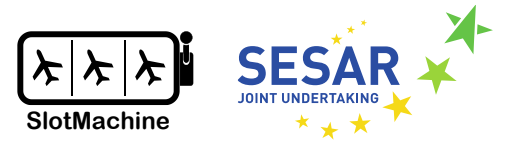

#### **Example responses**

```
200 Response
{
   "airlineId": "SWR",
  "regulationId": "LSZH",
   "optimizationId": " 119c4ba1-0895-4fec-bf18-23273d64b8d7",
   "solutionId": "SOLUTION1"
}
```
**Responses**

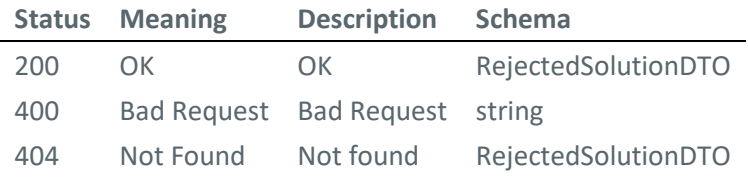

#### **POST /optimizations/{optId}/solutions/rejections**

*Reject multiple solutions found by an optimization run*

```
Body parameter
{
   "airlineId": "SWR",
   "regulationId": "REGULATION1",
   "optimizationId": " 119c4ba1-0895-4fec-bf18-23273d64b8d7",
   "rejectedSolutions": [
     {
```

```
 "airlineId": "SWR",
     "regulationId": "REGULATION1",
     "optimizationId": " 119c4ba1-0895-4fec-bf18-23273d64b8d7",
     "solutionId": "SOLUTION1"
   }
 ]
```
}

**Parameters**

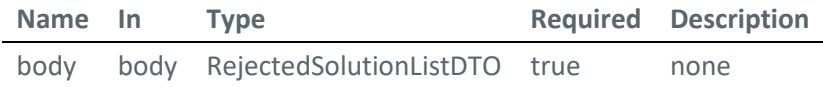

#### **Example responses**

200 Response

```
{
   "airlineId": "SWR",
  "regulationId": "REGULATION1",
   "optimizationId": " 119c4ba1-0895-4fec-bf18-23273d64b8d7",
```
**Founding Members** 

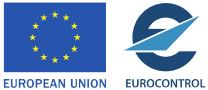

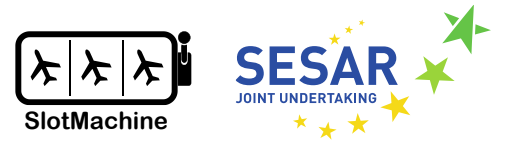

```
 "rejectedSolutions": [
     {
       "airlineId": "SWR",
       "regulationId": "REGULATION1",
       "optimizationId": " 119c4ba1-0895-4fec-bf18-23273d64b8d7",
       "solutionId": "SOLUTION1"
     }
   ]
}
```
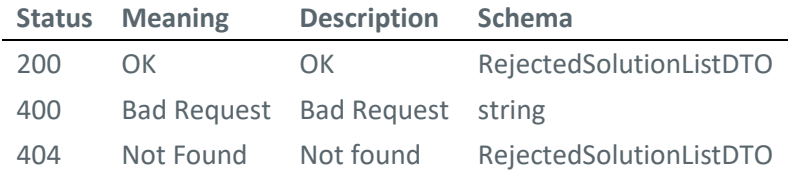

#### **POST /optimizations/{optId}/solutions/accept**

*Notify the SlotMachine of the accepted flight list*

#### **Body parameter**

```
{
   "optimizationId": "119c4ba1-0895-4fec-bf18-23273d64b8d7",
   "solutionId": "SOLUTION1"
}
```
#### **Parameters**

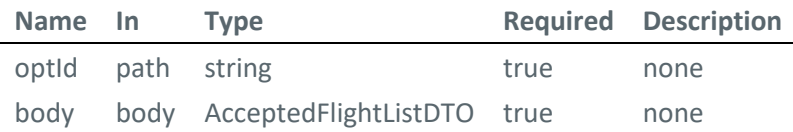

#### **Example responses**

200 Response

```
{
   "optimizationId": "119c4ba1-0895-4fec-bf18-23273d64b8d7",
   "solutionId": "SOLUTION1"
}
```
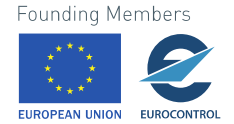

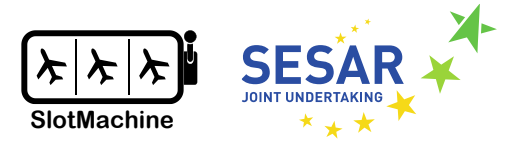

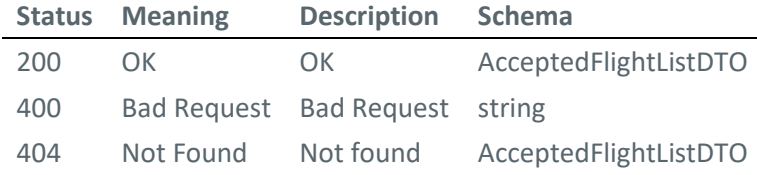

#### **POST /optimizations/{optId}/preferences/{airlineId}**

*Submit slot preferences for flights*

Submit slot preferences for flights of an airspace user.

#### **Body parameter**

```
\sqrt{2} {
     "regulationId": "REGULATION1",
 "optimizationId": "119c4ba1-0895-4fec-bf18-23273d64b8d7",
 "airlineId": "SWR",
     "flights": [
       {
          "flightId": "FLIGHT1566",
          "weightMap": [
            {
              "slotTime": "2021-10-02 13:20",
              "weight": "100"
            }
         ]
       }
     ]
   }
]
```
#### **Parameters**

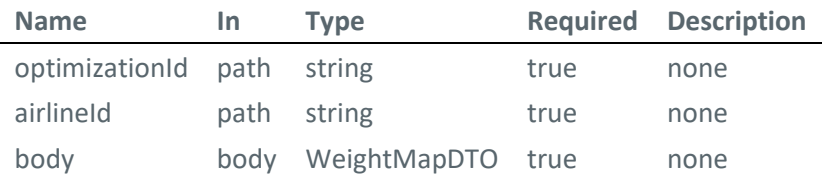

#### **Example responses**

200 Response

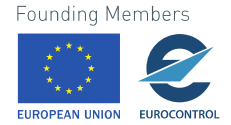

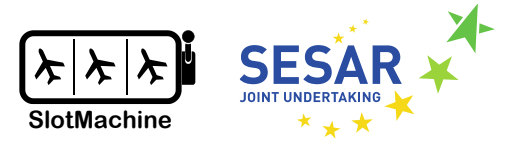

```
\overline{\text{L}} {
     "regulationId": "REGULATION1",
     "optimizationId": "119c4ba1-0895-4fec-bf18-23273d64b8d7",
     "airlineId": "SWR",
     "flights": [
        {
          "flightId": "FLIGHT1566",
          "weightMap": [
            {
               "slotTime": "2021-10-02 13:20",
              "weight": "100"
            }
         ]
       }
     ]
   }
]
```
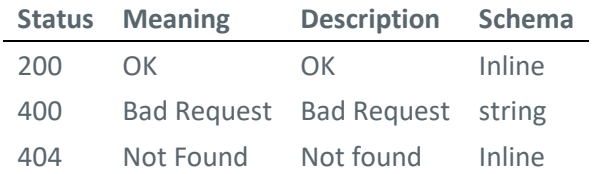

#### **Response Schema**

#### Status Code **200**

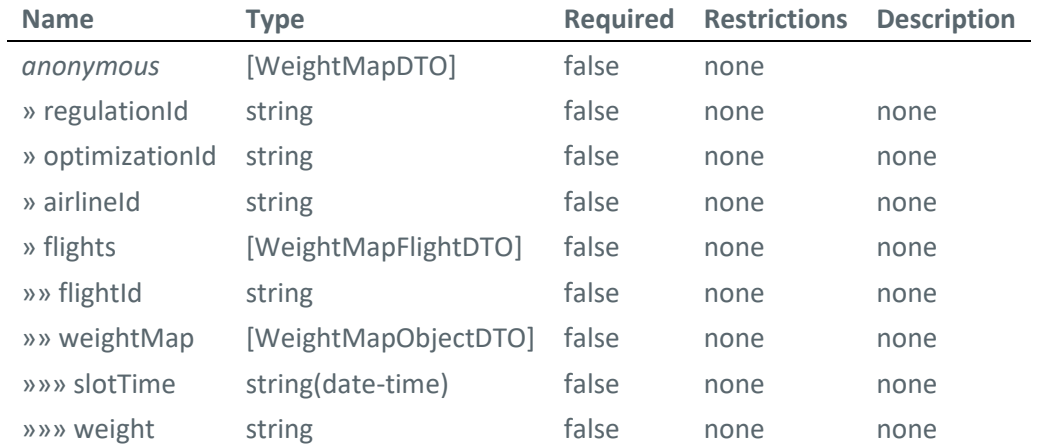

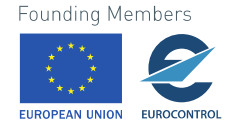

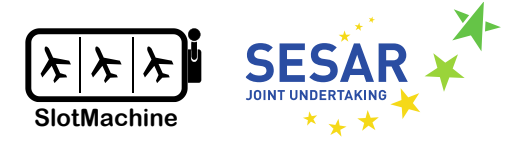

#### Status Code **404**

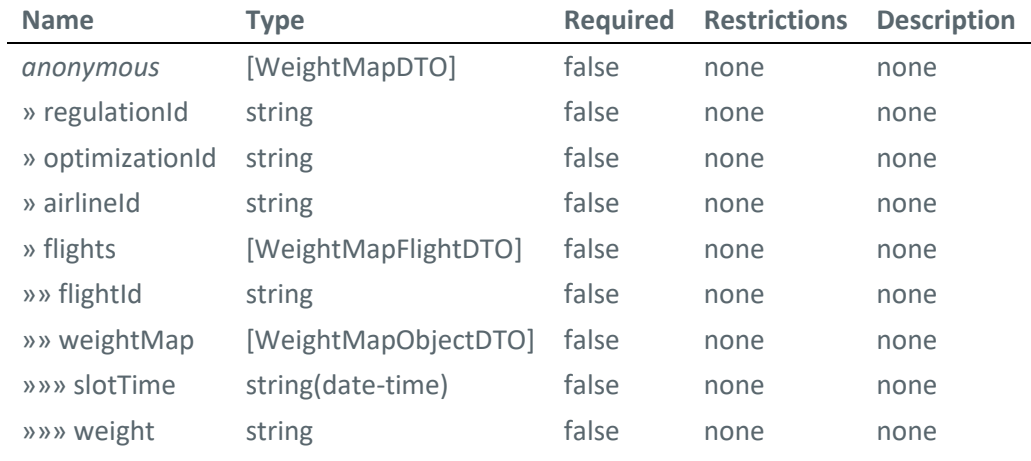

#### **POST /optimizations/{optId}/preferences**

```
Submit slot preferences for flights
```
Submit slot preferences for flights of an airspace user.

#### **Body parameter**

```
\Gamma {
     "regulationId": "string",
     "optimizationId": "string",
     "airlineId": "string",
     "flights": [
        {
          "flightId": "string",
          "weightMap": [
\overline{\mathcal{L}} "slotTime": "2019-08-24T14:15:22Z",
               "weight": "string"
            }
          ]
       }
     ]
   }
]
```
#### **Parameters**

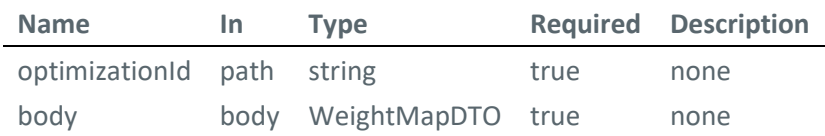

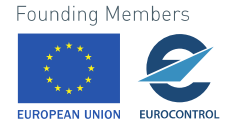

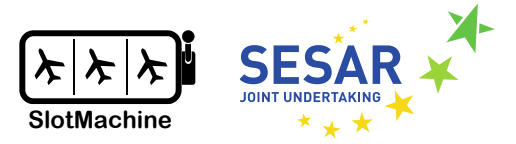

#### **Example responses**

```
200 Response
\Gamma {
     "regulationId": "string",
     "optimizationId": "string",
     "airlineId": "string",
     "flights": [
       {
 "flightId": "string",
 "weightMap": [
           {
             "slotTime": "2019-08-24T14:15:22Z",
              "weight": "string"
           }
         ]
       }
    ]
   }
]
```
#### **Responses**

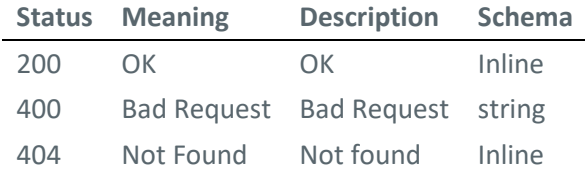

#### **Response Schema**

Status Code **200**

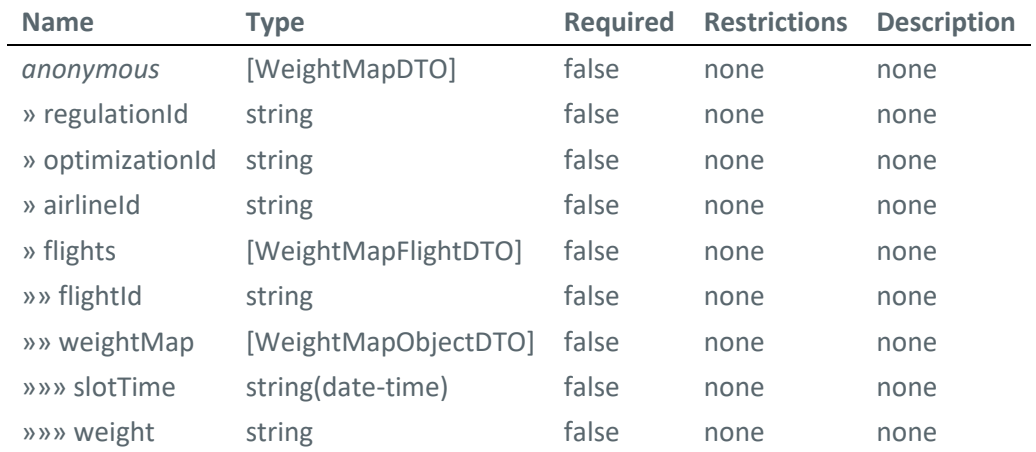

#### Status Code **404**

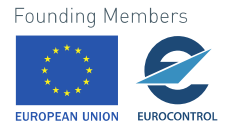

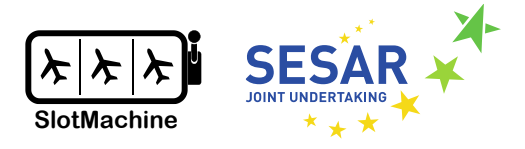

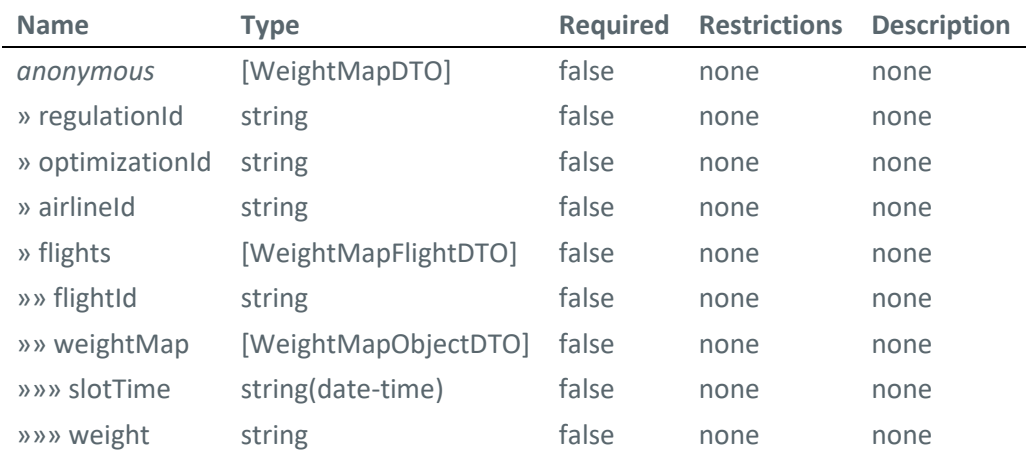

#### **POST /optimizations/preferences**

```
Submit slot preferences for flights
```
Submit slot preferences for flights of an airspace user.

#### **Body parameter**

```
\overline{[} {
     "regulationId": "string",
     "optimizationId": "string",
     "airlineId": "string",
     "flights": [
       {
          "flightId": "string",
          "weightMap": [
\overline{\mathcal{L}} "slotTime": "2019-08-24T14:15:22Z",
               "weight": "string"
 }
          ]
       }
     ]
   }
]
```
**Parameters**

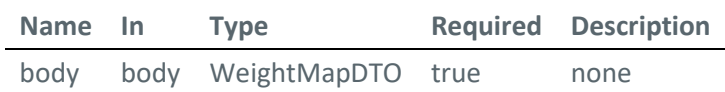

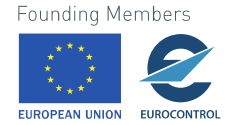

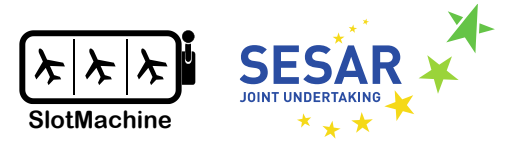

#### **Example responses**

```
200 Response
\Gamma {
     "regulationId": "string",
     "optimizationId": "string",
     "airlineId": "string",
     "flights": [
       {
 "flightId": "string",
 "weightMap": [
           {
             "slotTime": "2019-08-24T14:15:22Z",
             "weight": "string"
           }
         ]
      }
    ]
   }
]
```
#### **Responses**

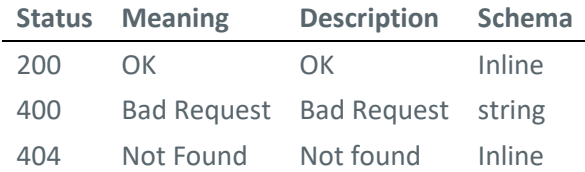

#### **Response Schema**

#### Status Code **200**

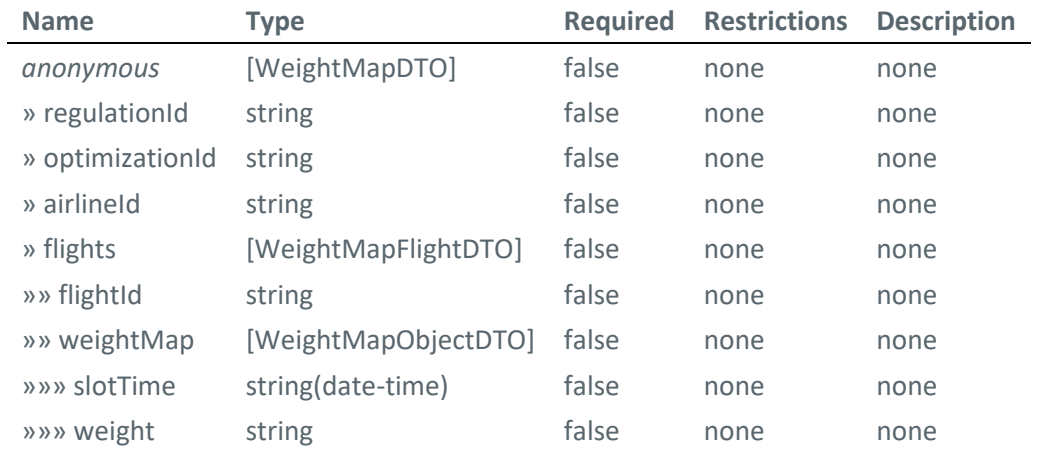

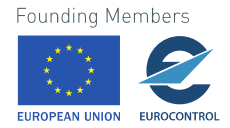

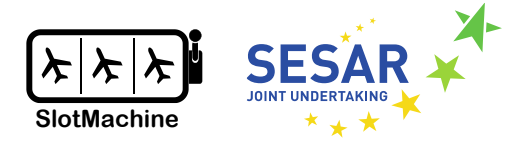

#### Status Code **404**

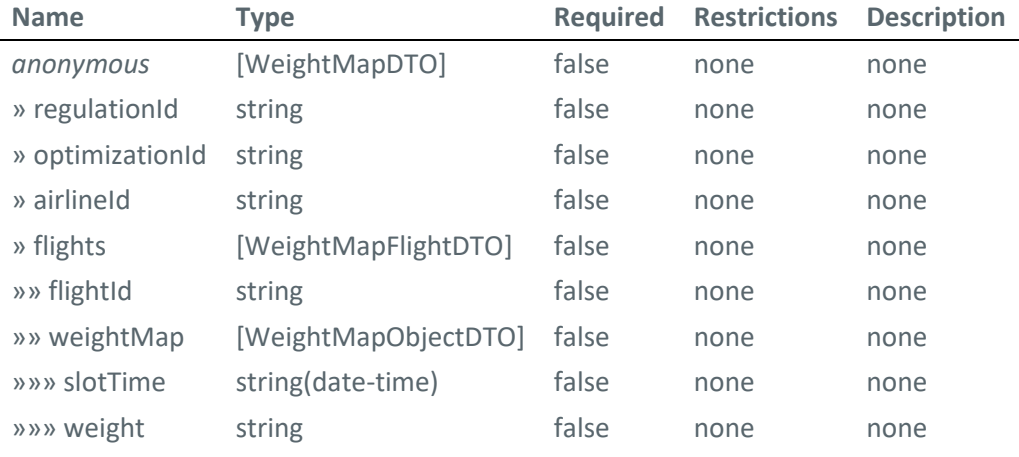

#### **GET /registrations/{airlineId}/{airportId}/optimizations/current/flightList**

#### *Get current optimization*

Get information about the current optimization for an airspace user's registration.

#### **Parameters**

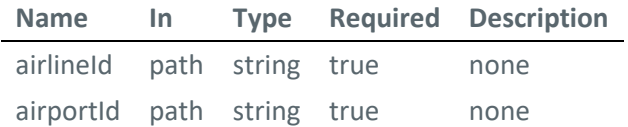

#### **Example responses**

200 Response

```
{
   "optimization": {
     "regulationId": "string",
     "requestReceptionTime": "2019-08-24T14:15:22Z",
     "requestId": "string",
     "optimizationId": "string",
     "state": "WAIT_FOR_INPUTS",
     "currentServerTime": "2019-08-24T14:15:22Z",
     "cutOffTime": "2019-08-24T14:15:22Z",
     "nextOptimizationRun": "2019-08-24T14:15:22Z"
 },
 "slots": [
\overline{\phantom{a}} "slotTime": "2019-08-24T14:15:22Z"
     }
   ],
```
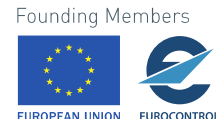

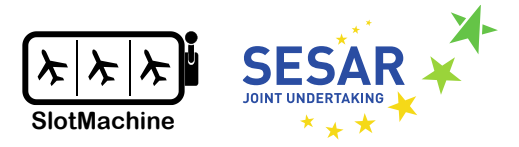

```
 "flights": [
     {
       "flightId": "string",
       "keys": {
         "aircraftId": "string",
         "aerodromeOfDeparture": "string",
         "nonICAOAerodromeOfDeparture": true,
         "airFiled": true,
         "aerodromeOfDestination": "string",
         "nonICAOAerodromeOfDestination": true,
         "estimatedOffBlockTime": "2019-08-24T14:15:22Z"
       },
 "aircraftType": "string",
 "scheduledTakeOffTime": "2019-08-24T14:15:22Z",
       "estimatedTakeOffTime": "2019-08-24T14:15:22Z",
       "aircraftOperator": "string",
       "operatingAircraftOperator": "string",
       "slotIssued": true,
      "delay": 0,
       "mostPenalisingRegulation": "string",
       "filedRegistrationMark": "string",
       "slotSwapCounter": {
        "currentCounter": 0,
         "maxLimit": 0
       }
     }
   ]
}
```
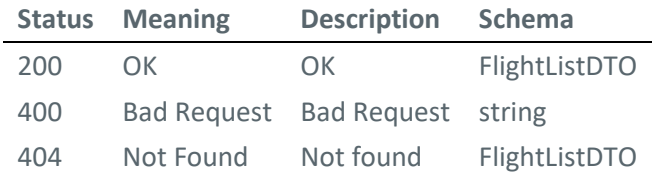

#### **GET /optimizations/{optId}/solutions/accepted**

*Get accepted solution of optimization runs*

#### **Parameters**

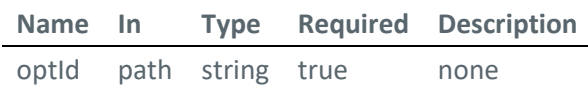

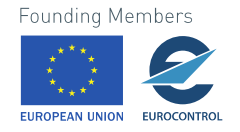
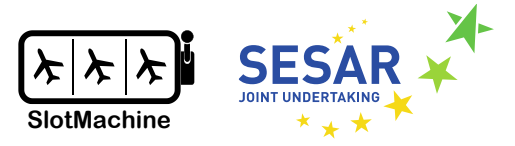

#### **Example responses**

```
200 Response
{
   "regulationId": "string",
   "optimizationId": "string",
   "currentServerTime": "2019-08-24T14:15:22Z",
   "rejectUntil": "2019-08-24T14:15:22Z",
   "solutions": [
     {
       "regulationId": "string",
       "optimizationId": "string",
       "solutionId": "string",
      "priority": 0,
       "flights": [
         {
            "flightId": "string",
            "slotTime": "2019-08-24T14:15:22Z"
         }
       ]
     }
   ]
}
```
#### **Responses**

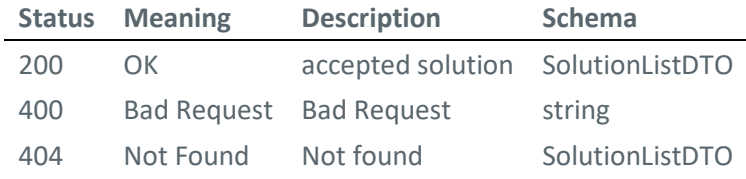

## **GET /optimizations/{optId}/solutions**

*Get results of optimization runs*

#### **Parameters**

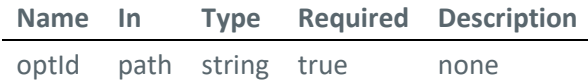

#### **Example responses**

200 Response

{ "regulationId": "string",

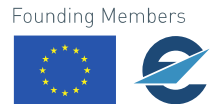

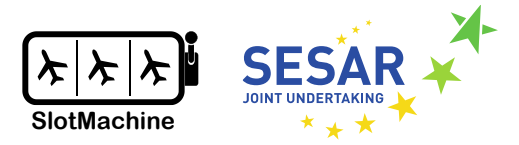

```
 "optimizationId": "string",
   "currentServerTime": "2019-08-24T14:15:22Z",
   "rejectUntil": "2019-08-24T14:15:22Z",
   "solutions": [
     {
       "regulationId": "string",
       "optimizationId": "string",
       "solutionId": "string",
       "priority": 0,
       "flights": [
         {
           "flightId": "string",
            "slotTime": "2019-08-24T14:15:22Z"
         }
       ]
     }
   ]
}
```
#### **Responses**

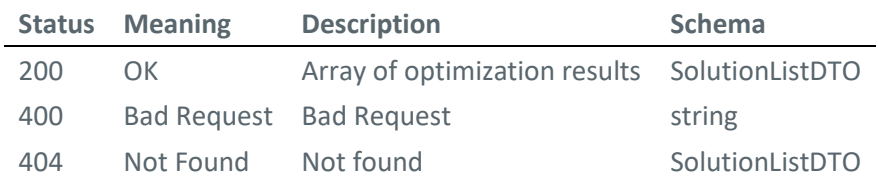

## **DELETE /registrations/{airlineId}/{airportId}**

*Delete an airspace user client's registration for regulations at an airport*

#### **Parameters**

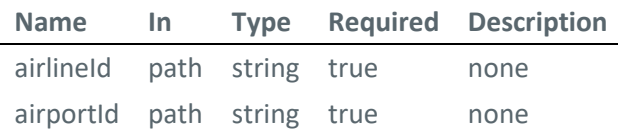

#### **Example responses**

200 Response

```
{
   "airlineId": "string",
   "airportId": "string",
   "regulationType": "DEPARTURE",
   "callbackEndpoint": "string"
}
```
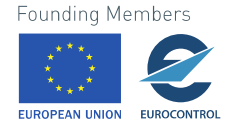

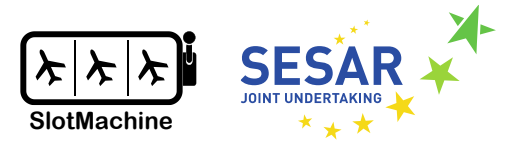

#### **Responses**

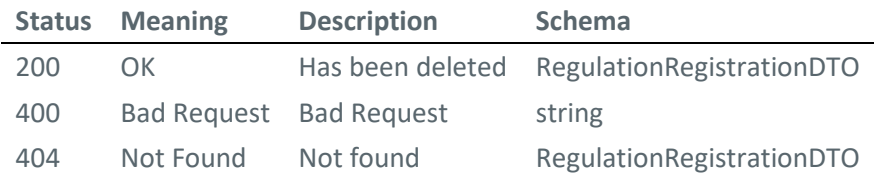

## **GET /controller/active**

*Check if controller is active*

#### **Responses**

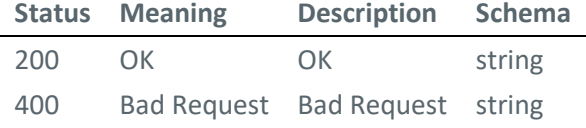

#### **Schemas**

In the following, we describe the schema of the data transfer objects.

## **BodyDTO**

```
{
   "flightListByAerodromeReply": {
     "requestReceptionTime": {
       "text": "2019-08-24T14:15:22Z"
     },
     "requestId": "string",
     "sendTime": {
       "text": "2019-08-24T14:15:22Z"
     },
     "status": "string",
     "data": {
       "effectiveTrafficWindow": {
         "wef": "string",
         "unt": "string"
 },
 "flights": [
\overline{\mathcal{L}} "flight": {
             "flightId": "string",
             "keys": {
                "aircraftId": "string",
```
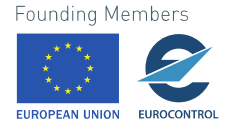

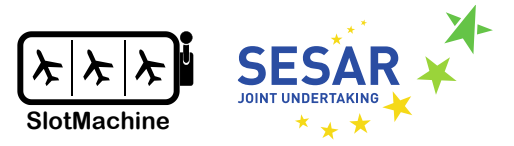

```
 "aerodromeOfDeparture": "string",
              "nonICAOAerodromeOfDeparture": true,
               "airFiled": true,
               "aerodromeOfDestination": "string",
              "nonICAOAerodromeOfDestination": true,
               "estimatedOffBlockTime": "2019-08-24T14:15:22Z"
            },
             "aircraftType": "string",
            "scheduledTakeOffTime": "2019-08-24T14:15:22Z",
            "estimatedTakeOffTime": "2019-08-24T14:15:22Z",
 "aircraftOperator": "string",
 "operatingAircraftOperator": "string",
             "slotIssued": true,
            "delay": 0,
            "mostPenalisingRegulation": "string",
             "filedRegistrationMark": "string",
             "slotSwapCounter": {
              "currentCounter": 0,
              "maxLimit": 0
 }
          }
        }
      ]
    }
  }
}
```
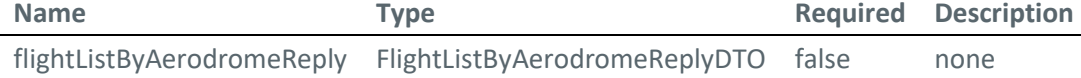

## **DataDTO**

```
{
   "effectiveTrafficWindow": {
     "wef": "string",
     "unt": "string"
   },
   "flights": [
     {
       "flight": {
         "flightId": "string",
         "keys": {
           "aircraftId": "string",
           "aerodromeOfDeparture": "string",
           "nonICAOAerodromeOfDeparture": true,
           "airFiled": true,
           "aerodromeOfDestination": "string",
           "nonICAOAerodromeOfDestination": true,
           "estimatedOffBlockTime": "2019-08-24T14:15:22Z"
```
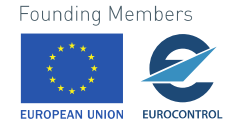

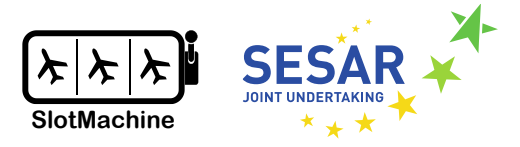

```
 },
 "aircraftType": "string",
 "scheduledTakeOffTime": "2019-08-24T14:15:22Z",
         "estimatedTakeOffTime": "2019-08-24T14:15:22Z",
         "aircraftOperator": "string",
         "operatingAircraftOperator": "string",
         "slotIssued": true,
        "delay": 0,
         "mostPenalisingRegulation": "string",
         "filedRegistrationMark": "string",
         "slotSwapCounter": {
          "currentCounter": 0,
           "maxLimit": 0
         }
      }
    }
  ]
}
```
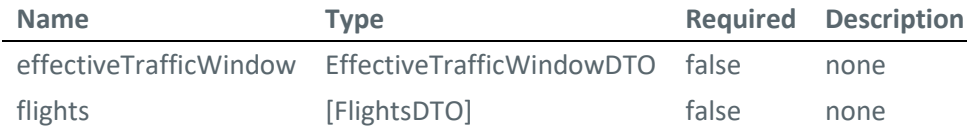

```
EffectiveTrafficWindowDTO
```

```
{
   "wef": "string",
   "unt": "string"
}
```
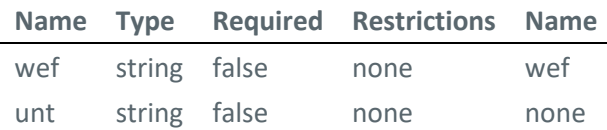

```
EnvelopeDTO
```

```
{
   "body": {
     "flightListByAerodromeReply": {
       "requestReceptionTime": {
         "text": "2019-08-24T14:15:22Z"
       },
       "requestId": "string",
       "sendTime": {
        "text": "2019-08-24T14:15:22Z"
       },
       "status": "string",
       "data": {
```
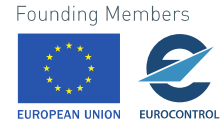

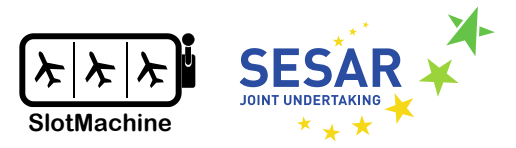

```
 "effectiveTrafficWindow": {
           "wef": "string",
           "unt": "string"
         },
         "flights": [
           {
             "flight": {
               "flightId": "string",
               "keys": {
                 "aircraftId": "string",
                 "aerodromeOfDeparture": "string",
                 "nonICAOAerodromeOfDeparture": true,
                 "airFiled": true,
                 "aerodromeOfDestination": "string",
                 "nonICAOAerodromeOfDestination": true,
                 "estimatedOffBlockTime": "2019-08-24T14:15:22Z"
               },
               "aircraftType": "string",
               "scheduledTakeOffTime": "2019-08-24T14:15:22Z",
               "estimatedTakeOffTime": "2019-08-24T14:15:22Z",
               "aircraftOperator": "string",
               "operatingAircraftOperator": "string",
               "slotIssued": true,
              "delay": 0,
               "mostPenalisingRegulation": "string",
               "filedRegistrationMark": "string",
               "slotSwapCounter": {
                 "currentCounter": 0,
                 "maxLimit": 0
 }
            }
           }
         ]
      }
    }
  }
Name Type Required Description
```

```
FlightDTO
```
body BodyDTO false

}

```
{
   "flightId": "string",
   "keys": {
    "aircraftId": "string",
     "aerodromeOfDeparture": "string",
     "nonICAOAerodromeOfDeparture": true,
```
Founding Members

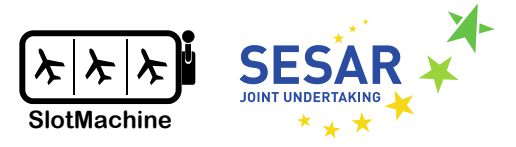

```
 "airFiled": true,
    "aerodromeOfDestination": "string",
    "nonICAOAerodromeOfDestination": true,
    "estimatedOffBlockTime": "2019-08-24T14:15:22Z"
  },
 "aircraftType": "string",
 "scheduledTakeOffTime": "2019-08-24T14:15:22Z",
  "estimatedTakeOffTime": "2019-08-24T14:15:22Z",
  "aircraftOperator": "string",
  "operatingAircraftOperator": "string",
  "slotIssued": true,
 "delay": 0,
   "mostPenalisingRegulation": "string",
   "filedRegistrationMark": "string",
 "slotSwapCounter": {
    "currentCounter": 0,
    "maxLimit": 0
  }
```

```
}
```
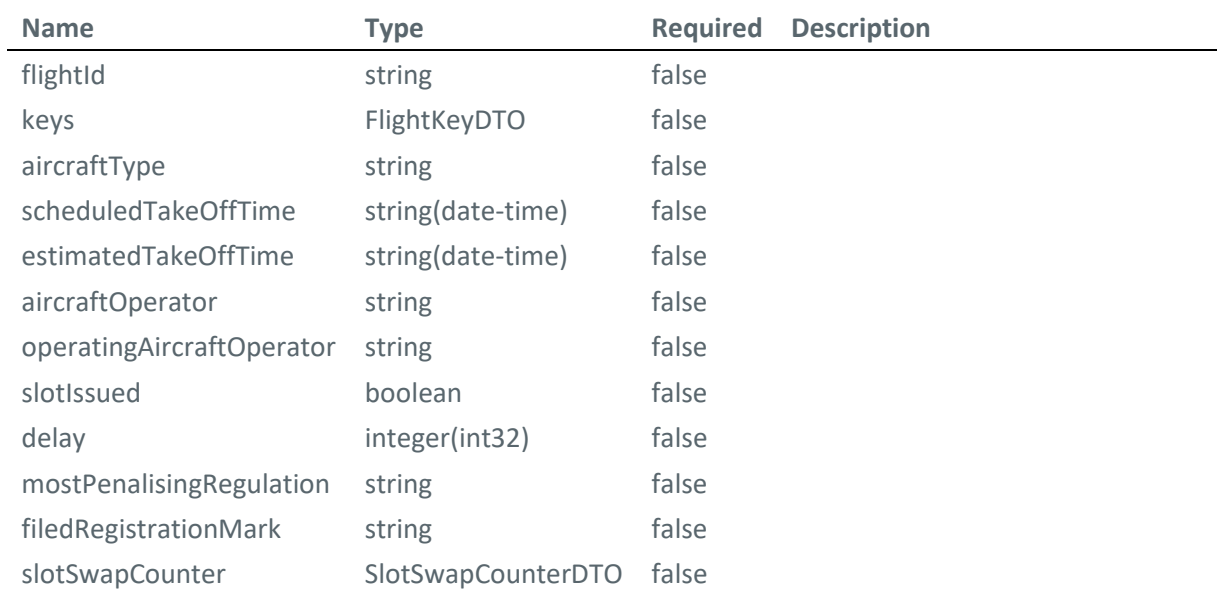

## **FlightListByAerodromeReplyDTO**

```
{
   "requestReceptionTime": {
     "text": "2019-08-24T14:15:22Z"
   },
   "requestId": "string",
   "sendTime": {
     "text": "2019-08-24T14:15:22Z"
   },
   "status": "string",
   "data": {
```
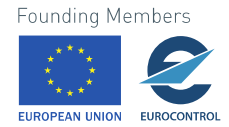

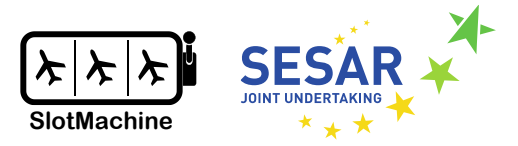

```
 "effectiveTrafficWindow": {
     "wef": "string",
     "unt": "string"
   },
   "flights": [
     {
       "flight": {
         "flightId": "string",
         "keys": {
           "aircraftId": "string",
           "aerodromeOfDeparture": "string",
           "nonICAOAerodromeOfDeparture": true,
           "airFiled": true,
           "aerodromeOfDestination": "string",
           "nonICAOAerodromeOfDestination": true,
           "estimatedOffBlockTime": "2019-08-24T14:15:22Z"
         },
         "aircraftType": "string",
         "scheduledTakeOffTime": "2019-08-24T14:15:22Z",
         "estimatedTakeOffTime": "2019-08-24T14:15:22Z",
         "aircraftOperator": "string",
         "operatingAircraftOperator": "string",
         "slotIssued": true,
        "delay": 0,
         "mostPenalisingRegulation": "string",
         "filedRegistrationMark": "string",
         "slotSwapCounter": {
          "currentCounter": 0,
           "maxLimit": 0
         }
      }
    }
   ]
 }
```
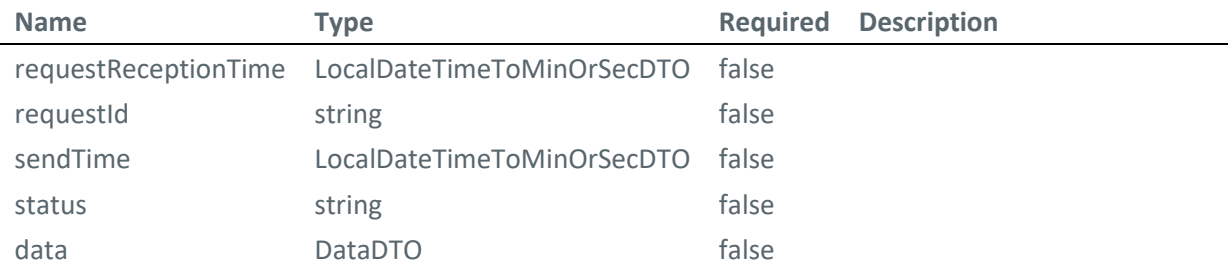

## **FlightsDTO**

}

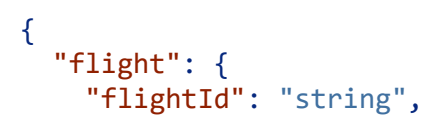

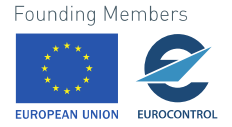

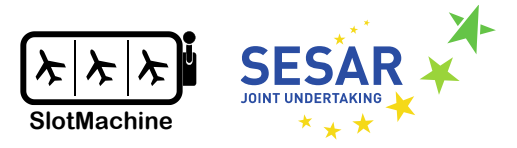

```
 "keys": {
       "aircraftId": "string",
       "aerodromeOfDeparture": "string",
       "nonICAOAerodromeOfDeparture": true,
       "airFiled": true,
       "aerodromeOfDestination": "string",
       "nonICAOAerodromeOfDestination": true,
       "estimatedOffBlockTime": "2019-08-24T14:15:22Z"
    },
    "aircraftType": "string",
     "scheduledTakeOffTime": "2019-08-24T14:15:22Z",
    "estimatedTakeOffTime": "2019-08-24T14:15:22Z",
 "aircraftOperator": "string",
 "operatingAircraftOperator": "string",
     "slotIssued": true,
    "delay": 0,
     "mostPenalisingRegulation": "string",
    "filedRegistrationMark": "string",
    "slotSwapCounter": {
      "currentCounter": 0,
       "maxLimit": 0
    }
  }
```
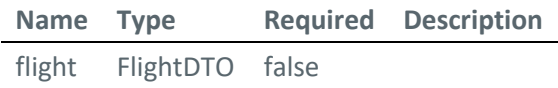

## **LocalDateTimeToMinOrSecDTO**

}

```
{
   "text": "2019-08-24T14:15:22Z"
}
```

```
Name Type Required Description
text string(date-time) false
```
## **SlotSwapCounterDTO**

```
{
 "currentCounter": 0,
  "maxLimit": 0
}
Name Type Required Description
```
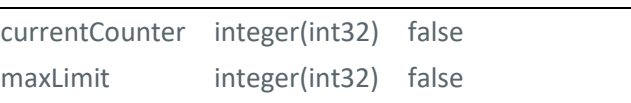

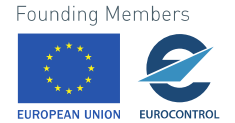

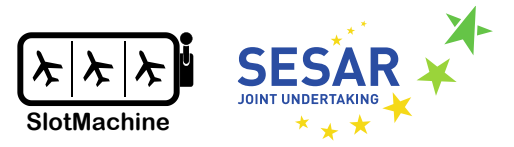

#### **RegulationRegistrationDTO**

```
{
   "airlineId": "string",
   "airportId": "string",
  "regulationType": "DEPARTURE",
  "callbackEndpoint": "string"
}
```
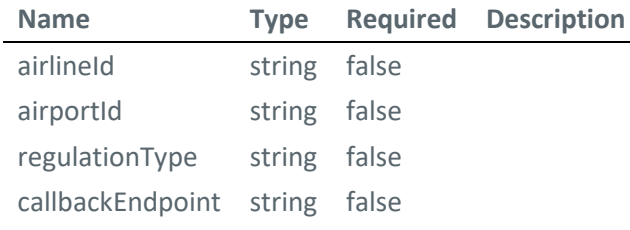

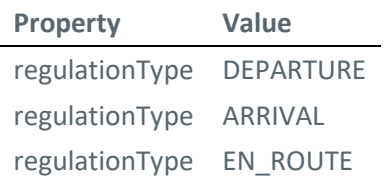

```
RejectedSolutionDTO
```

```
{
   "airlineId": "string",
   "regulationId": "string",
   "optimizationId": "string",
   "solutionId": "string"
}
```
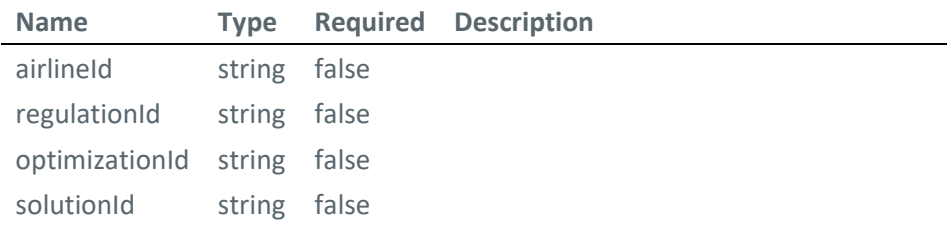

#### **RejectedSolutionListDTO**

```
{
   "airlineId": "string",
 "regulationId": "string",
 "optimizationId": "string",
   "rejectedSolutions": [
     {
```
**Founding Members FUROCONTR** 

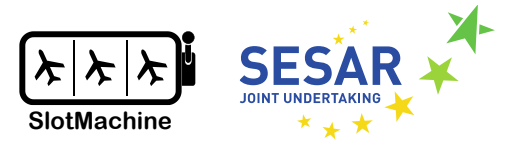

```
 "airlineId": "string",
       "regulationId": "string",
       "optimizationId": "string",
       "solutionId": "string"
     }
   ]
}
```
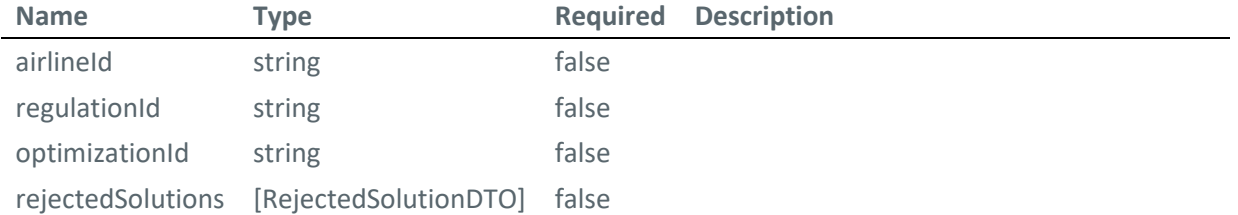

## **SolutionDTO**

```
{
   "regulationId": "string",
   "optimizationId": "string",
   "solutionId": "string",
 "priority": 0,
 "flights": [
     {
       "flightId": "string",
       "slotTime": "2019-08-24T14:15:22Z"
     }
   ]
}
```
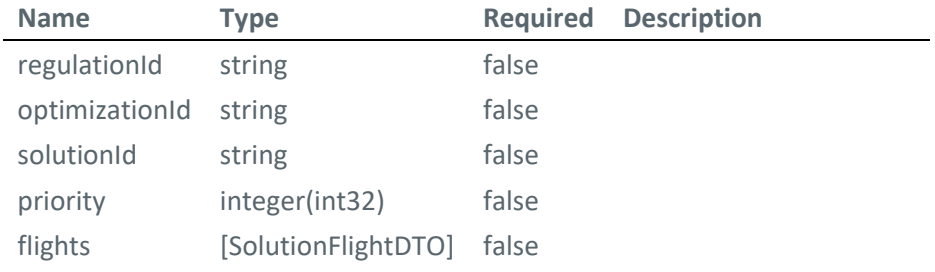

#### **SolutionFlightDTO**

```
{
   "flightId": "string",
  "slotTime": "2019-08-24T14:15:22Z"
}
```
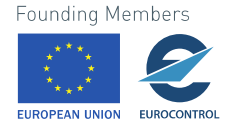

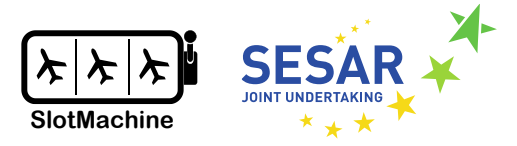

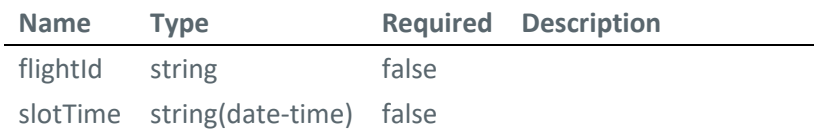

## **SolutionListDTO**

```
{
   "regulationId": "string",
   "optimizationId": "string",
  "currentServerTime": "2019-08-24T14:15:22Z",
   "rejectUntil": "2019-08-24T14:15:22Z",
   "solutions": [
     {
       "regulationId": "string",
       "optimizationId": "string",
       "solutionId": "string",
      "priority": 0,
       "flights": [
         {
           "flightId": "string",
           "slotTime": "2019-08-24T14:15:22Z"
         }
       ]
     }
   ]
}
```
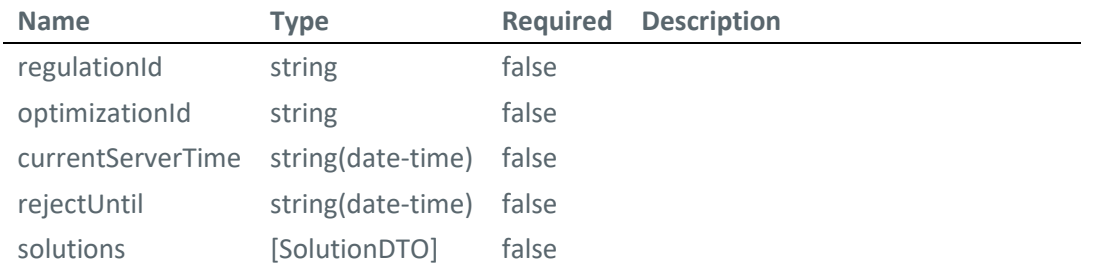

## **AcceptedFlightListDTO**

```
{
   "optimizationId": "string",
   "solutionId": "string"
}
Name Type Required Description
optimizationId string false
```
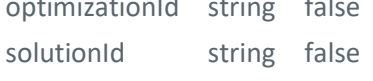

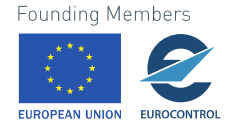

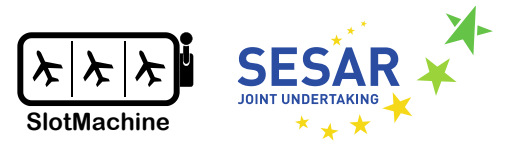

#### **WeightMapDTO**

```
{
   "regulationId": "string",
   "optimizationId": "string",
   "airlineId": "string",
   "flights": [
     {
       "flightId": "string",
       "weightMap": [
         {
            "slotTime": "2019-08-24T14:15:22Z",
            "weight": "string"
         }
       ]
     }
   ]
}
```
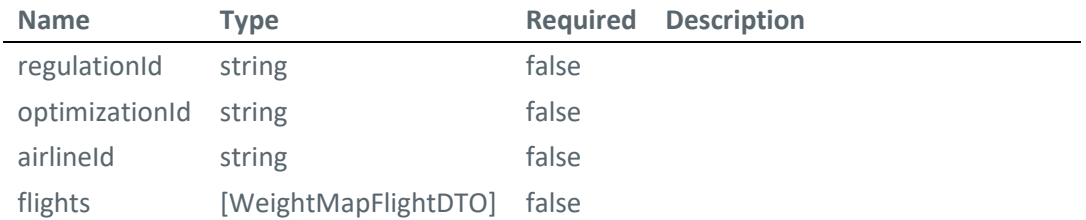

## **WeightMapFlightDTO**

```
{
  "flightId": "string",
   "weightMap": [
     {
       "slotTime": "2019-08-24T14:15:22Z",
       "weight": "string"
     }
   ]
}
```
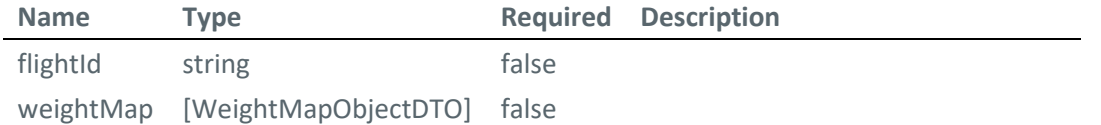

#### **WeightMapObjectDTO**

```
{
   "slotTime": "2019-08-24T14:15:22Z",
   "weight": "string"
}
```
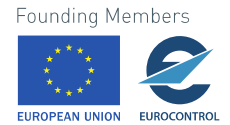

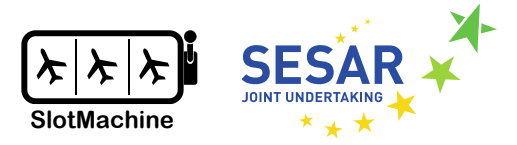

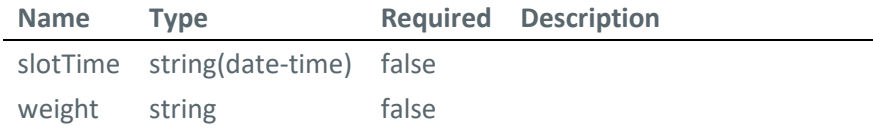

## **FlightKeyDTO**

```
{
   "aircraftId": "string",
   "aerodromeOfDeparture": "string",
   "nonICAOAerodromeOfDeparture": true,
   "airFiled": true,
   "aerodromeOfDestination": "string",
   "nonICAOAerodromeOfDestination": true,
   "estimatedOffBlockTime": "2019-08-24T14:15:22Z"
}
```

```
Name Type Required Description
aircraftId string false
aerodromeOfDeparture string string false
nonICAOAerodromeOfDeparture boolean false
airFiled boolean false
aerodromeOfDestination string false
nonICAOAerodromeOfDestination boolean false
estimatedOffBlockTime string(date-time) false
```
## **FlightListDTO**

```
{
   "optimization": {
 "regulationId": "string",
 "requestReceptionTime": "2019-08-24T14:15:22Z",
     "requestId": "string",
     "optimizationId": "string",
     "state": "WAIT_FOR_INPUTS",
     "currentServerTime": "2019-08-24T14:15:22Z",
     "cutOffTime": "2019-08-24T14:15:22Z",
     "nextOptimizationRun": "2019-08-24T14:15:22Z"
   },
   "slots": [
     {
       "slotTime": "2019-08-24T14:15:22Z"
     }
   ],
   "flights": [
    \{ "flightId": "string",Founding Members
```
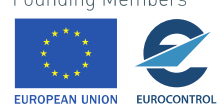

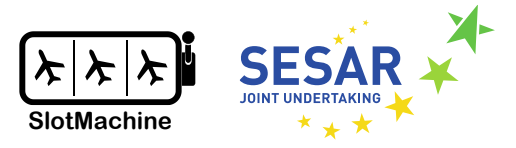

```
 "keys": {
         "aircraftId": "string",
         "aerodromeOfDeparture": "string",
         "nonICAOAerodromeOfDeparture": true,
         "airFiled": true,
         "aerodromeOfDestination": "string",
         "nonICAOAerodromeOfDestination": true,
         "estimatedOffBlockTime": "2019-08-24T14:15:22Z"
       },
       "aircraftType": "string",
       "scheduledTakeOffTime": "2019-08-24T14:15:22Z",
       "estimatedTakeOffTime": "2019-08-24T14:15:22Z",
 "aircraftOperator": "string",
 "operatingAircraftOperator": "string",
       "slotIssued": true,
      "delay": 0,
       "mostPenalisingRegulation": "string",
       "filedRegistrationMark": "string",
       "slotSwapCounter": {
        "currentCounter": 0,
         "maxLimit": 0
       }
    }
  ]
```
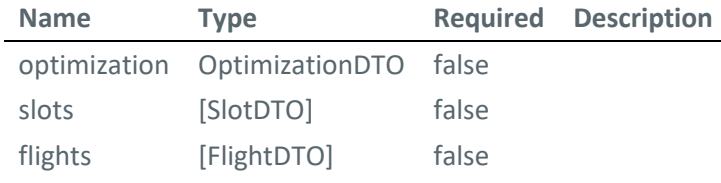

## **OptimizationDTO**

```
{
 "regulationId": "string",
 "requestReceptionTime": "2019-08-24T14:15:22Z",
  "requestId": "string",
   "optimizationId": "string",
   "state": "WAIT_FOR_INPUTS",
  "currentServerTime": "2019-08-24T14:15:22Z",
  "cutOffTime": "2019-08-24T14:15:22Z",
   "nextOptimizationRun": "2019-08-24T14:15:22Z"
```
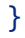

}

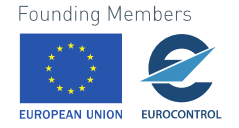

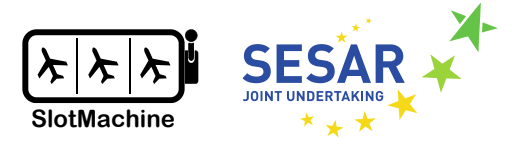

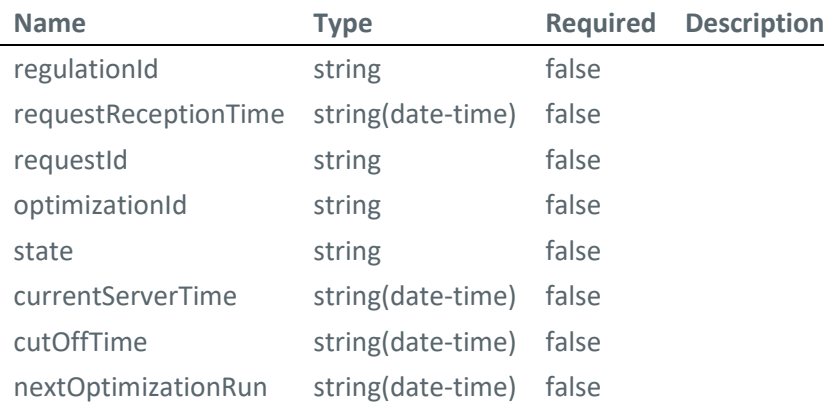

## **Property Value**

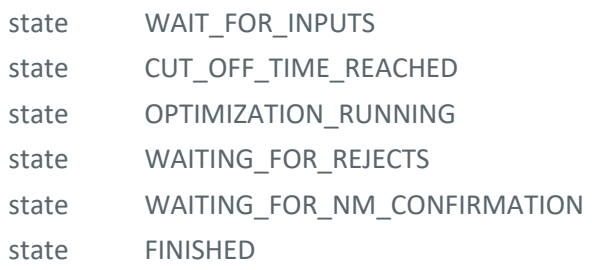

## **SlotDTO**

```
{
   "slotTime": "2019-08-24T14:15:22Z"
}
```
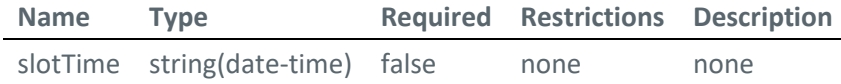

## **Heuristic Optimizer**

## **POST /optimizations**

*Create and initialize a (heuristic) optimization for flights and slots.*

```
Body parameter
```
**FUROPEAN UNION** 

**FUROCONTR** 

```
{
   "flights": [
     {
  "flightId": "F1",
 "scheduledTime": "2019-08-24T14:15:22Z",
     }
   ],Founding Members
```
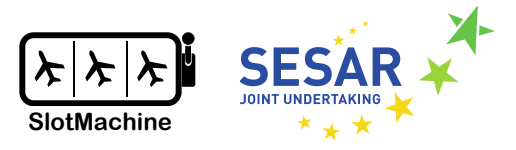

```
 "initialFlightSequence": [
     "F1", "F2", "F3"
   ],
   "optId": "0d6b6665-5948-4218-bf74-bb86e549040e",
   "optimizationFramework": "JENETICS",
   "optimizationMode": "PRIVACY_PRESERVING",
   "fitnessEstimator": "LINEAR",
   "parameters": {},
   "privacyEngineEndpoint": "https://example.com/privacy_engine",
   "slots": [
     {
       "time": "2019-08-24T14:15:22Z"
     }
   ]
}
```
We refer to D4.2 – Specification of Evolutionary Algorithm [4] for more detailed specifications of the parameters. Please note the following regarding the parameters.

- The "parameters" map consists of key/value pairs that may contain additional parameters for the optimization run that are specific to the used optimization framework, e.g., Jenetics. If omitted, default values will be used.
- The Heuristic Optimizer also allows to pass margins and weight maps for running the optimizer in a non-privacy-preserving mode that does not involve a Privacy Engine. This should not be confused with the non-privacy-preserving demonstrator iteration of the SlotMachine system but rather serves for development and demonstration purposes but could also serve as the basis for a SlotMachine system that supports multi-objective optimization without a Privacy Engine.

#### **Parameters**

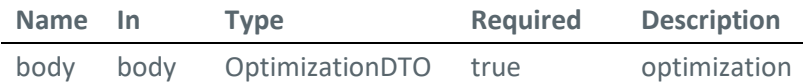

#### **Example responses**

```
201 Response
{
   "flights": [
     {
        "flightId": "F1",
        "scheduledTime": "2019-08-24T14:15:22Z",
     }
   ],
   "initialFlightSequence": [
     "F1", "F2", "F3"
   ],Founding Members
```
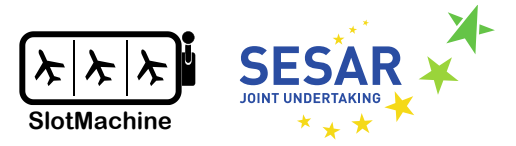

```
 "optId": "0d6b6665-5948-4218-bf74-bb86e549040e",
   "optimizationFramework": "JENETICS",
   "optimizationMode": "PRIVACY_PRESERVING",
   "fitnessEstimator": "LINEAR",
   "optimizationStatus": "CREATED",
   "parameters": {},
   "privacyEngineEndpoint": "https://10.0.0.138/privacy_engine/",
   "slots": [
     {
       "time": "2019-08-24T14:15:22Z"
     }
   ],
   "timestamp": "2019-08-24T14:15:22Z"
}
```
The output is a representation of the optimization run that was just created. The optimization status is set to "CREATED". The timestamp shows the date and time that the request was made, indicating at which point in time the data about the optimization run was current.

#### **Responses**

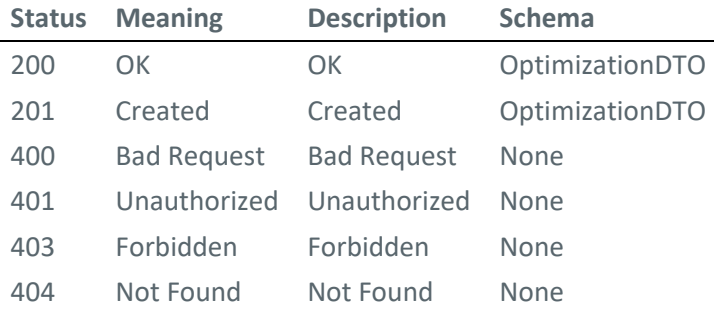

#### **GET /optimizations/{optId}**

*Get the description of a specific optimization.*

#### **Parameters**

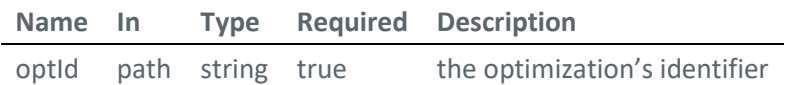

#### **Example responses**

200 Response

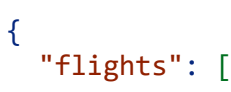

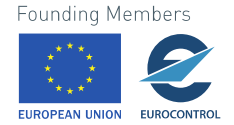

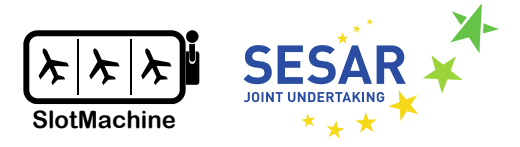

```
 {
     "flightId": "F1",
     "scheduledTime": "2019-08-24T14:15:22Z",
   }
 ],
 "initialFlightSequence": [
   "F1"
 ],
"optId": "0d6b6665-5948-4218-bf74-bb86e549040e",
 "optimizationFramework": "JENETICS",
 "optimizationMode": "PRIVACY_PRESERVING",
 "fitnessEstimator": "LINEAR",
 "optimizationStatus": "INITIALIZED",
 "parameters": {},
 "privacyEngineEndpoint": "https://10.0.0.138/privacy_engine/",
 "slots": [
   {
     "time": "2019-08-24T14:15:22Z"
   }
 ],
 "timestamp": "2019-08-24T14:15:22Z"
```
#### **Responses**

}

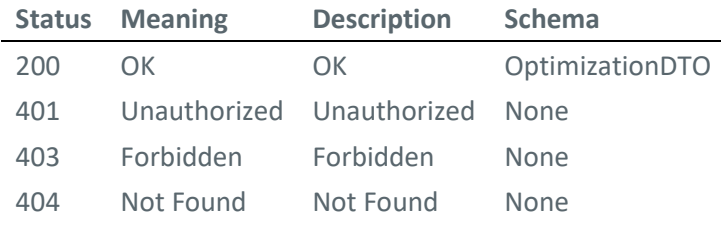

## **DELETE /optimizations/{optId}**

*Delete an optimization and its results, if available. Abort a running optimization.* 

#### **Parameters**

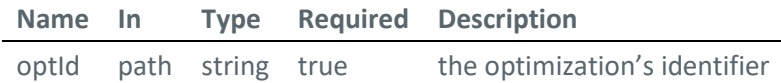

#### **Responses**

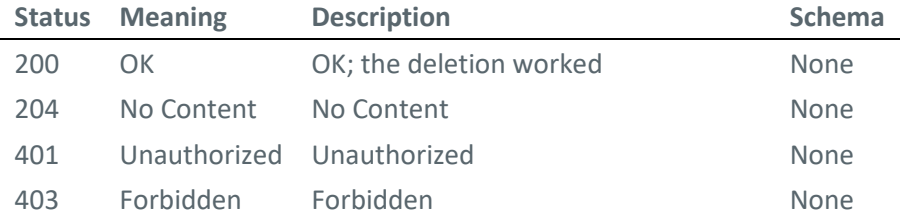

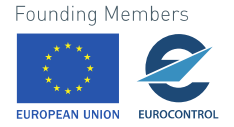

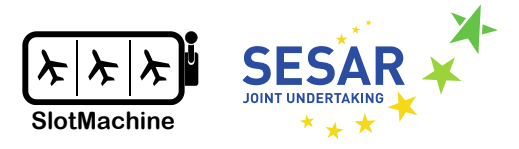

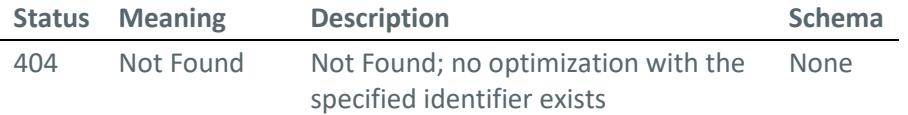

## **PUT /optimizations/{optId}/start**

*Start a specific optimization that was previously created and initialized.*

#### **Parameters**

**Name In Type Required Description** optId path string true the optimization's identifier

```
Example responses
202 Response
{
   "fitnessEstimator": "LOGARITHMIC",
   "flights": [
     {
       "flightId": "F01",
       "margins": {
         "scheduledTime": "2019-08-24T14:15:22Z",
          "timeNotAfter": "2019-08-24T14:15:22Z",
          "timeNotBefore": "2019-08-24T14:15:22Z",
          "timeWished": "2019-08-24T14:15:22Z"
       },
       "scheduledTime": "2019-08-24T14:15:22Z",
       "weightMap": [
         10, 10, 100
       ]
     }
   ],
   "initialFlightSequence": [
     "string"
   ],
   "optId": "string",
   "optimizationFramework": "string",
   "optimizationMode": "PRIVACY_PRESERVING",
   "optimizationStatus": "RUNNING",
   "parameters": {},
   "privacyEngineEndpoint": "string",
   "slots": [
     {
       "time": "2019-08-24T14:15:22Z"
     }Founding Members
```
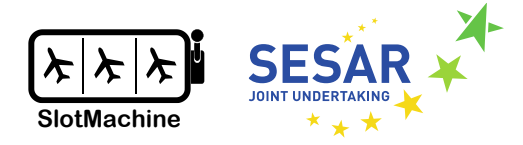

 ], "timestamp": "2019-08-24T14:15:22Z" }

#### **Responses**

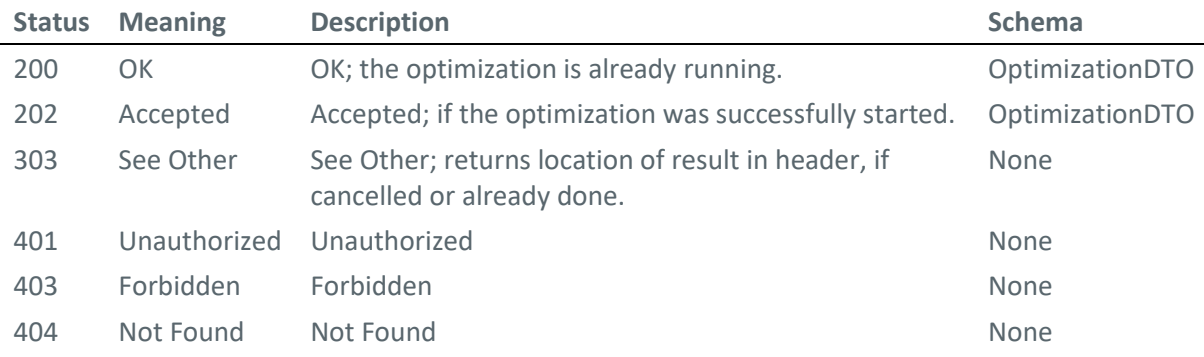

## **PUT /optimizations/{optId}/abort**

*Abort a previously started optimization; if available, an intermediate result can be obtained.*

#### **Parameters**

**Name In Type Required Description** optId path string true the optimization's identifier

#### **Example responses**

```
200 Response
{
   "fitnessEstimator": "string",
   "flights": [
     {
       "flightId": "F1",
       "scheduledTime": "2019-08-24T14:15:22Z",
     }
   ],
   "initialFlightSequence": [
     "F1"
   ],
   "optId": "0d6b6665-5948-4218-bf74-bb86e549040e",
   "optimizationFramework": "JENETICS",
   "optimizationMode": "PRIVACY_PRESERVING",
   "optimizationStatus": "CANCELLED",
   "parameters": {},
   "privacyEngineEndpoint": "https://10.0.0.138/privacy_engine/",
   "slots": [Founding Members
```
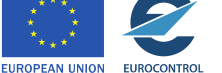

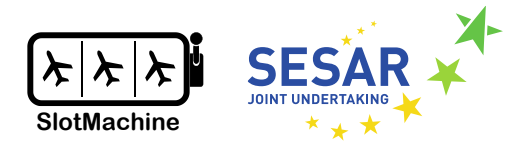

```
 {
        "time": "2019-08-24T14:15:22Z"
     }
   ],
   "timestamp": "2019-08-24T14:15:22Z"
}
```
#### **Responses**

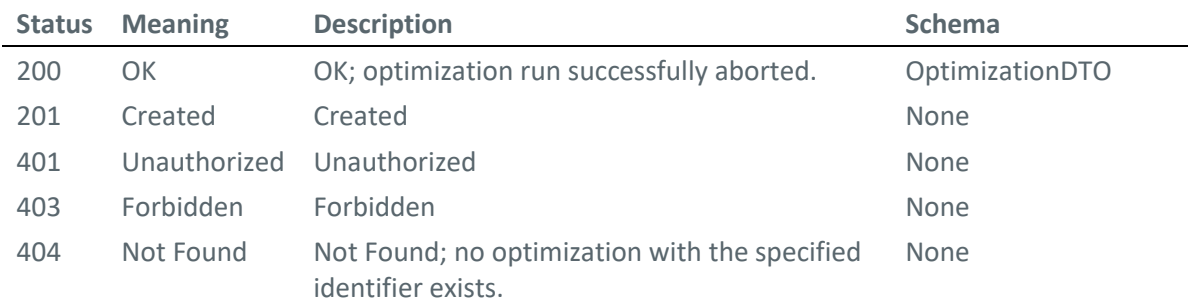

## **PUT /optimizations/{optId}/start/wait**

*Run a previously created and initialized optimization in a synchronized way, waiting for the response.*

#### **Parameters**

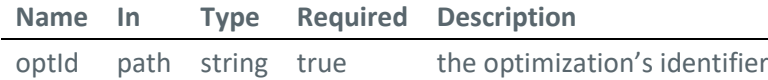

#### **Example responses**

```
200 Response
{
   "fitness": 0,
   "fitnessFunctionInvocations": 0,
   "optId": "string",
   "optimizedFlightSequence": [
     "string"
   ],
   "slots": []
}
```
Note that the return value of a successful execution also contains basic statistical information (fitness, number of invocations of fitness function for computing fitness values). The synchronous execution of the Heuristic Optimizer is included for experimentation purposes. In a production version of the

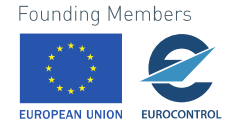

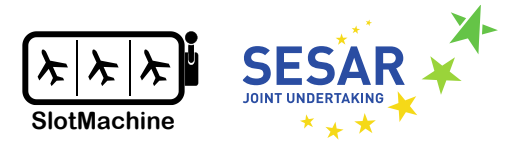

SlotMachine system, the Heuristic Optimizer would only be invoked using the asynchronous implementation of the optimization run.

## **Responses**

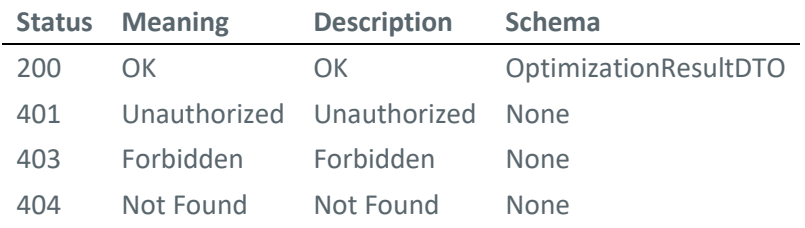

## **GET /optimizations/{optId}/result**

*Get the* n *best solutions found by an optimization run, if available.*

## **Parameters**

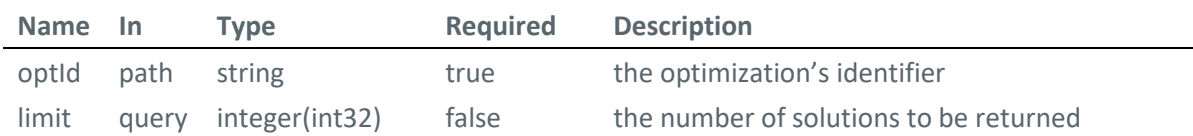

#### **Example responses**

#### 200 Response

```
\Gamma {
     "fitness": 0,
     "fitnessFunctionInvocations": 0,
 "optId": "string",
 "optimizedFlightSequence": [
       "string"
     ],
     "slots": []
  }
]
```
#### **Responses**

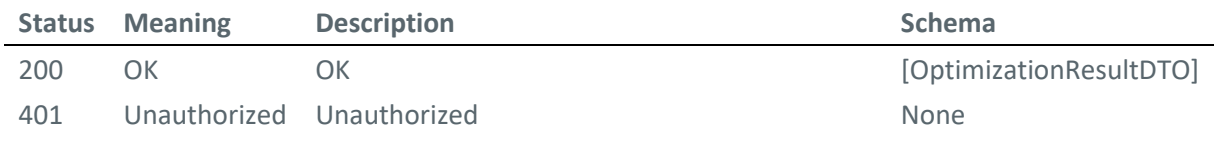

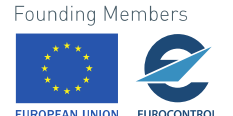

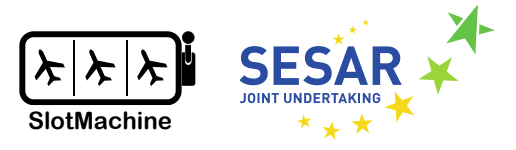

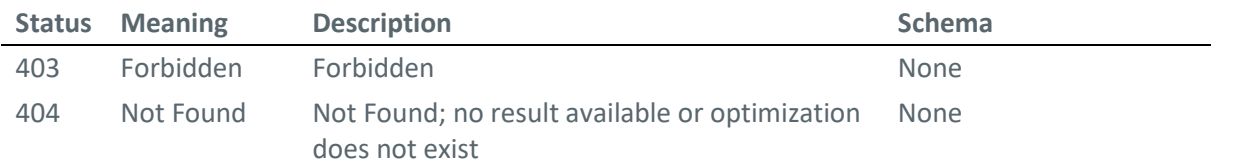

## **GET /optimizations/{optId}/stats**

*Get current statistics for a specific optimization and its results, if available.*

#### **Parameters**

**Name In Type Required Description** optId path string true the optimization's identifier

```
Example responses
```
200 Response

```
{
  "duration": {
    "nano": \theta,
     "negative": true,
     "seconds": 0,
     "units": [
       {
         "dateBased": true,
         "duration": {},
         "durationEstimated": true,
         "timeBased": true
       }
     ],
     "zero": true
   },
   "initialFitness": 0,
  "iterations": 0,
   "optId": "string",
  "requestTime": "2019-08-24T14:15:22Z",
   "resultFitness": 0,
   "status": "CREATED",
   "timeAborted": "2019-08-24T14:15:22Z",
   "timeCreated": "2019-08-24T14:15:22Z",
   "timeFinished": "2019-08-24T14:15:22Z",
   "timeStarted": "2019-08-24T14:15:22Z"
}
```
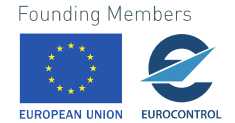

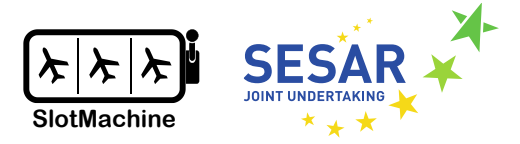

Note that the schema of the captured statistics may be revised during the work on the Dashboard component; the statistics obtained from the Heuristic Optimizer are a data source for the dashboard. Additional measures may be added, other measures may be dropped.

#### **Responses**

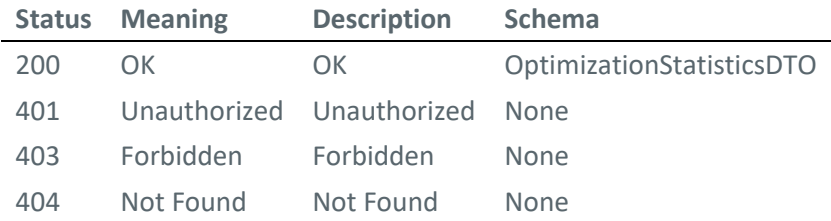

#### **Schemas**

In the following, we describe the schema of the data transfer objects.

#### **SlotDTO**

```
{
   "time": "2019-08-24T14:15:22Z"
}
```
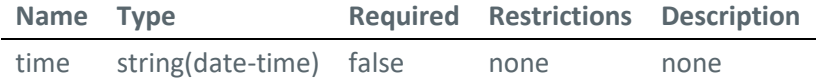

```
OptimizationDTO
```

```
{
  "fitnessEstimator": "string",
   "flights": [
     {
       "flightId": "string",
       "margins": {
         "scheduledTime": "2019-08-24T14:15:22Z",
         "timeNotAfter": "2019-08-24T14:15:22Z",
         "timeNotBefore": "2019-08-24T14:15:22Z",
         "timeWished": "2019-08-24T14:15:22Z"
       },
       "scheduledTime": "2019-08-24T14:15:22Z",
       "weightMap": [
         0
       ]
     }Founding Members
```
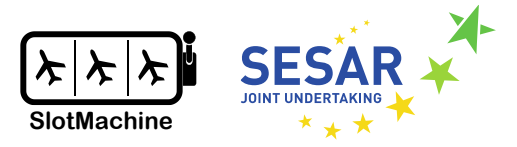

```
 ],
 "initialFlightSequence": [
 "string"
   ],
   "optId": "string",
   "optimizationFramework": "string",
   "optimizationMode": "PRIVACY_PRESERVING",
   "optimizationStatus": "CREATED",
   "parameters": {},
   "privacyEngineEndpoint": "string",
   "slots": [
     {
       "time": "2019-08-24T14:15:22Z"
     }
   ],
   "timestamp": "2019-08-24T14:15:22Z"
}
```
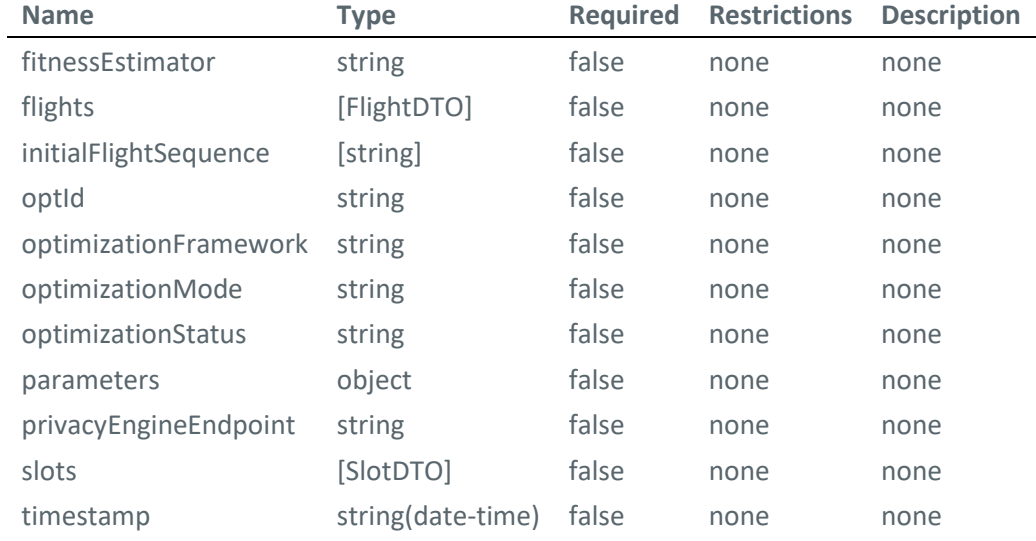

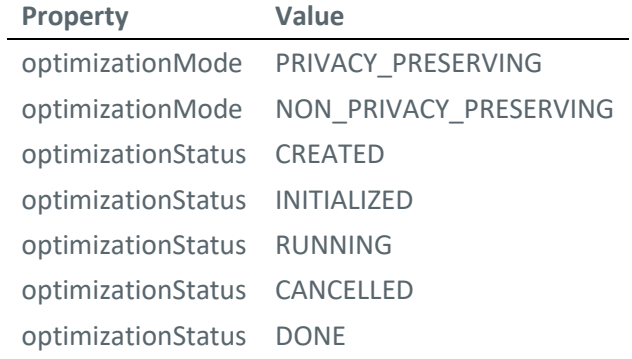

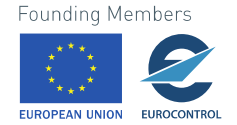

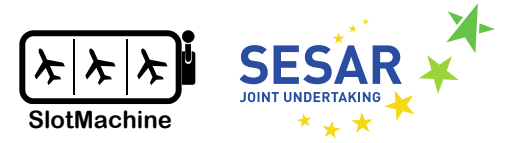

**OptimizationStatisticsDTO**

```
{
   "duration": {
    "nano": \theta,
     "negative": true,
    "seconds": 0,
     "units": [
       {
         "dateBased": true,
         "duration": {},
         "durationEstimated": true,
         "timeBased": true
       }
     ],
     "zero": true
   },
   "initialFitness": 0,
  "iterations": 0,
   "optId": "string",
   "requestTime": "2019-08-24T14:15:22Z",
   "resultFitness": 0,
   "status": "CREATED",
   "timeAborted": "2019-08-24T14:15:22Z",
   "timeCreated": "2019-08-24T14:15:22Z",
   "timeFinished": "2019-08-24T14:15:22Z",
   "timeStarted": "2019-08-24T14:15:22Z"
}
```
**Name Type Required Restrictions Description** duration Duration false none none initialFitness number(double) false none none iterations integer(int32) false none none optId string false none none requestTime string(date-time) false none none resultFitness number(double) false none none status string **false** none none timeAborted string(date-time) false none none timeCreated string(date-time) false none none timeFinished string(date-time) false none none timeStarted string(date-time) false none none

**Property Value**

status CREATED

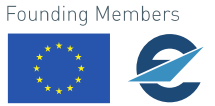

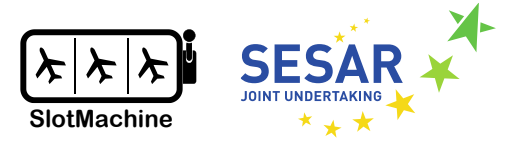

## **Property Value**

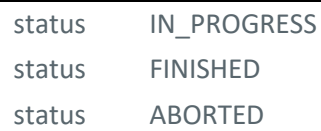

### **TemporalUnit**

```
{
   "dateBased": true,
   "duration": {
    "nano": 0, "negative": true,
     "seconds": 0,
     "units": [
       {
         "dateBased": true,
         "duration": {},
         "durationEstimated": true,
         "timeBased": true
       }
     ],
     "zero": true
   },
   "durationEstimated": true,
   "timeBased": true
}
```
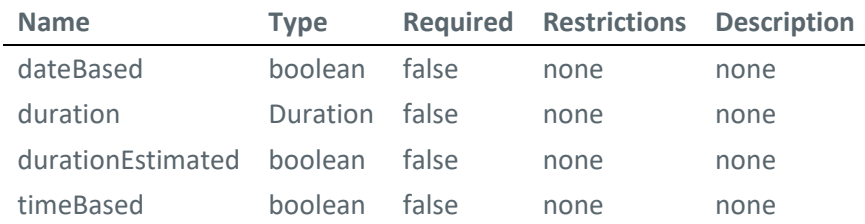

#### **MarginsDTO**

```
{
 "scheduledTime": "2019-08-24T14:15:22Z",
 "timeNotAfter": "2019-08-24T14:15:22Z",
   "timeNotBefore": "2019-08-24T14:15:22Z",
  "timeWished": "2019-08-24T14:15:22Z"
}
```
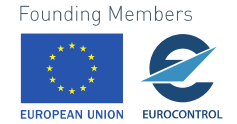

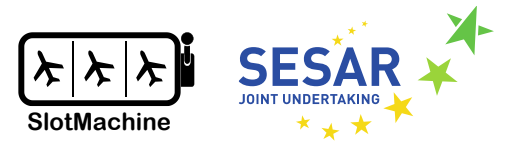

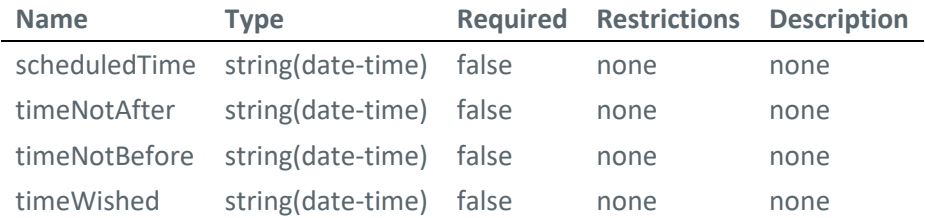

## **FlightDTO**

```
{
   "flightId": "string",
  "margins": {
  "scheduledTime": "2019-08-24T14:15:22Z",
 "timeNotAfter": "2019-08-24T14:15:22Z",
     "timeNotBefore": "2019-08-24T14:15:22Z",
    "timeWished": "2019-08-24T14:15:22Z"
   },
   "scheduledTime": "2019-08-24T14:15:22Z",
   "weightMap": [
    0
   ]
}
```
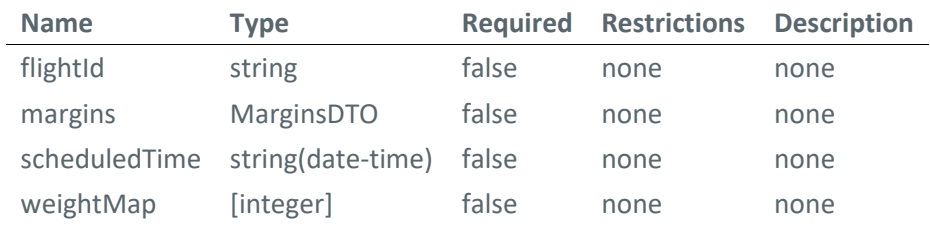

```
Duration
```

```
{
  "nano": 0, "negative": true,
  "seconds": 0,
   "units": [
     {
       "dateBased": true,
       "duration": {
        "nano": 0, "negative": true,
         "seconds": 0,
         "units": [],
         "zero": true
```
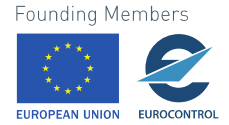

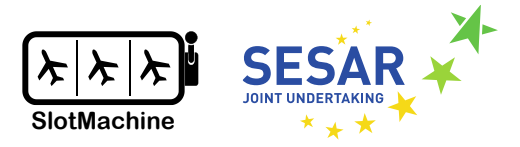

```
 },
        "durationEstimated": true,
        "timeBased": true
     }
   ],
   "zero": true
}
```
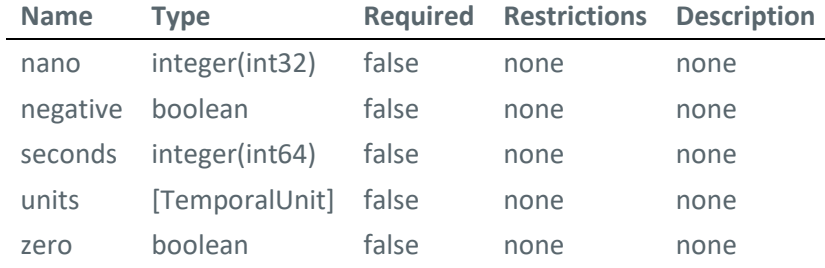

## **OptimizationResultDTO**

```
{
   "fitness": 0,
   "fitnessFunctionInvocations": 0,
   "optId": "string",
   "optimizedFlightSequence": [
     "string"
   ],
   "slots": []
}
```
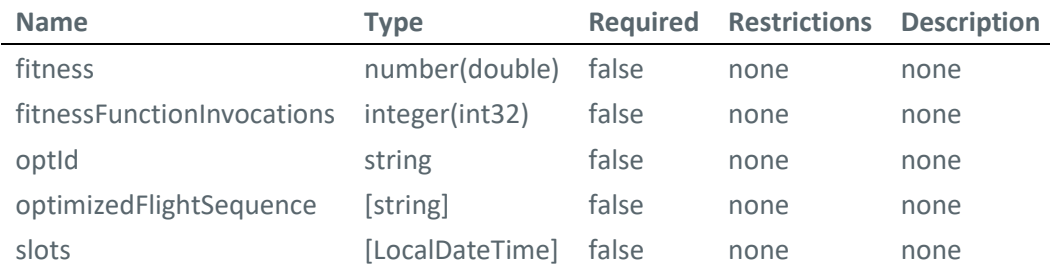

# **4.3 Network Management Function**

The Network Management Function (NMF) provides information about active regulations and the current flight list for a given airport. Additionally, this service takes care of validating inputs from SlotMachine on the network level. The SlotMachine Controller component submits solutions to the flight prioritization problem as proposed new flight lists to the NMF and receives – if any of the

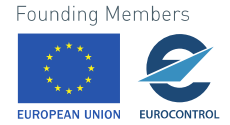

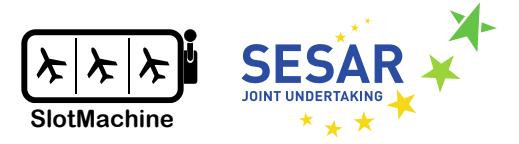

proposed new flight lists is accepted by NMF – confirmation about which candidate flight list becomes the actual new flight list.

#### **GET /active**

*Check if container is active*

#### **Example responses**

200 Response

```
{
   "active": true,
   "auth": false,
   "repos": false,
   "watermark": false,
   "billing": false,
   "scopes": [
     "admin",
     "write",
     "read"
   ]
}
```
#### **Responses**

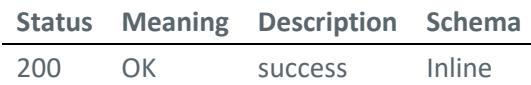

#### **Response Schema**

Status Code **200**

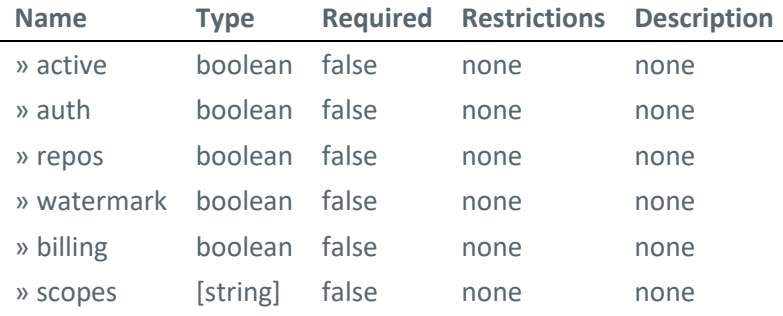

#### **GET /info**

*container overview*

**Example responses**

200 Response

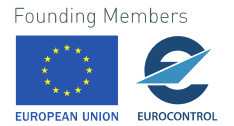

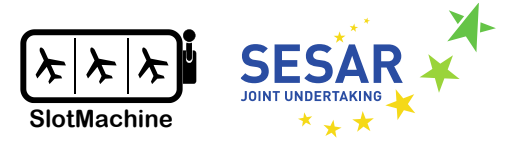

```
{
   "uid": "string",
 "title": "string",
 "image": "string",
  "records": 0
}
```
#### **Responses**

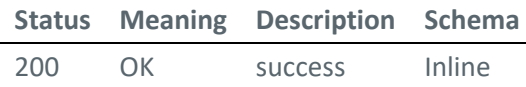

## **Response Schema**

Status Code **200**

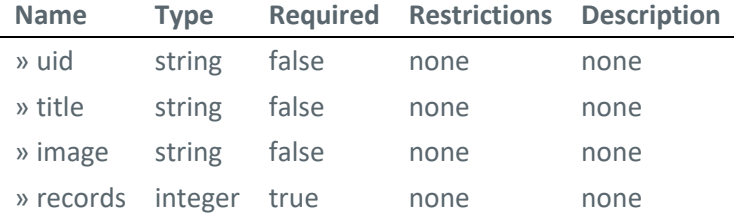

## **POST /FlightListUpload/{filename}**

*Upload a flight list response in XML format*

## **Body parameter**

## file**:** string

#### **Parameters**

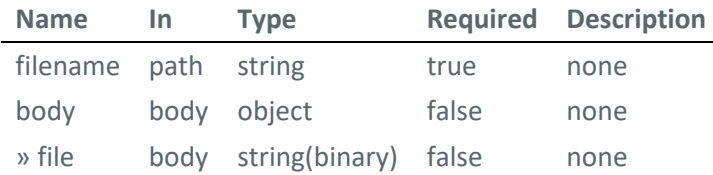

### **Example responses**

200 Response

```
<?xml version="1.0" encoding="UTF-8" ?>
<FlightList>
   <content>string</content>
</FlightList>
```
#### **Responses**

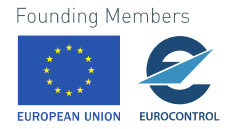

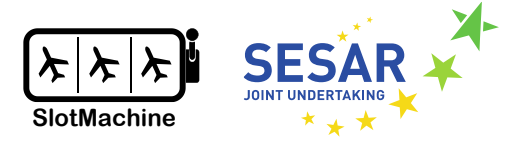

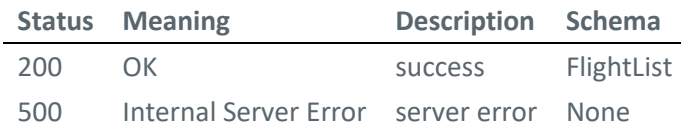

#### **POST /flightListByAerodrome**

*configure response to GET /flightListByAerodrome*

#### **Parameters**

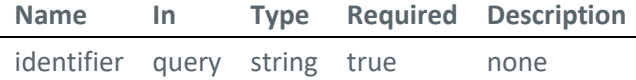

#### **Responses**

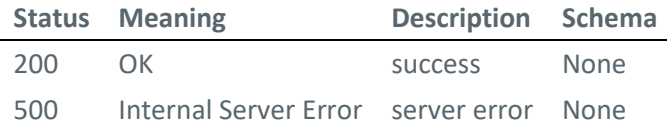

#### **GET /flightListByAerodrome**

*Get current flight list for an aerodrome*

## **Parameters**

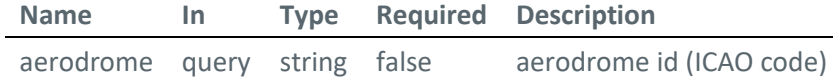

#### **Example responses**

200 Response

```
<?xml version="1.0" encoding="UTF-8" ?>
<FlightList>
   <content>string</content>
</FlightList>
```
#### **Responses**

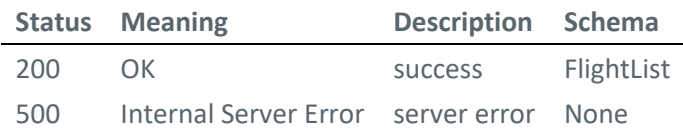

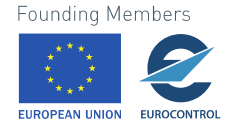

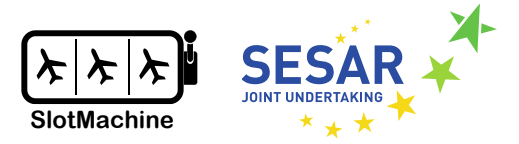

## **POST /flightProposals**

*Provide list of flight proposals*

```
Body parameter
{
   "controller": "string",
   "regulation": "string",
  "optimizaions": [
     {
        "id": "string",
        "prio": 0,
        "flights": [
          {
            "flight": "string",
            "proposed": 0
          }
        ]
     }
   ]
}
```
## **Parameters**

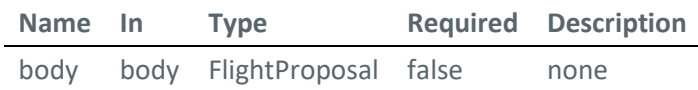

#### **Responses**

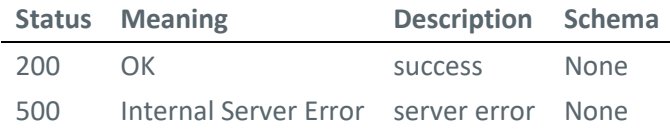

## **POST /selectedFlightList**

*Configure response to POST /flightProposals*

```
Body parameter
```

```
{
   "endpoint": "http://controller:8090",
 "optimization_id": "string",
   "solution_id": "string"
}
```
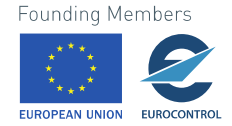

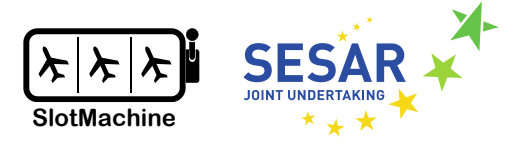

#### **Parameters**

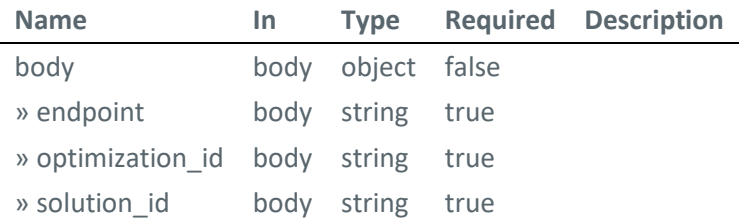

## **Responses**

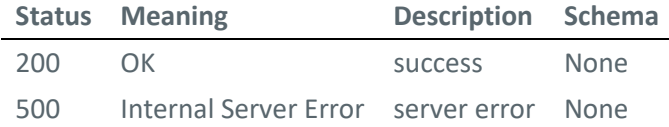

#### **Schemas**

In the following, we describe the schema of the data transfer objects.

#### **FlightList**

```
{
   "content": "string"
}
```
**Name Type Required Description** content string false

**FlightProposal**

```
{
   "controller": "string",
   "regulation": "string",
   "optimizaions": [
     {
        "id": "string",
        "prio": 0,
        "flights": [
          {
             "flight": "string",
             "proposed": 0
          }
        ]
     }
   ]
}Founding Members
  OPEAN UNION
         FUROCONTRO
```
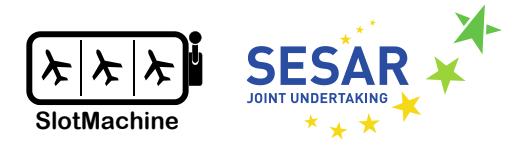

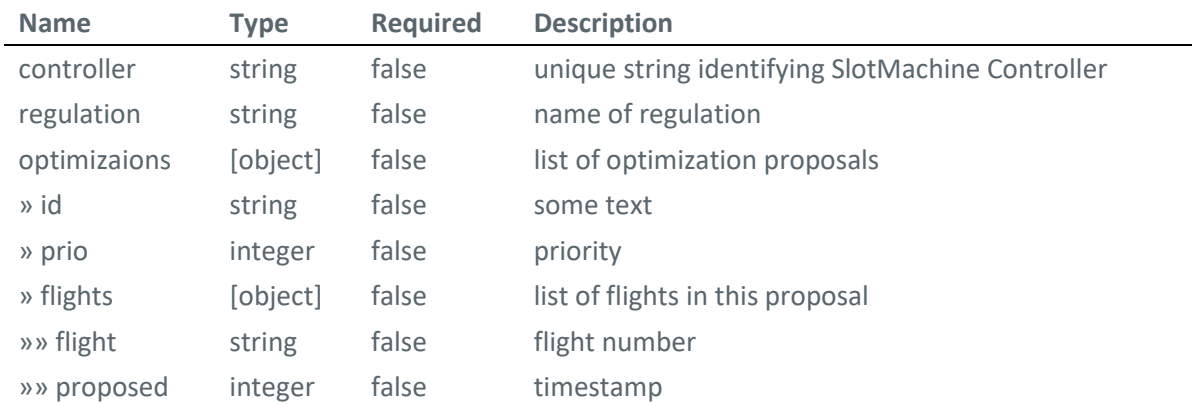

## **Airspace User**

The Airspace User component consists of a REST interface (Section [4.4.1\)](#page-71-0) for interaction with the Controller and a WebSocket interface (Section [4.4.2\)](#page-90-0) for notifying the AU web app about regulations and found/accepted solutions.

## <span id="page-71-0"></span>**4.4.1 REST Interface**

The AU REST interface is the main component for the AU component to communicate with the SlotMachine system. AU REST handles authentication and authorization and all types of communication between AUs and the SlotMachine system.

All requests are checked against a login/token service, i.e., if the user is still logged in and allowed to send the request.

## **POST /AURESTService/rejectSolutions**

*Reject solution(s) provided by the optimization run.*

```
Body parameter
{
   "airlineId": "SWISS",
   "regulationId": "Reg1234",
   "optimizationId": "Opt5690",
   "rejectedSolutions": [
     {
       "airlineId": "SWISS",
       "regulationId": "Reg1234",
       "optimizationId": "Opt5690",
       "solutionId": "1"
     }
```
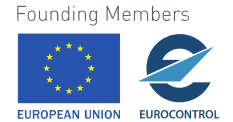
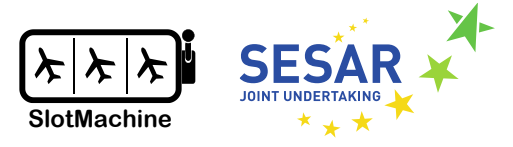

# ] }

### **Parameters**

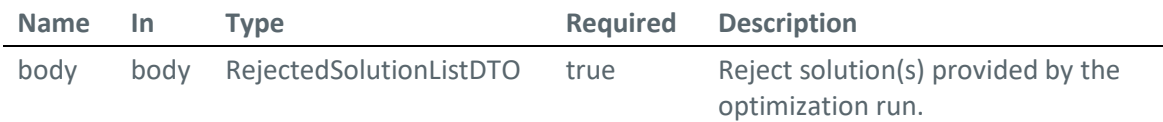

### **Responses**

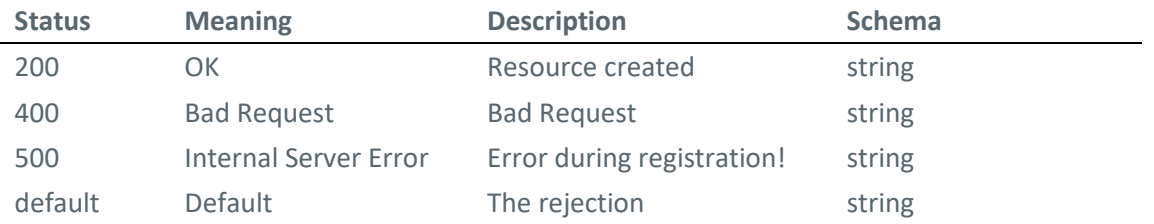

# **POST /AURESTService/registerForRegulation**

*Register an airspace user (airline) for a regulation type on an airport.*

# **Parameters**

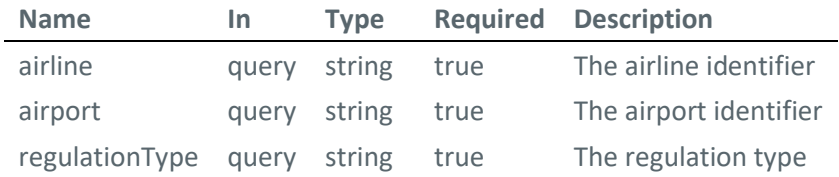

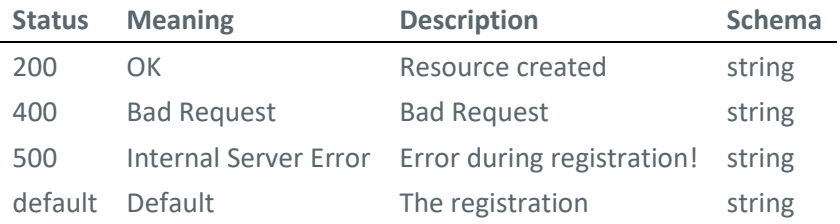

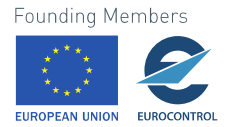

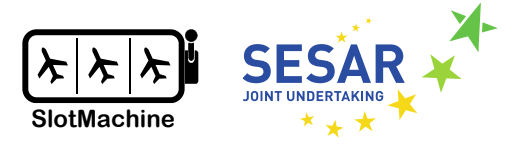

### **POST /AURESTService/pushOptimizationFlightList**

*Send the airspace user's preferences for each flight that should be part of the optimization.*

```
Body parameter
```

```
{
   "requestId": "string",
   "optimizationSession": "string",
   "flights": [
     {
       "flightId": "string",
       "scheduledTime": "2019-08-24T14:15:22Z",
      "priority": 0,
       "notBefore": "2019-08-24T14:15:22Z",
       "notAfter": "2019-08-24T14:15:22Z",
       "timeWished": "2019-08-24T14:15:22Z"
     }
   ]
}
```
### **Parameters**

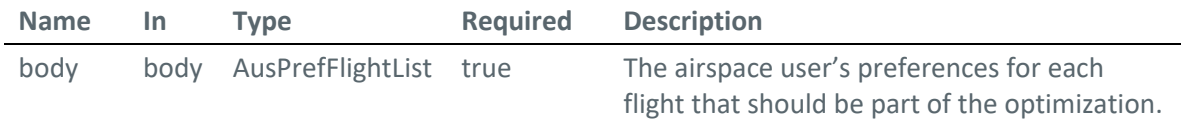

### **Example responses**

```
{
   "regulationId": "string",
   "optimizationId": "0d6b6665-5948-4218-bf74-bb86e549040e",
   "airlineId": "SWR",
   "flights": [
     {
       "flightId": "F01",
       "weightMap": [
          {
            "slotTime": "2019-08-24T14:15:00Z",
            "weight": "1000"
          }, 
          {
            "slotTime": "2019-08-24T14:20:00Z",
            "weight": "1200"
          },
       ]
     }Founding Members
```
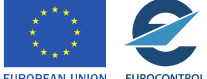

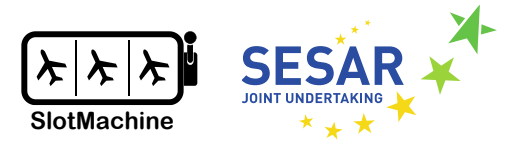

# ] }

### **Responses**

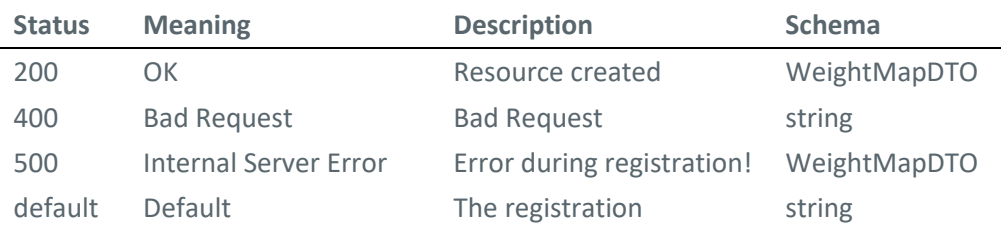

### **POST /AURESTService/invokeRegulationNotification**

*A testing service for sending a new regulation notification to the connected Controller via REST interface.*

### **Parameters**

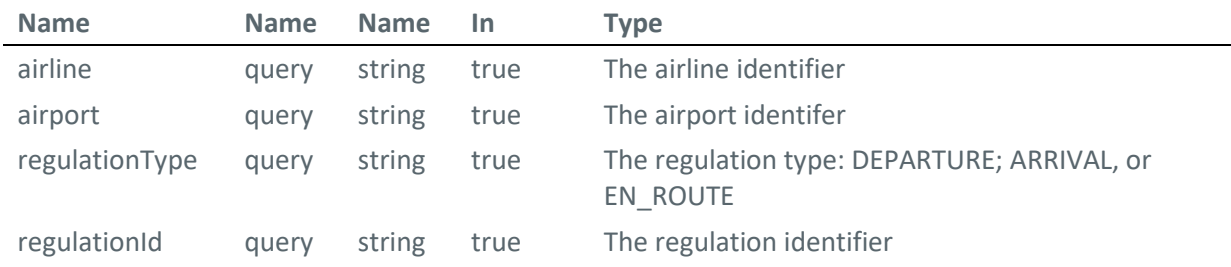

### **Example responses**

200 Response

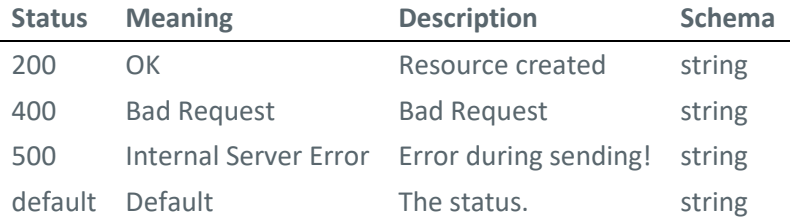

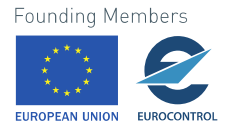

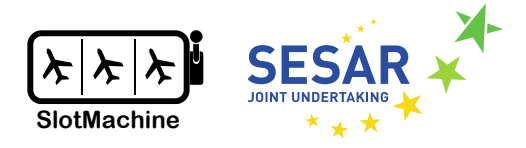

### **POST /AURESTService/invokeNewRegulation**

*A testing service for triggering a new regulation notification being sent to the web client on the open WebSocket connection.*

### **Parameters**

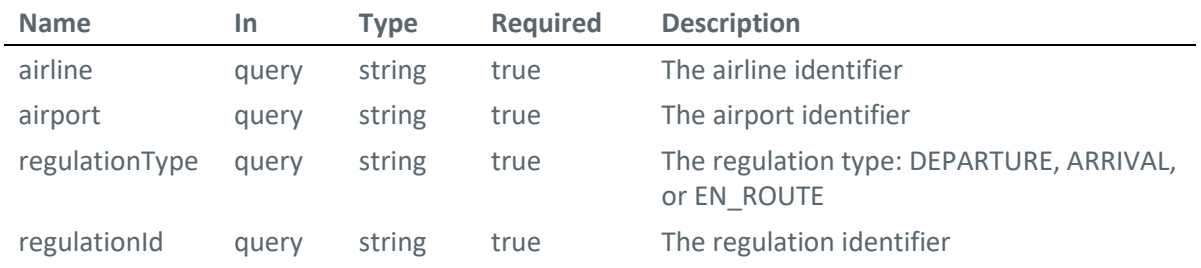

### **Responses**

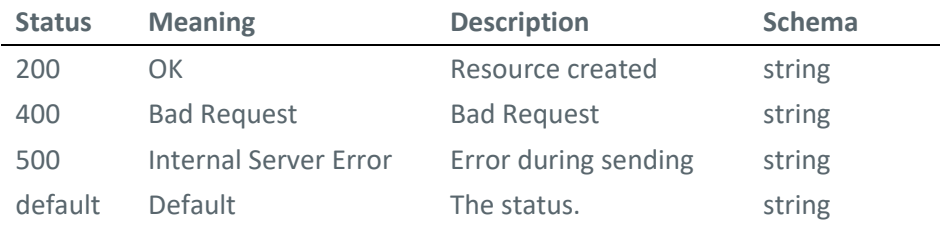

# **POST /AURESTService/callbackEndpoint**

*The notification endpoint for getting notified by the Controller.*

### **Body parameter**

# **"{...}"**

The body may be different types of JSON documents notifying the AU of a change. The body can be a RegulationNotificationDTO or a SolutionNotificationDTO.

### **Parameters**

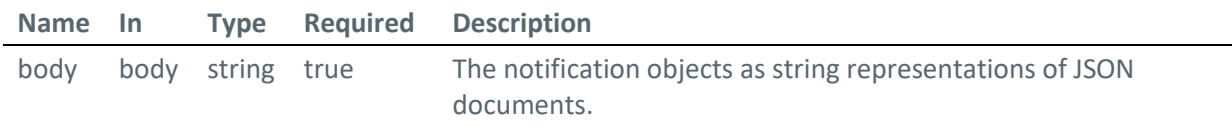

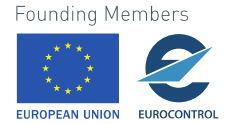

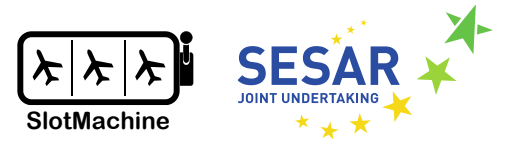

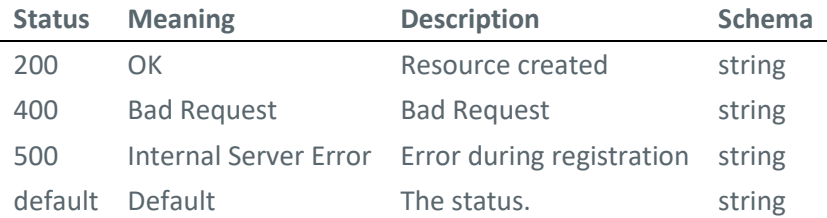

# **GET /AURESTService/token**

*Endpoint for checking if the authentication token for an airspace user is valid.*

# **Parameters**

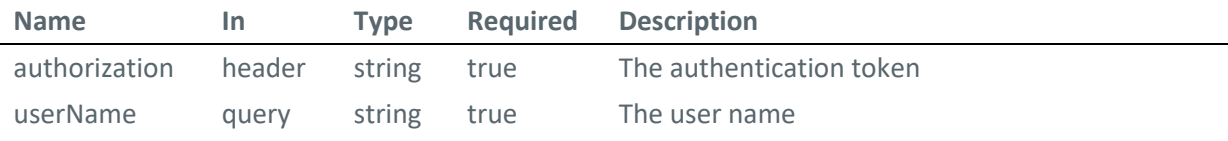

### **Responses**

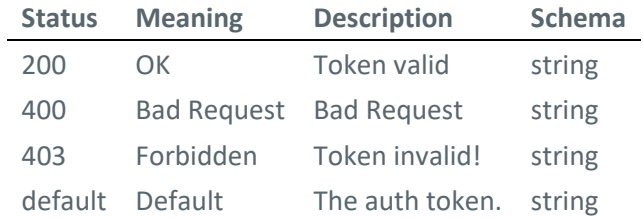

# **GET /AURESTService/getFlightListForOptimization**

*Get the current flight list for an airline on an airport that can be optimized.*

# **Parameters**

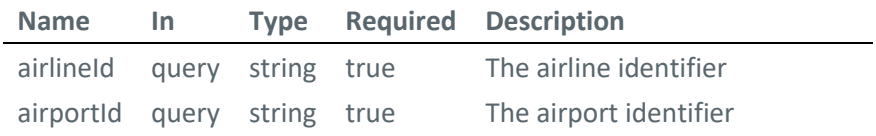

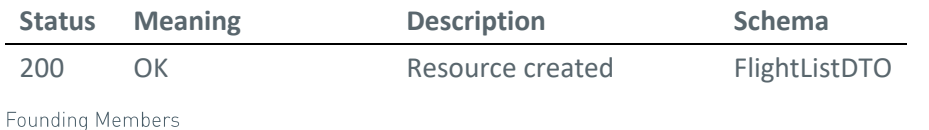

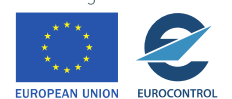

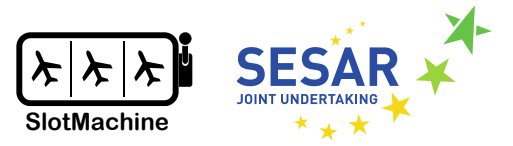

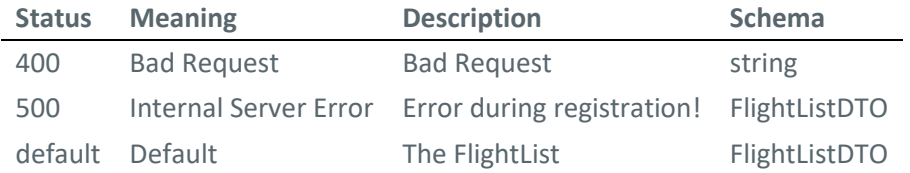

# **GET /AURESTService/authenticate**

*Endpoint authenication and authorization of an airspace user by providing a basic authorization header.*

### **Parameters**

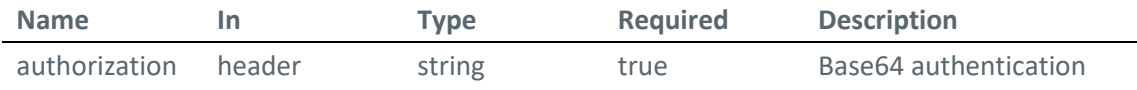

### **Responses**

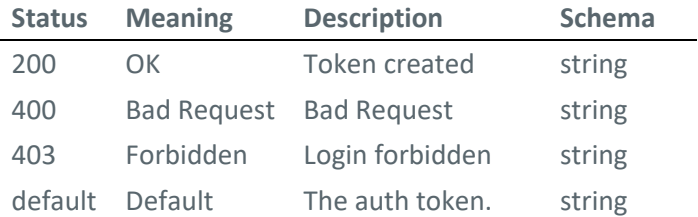

# **GET /AURESTService/actualProvidedSolutions**

*Get the actual provided solutions for the current optimization run.*

### **Parameters**

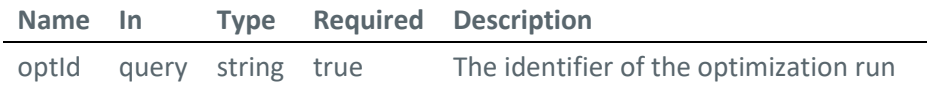

### **Responses**

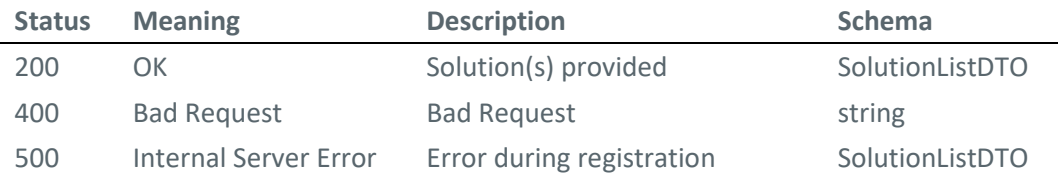

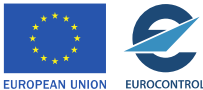

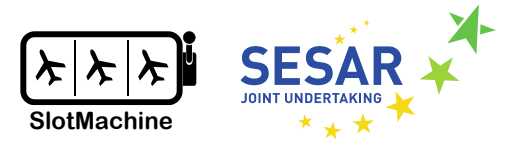

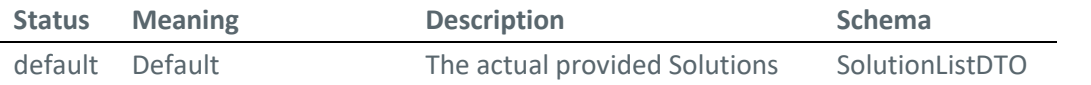

# **GET /AURESTService/actualAcceptedSolution**

*Get the actual accepted solutions for the current optimization session.*

### **Parameters**

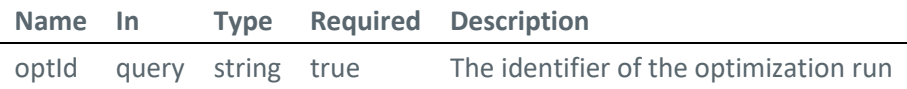

### **Responses**

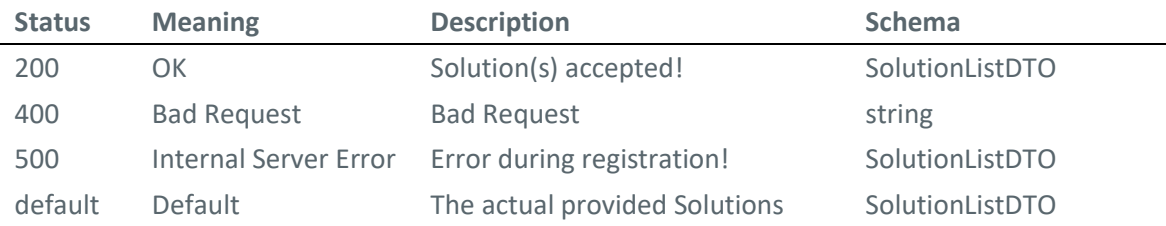

### **DELETE /AURESTService/unregisterFromRegulation**

*Unregister an airspace user (airline) for a regulation type at an airport.*

### **Parameters**

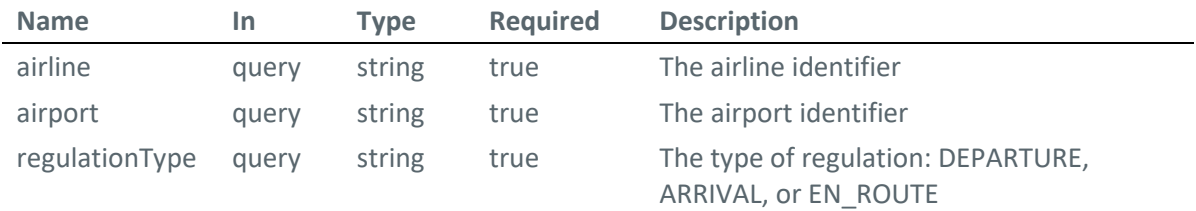

### **Responses**

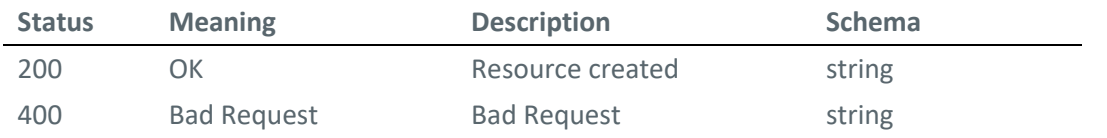

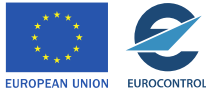

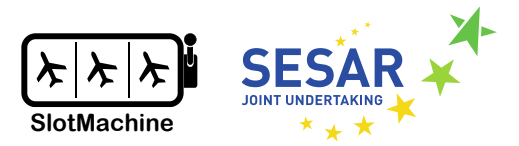

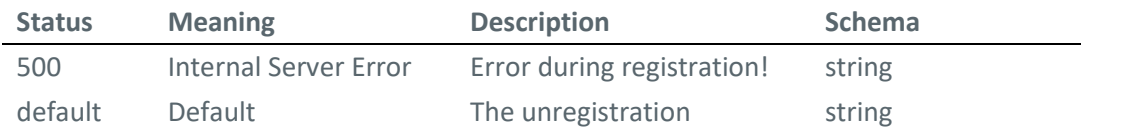

### **Schemas**

In the following, we describe the schema of the data transfer objects that are exchanged between the Airspace User REST interface and other components.

### **RegulationNotficationDTO**

```
{
   "airlineId": "string",
   "airportId": "string",
   "regulationId": "string
}
```
**SolutionNotficationDTO**

```
{
   "optimizationId": "string",
   "regulationId": "string",
 "airportId": "string",
 "airlineId": "string",
   "airportId": "string",
   "solutionStatus": "string
}
```

```
AusPrefFlightList
```

```
{
  "requestId": "string",
  "optimizationSession": "string",
   "flights": [
     {
       "flightId": "string",
       "scheduledTime": "2019-08-24T14:15:22Z",
       "priority": 0,
       "notBefore": "2019-08-24T14:15:22Z",
       "notAfter": "2019-08-24T14:15:22Z",
       "timeWished": "2019-08-24T14:15:22Z"
     }
   ]
}
```
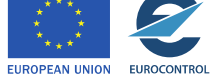

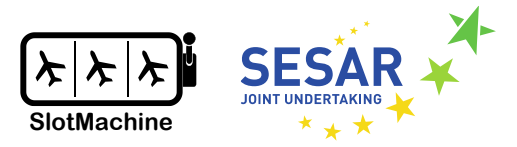

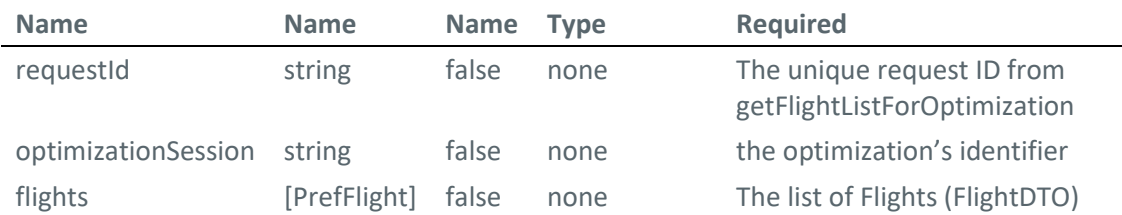

### **PrefFlight**

```
{
   "flightId": "string",
   "scheduledTime": "2019-08-24T14:15:22Z",
  "priority": 0,
  "notBefore": "2019-08-24T14:15:22Z",
   "notAfter": "2019-08-24T14:15:22Z",
   "timeWished": "2019-08-24T14:15:22Z"
}
```
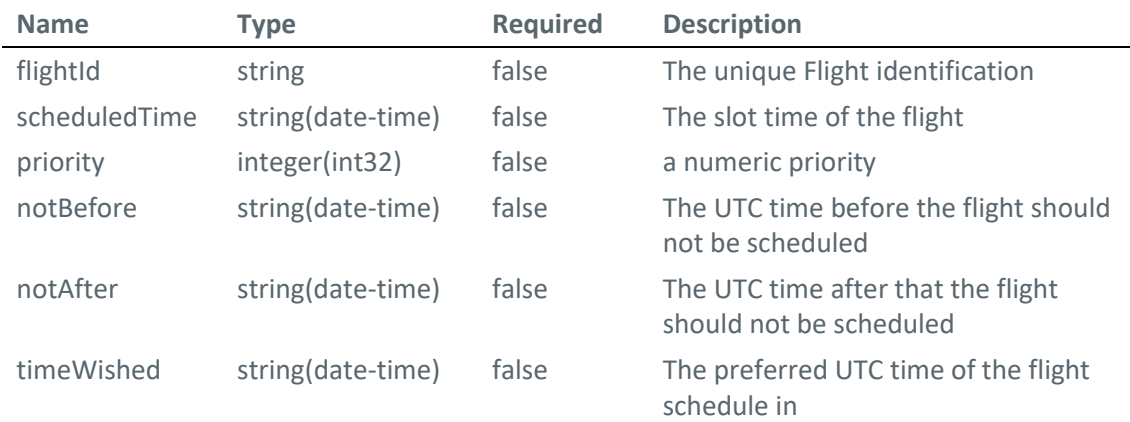

### **WeightMapDTO**

```
{
   "regulationId": "string",
   "optimizationId": "string",
   "airlineId": "string",
   "flights": [
     {
       "flightId": "string",
       "weightMap": [
          {
            "slotTime": "2019-08-24T14:15:22Z",
            "weight": "string"
          }
       ]
     }Founding Members
```
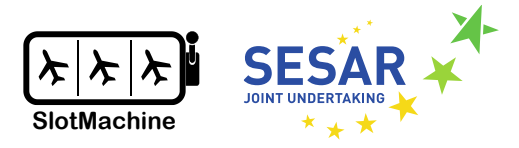

# ] }

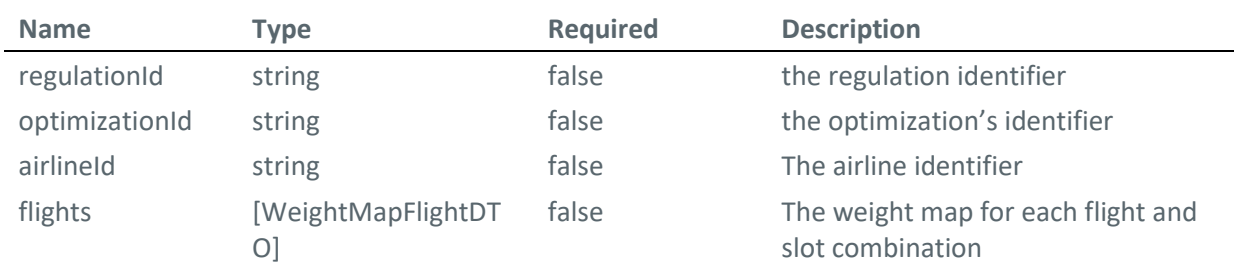

# **WeightMapFlightDTO**

```
{
   "flightId": "string",
   "weightMap": [
     {
       "slotTime": "2019-08-24T14:15:22Z",
       "weight": "string"
     }
  ]
}
```
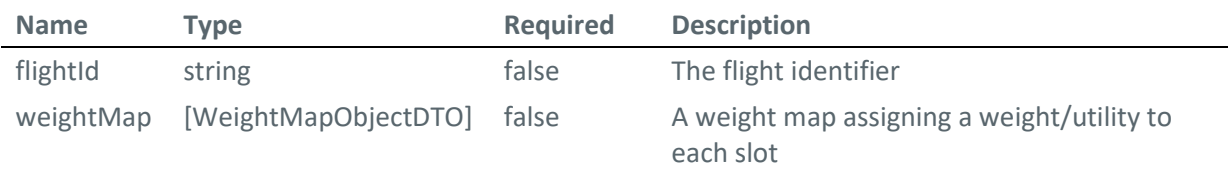

### **WeightMapObjectDTO**

```
{
   "slotTime": "2019-08-24T14:15:22Z",
   "weight": "string"
}
```
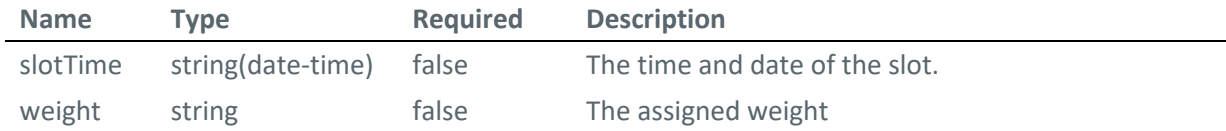

```
Flight
```

```
{
   "flightId": "string",
  "keys": {
    "aircraftId": "string",
```
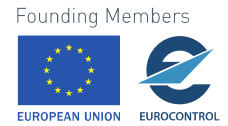

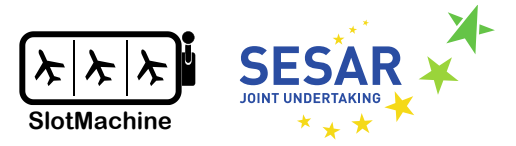

```
 "aerodromeOfDeparture": "string",
    "nonICAOAerodromeOfDeparture": true,
    "airFiled": true,
    "aerodromeOfDestination": "string",
    "nonICAOAerodromeOfDestination": true,
    "estimatedOffBlockTime": "2019-08-24T14:15:22Z"
  },
 "aircraftType": "string",
 "scheduledTakeOffTime": "2019-08-24T14:15:22Z",
   "estimatedTakeOffTime": "2019-08-24T14:15:22Z",
 "aircraftOperator": "string",
 "operatingAircraftOperator": "string",
   "slotIssued": true,
  "delay": 0,
  "mostPenalisingRegulation": "string",
   "filedRegistrationMark": "string",
   "slotSwapCounter": {
   "currentCounter": 0,
    "maxLimit": 0
  }
```

```
}
```
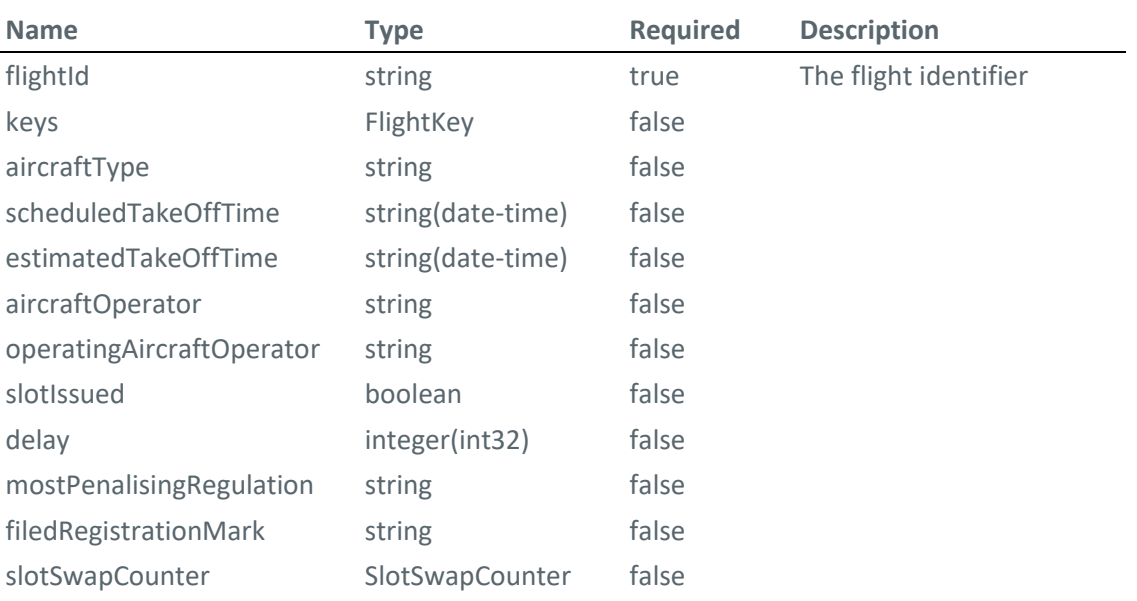

**FlightKey**

{

```
 "aircraftId": "SWR110",
 "aerodromeOfDeparture": "FAOR",
 "nonICAOAerodromeOfDeparture": false,
 "airFiled": false,
 "aerodromeOfDestination": "LOWW",
 "nonICAOAerodromeOfDestination": true,
```
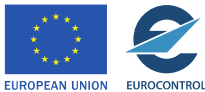

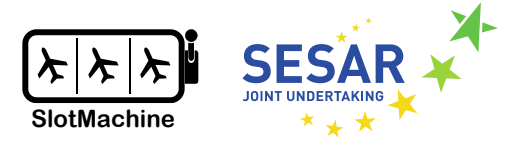

#### "estimatedOffBlockTime": "2019-08-24T14:15:22Z" }

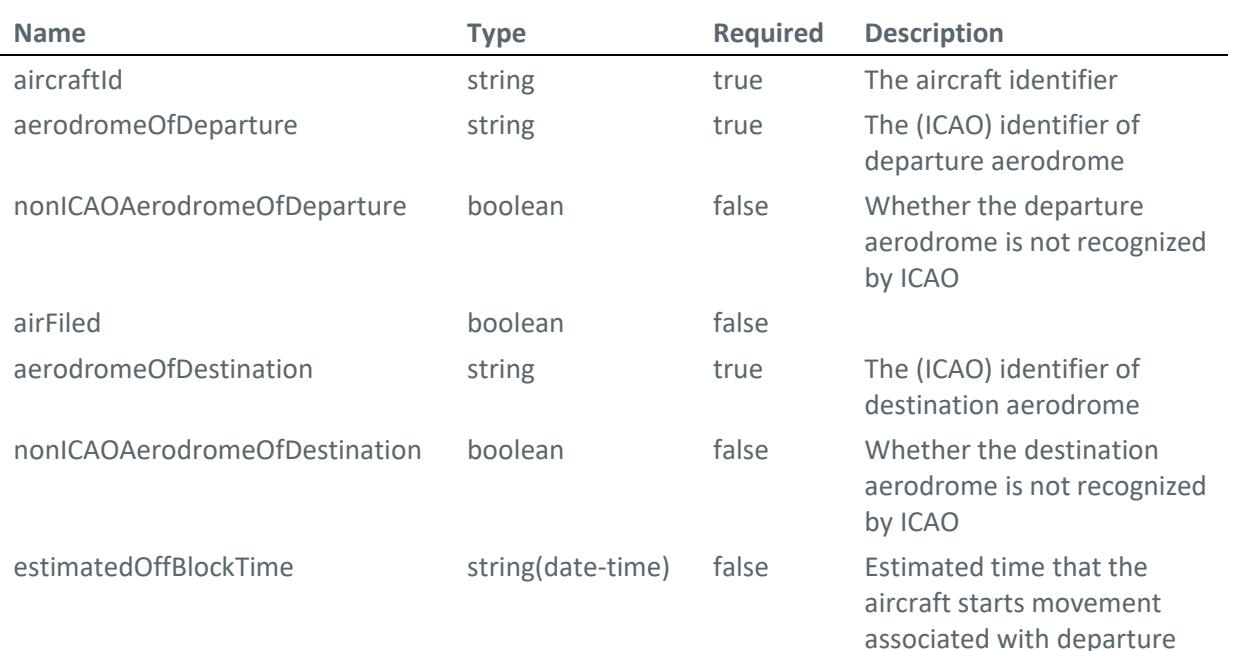

### **FlightList**

```
{
   "requestReceptionTime": "2019-08-24T14:15:22Z",
   "requestId": "string",
   "optimizationSession": "string",
   "regulationId": "string",
   "currentServerTime": "2019-08-24T14:15:22Z",
   "cutOffTime": "2019-08-24T14:15:22Z",
   "nextOptRun": "2019-08-24T14:15:22Z",
   "slots": [
     {
       "slotTime": "2019-08-24T14:15:22Z"
     }
   ],
  "flights": [
    \{ "flightId": "string",
       "keys": {
         "aircraftId": "string",
         "aerodromeOfDeparture": "string",
         "nonICAOAerodromeOfDeparture": true,
         "airFiled": true,
         "aerodromeOfDestination": "string",
         "nonICAOAerodromeOfDestination": true,
         "estimatedOffBlockTime": "2019-08-24T14:15:22Z"
       },
       "aircraftType": "string",
```
 ] }

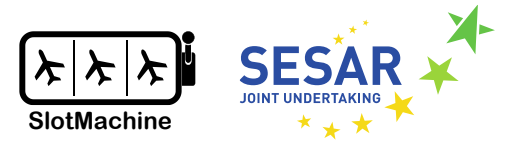

```
 "scheduledTakeOffTime": "2019-08-24T14:15:22Z",
   "estimatedTakeOffTime": "2019-08-24T14:15:22Z",
   "aircraftOperator": "string",
   "operatingAircraftOperator": "string",
   "slotIssued": true,
  "delay": 0,
   "mostPenalisingRegulation": "string",
   "filedRegistrationMark": "string",
   "slotSwapCounter": {
    "currentCounter": 0,
     "maxLimit": 0
   }
 }
```

```
Name Type Name Required
requestReceptionTime string(date-time) false The time when the getFlightList request has 
                                        been answered
requestId string false The unique request identifier
optimizationSession string false the optimization's identifier
regulationId string false the regulation identifier
currentServerTime string(date-time) false current time on the SlotMachine instance
cutOffTime string(date-time) false latest time the AU can send his preferences
nextOptRun string(date-time) false next time the optimization run is scheduled
slots EXECUTE: [Slot] false the available slots for the next optimization
                                        run
flights [Flight] false list of flights that can be part of the
                                        optimization
```

```
Slot
{
    "slotTime": "2019-08-24T14:15:22Z"
}
```
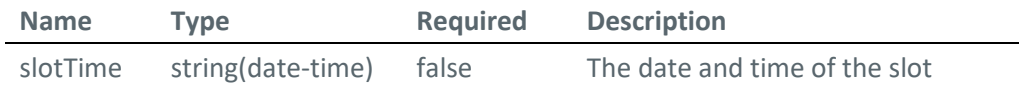

### **SlotSwapCounter**

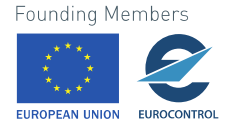

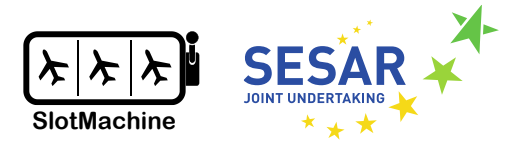

```
{
  "currentCounter": 0,
   "maxLimit": 0
```
# }

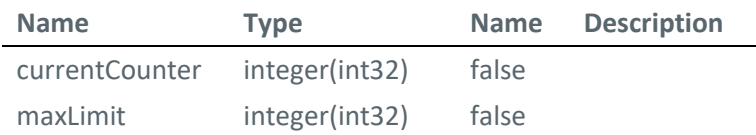

### **FlightDTO**

```
{
  "flightId": "string",
   "keys": {
    "aircraftId": "string",
   "aerodromeOfDeparture": "string",
     "nonICAOAerodromeOfDeparture": true,
     "airFiled": true,
    "aerodromeOfDestination": "string",
     "nonICAOAerodromeOfDestination": true,
     "estimatedOffBlockTime": "2019-08-24T14:15:22Z"
   },
   "aircraftType": "string",
   "scheduledTakeOffTime": "2019-08-24T14:15:22Z",
  "estimatedTakeOffTime": "2019-08-24T14:15:22Z",
  "aircraftOperator": "string",
   "operatingAircraftOperator": "string",
   "slotIssued": true,
 "delay": 0,
   "mostPenalisingRegulation": "string",
   "filedRegistrationMark": "string",
  "slotSwapCounter": {
    "currentCounter": 0,
     "maxLimit": 0
   }
}
```
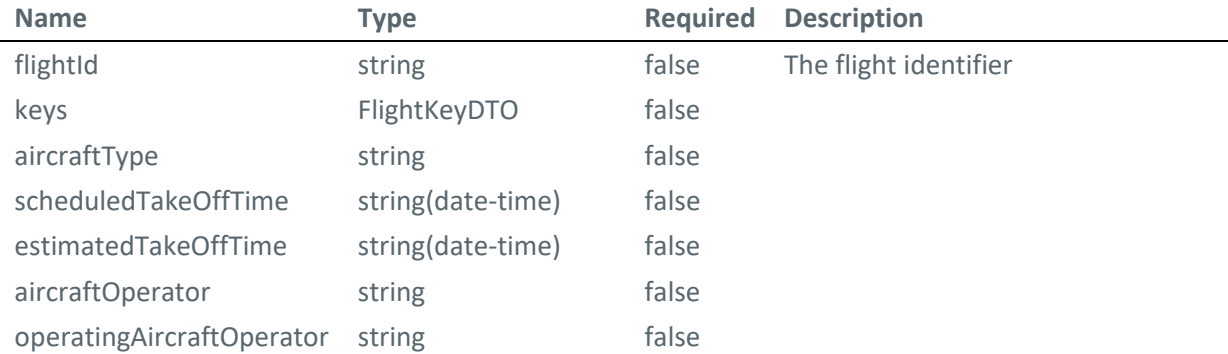

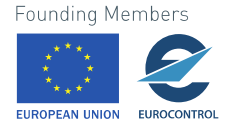

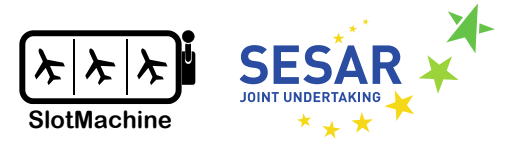

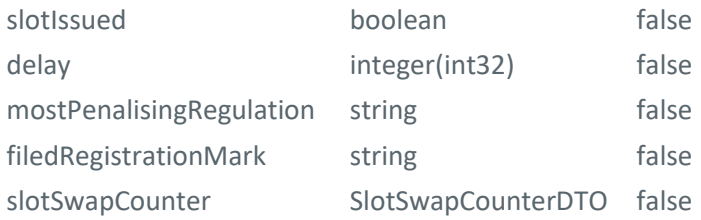

### **FlightKeyDTO**

```
{
   "aircraftId": "string",
   "aerodromeOfDeparture": "string",
   "nonICAOAerodromeOfDeparture": true,
   "airFiled": true,
   "aerodromeOfDestination": "string",
   "nonICAOAerodromeOfDestination": true,
   "estimatedOffBlockTime": "2019-08-24T14:15:22Z"
}
```
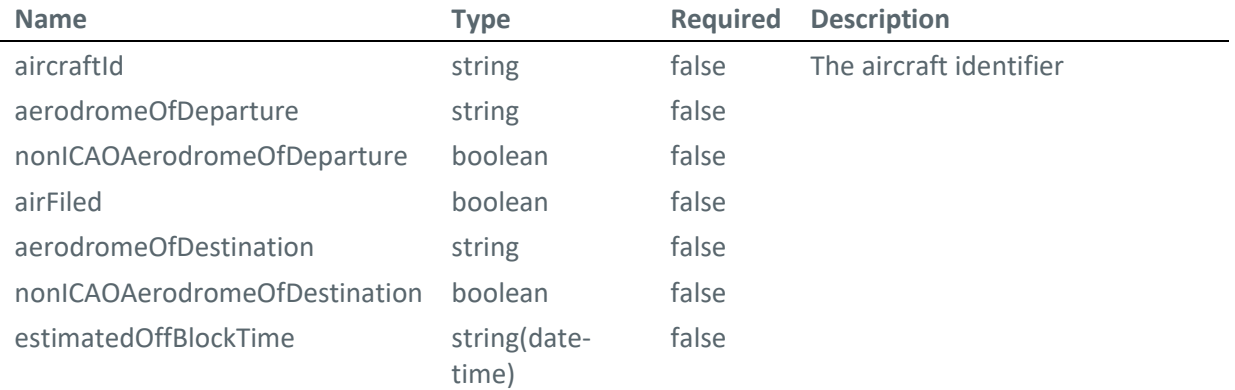

### **FlightListDTO**

```
{
   "optimization": {
     "regulationId": "LDCTB04D",
     "requestReceptionTime": "2019-08-24T14:15:22Z",
    "requestId": "B2B_CUR:45318",
     "optimizationId": "string",
     "state": "WAIT_FOR_INPUTS",
     "currentServerTime": "2019-08-24T14:15:22Z",
     "cutOffTime": "2019-08-24T14:15:22Z",
     "nextOptimizationRun": "2019-08-24T14:15:22Z"
 },
 "slots": [
```

```
Founding Members
```
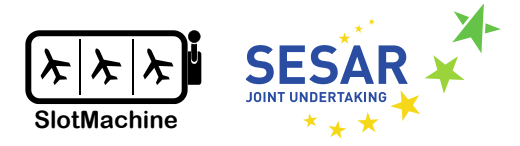

```
 {
       "slotTime": "2019-08-24T14:15:22Z"
     }
  ],
   "flights": [
     {
       "flightId": "F1",
       "keys": {
         "aircraftId": "SWR139",
         "aerodromeOfDeparture": "LOWW",
         "nonICAOAerodromeOfDeparture": false,
         "airFiled": true,
         "aerodromeOfDestination": "LSZH",
         "nonICAOAerodromeOfDestination": false,
         "estimatedOffBlockTime": "2019-08-24T14:15:22Z"
       },
       "aircraftType": "A333",
       "scheduledTakeOffTime": "2019-08-24T14:15:22Z",
       "estimatedTakeOffTime": "2019-08-24T14:15:22Z",
       "aircraftOperator": "SWR",
       "operatingAircraftOperator": "SWR",
       "slotIssued": true,
      "delay": \theta,
       "mostPenalisingRegulation": "string",
       "filedRegistrationMark": "string",
       "slotSwapCounter": {
        "currentCounter": 0,
         "maxLimit": 0
       }
     }
   ]
}
```
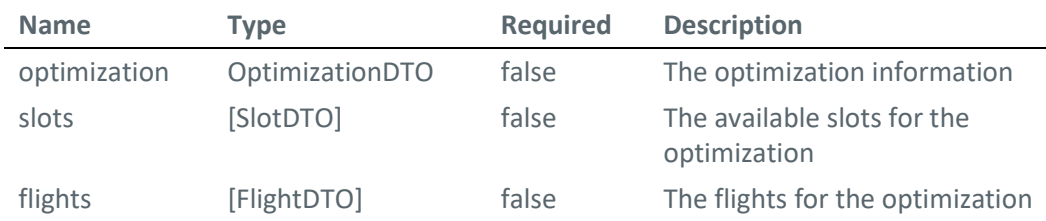

# **OptimizationDTO**

```
{
   "regulationId": "string",
   "requestReceptionTime": "2019-08-24T14:15:22Z",
   "requestId": "string",
   "optimizationId": "string",
   "state": "WAIT_FOR_INPUTS",
   "currentServerTime": "2019-08-24T14:15:22Z",Founding Members
```
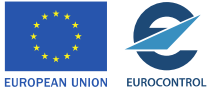

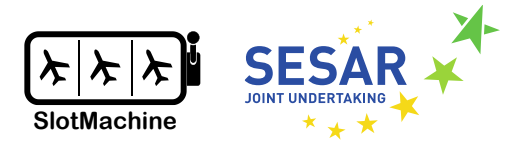

### "cutOffTime": "2019-08-24T14:15:22Z", "nextOptimizationRun": "2019-08-24T14:15:22Z" }

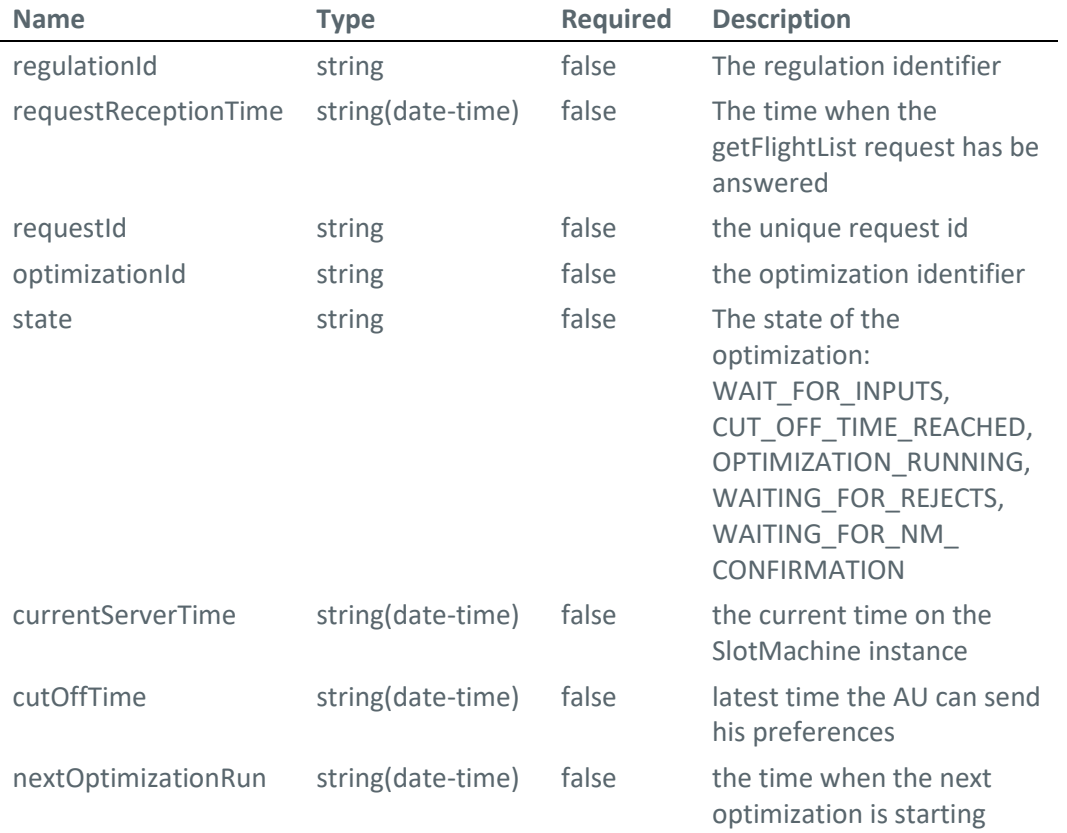

### **SlotDTO**

```
{
  "slotTime": "2019-08-24T14:15:22Z"
}
```
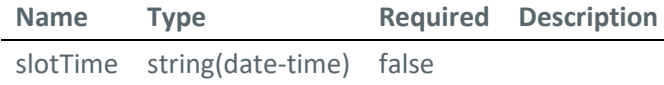

### **SlotSwapCounterDTO**

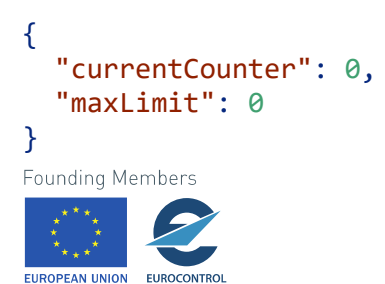

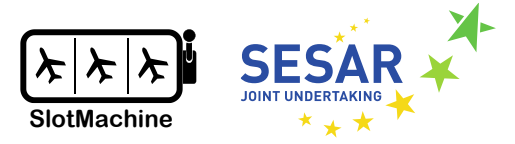

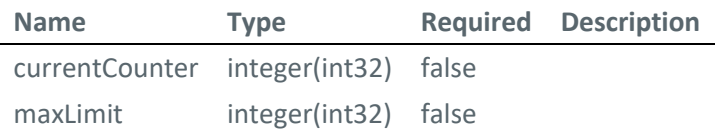

# **SolutionDTO**

```
{
  "regulationId": "string",
  "optimizationId": "string",
   "solutionId": "string",
 "priority": 0,
 "flights": [
    {
 "flightId": "string",
 "slotTime": "2019-08-24T14:15:22Z"
     }
   ]
}
```
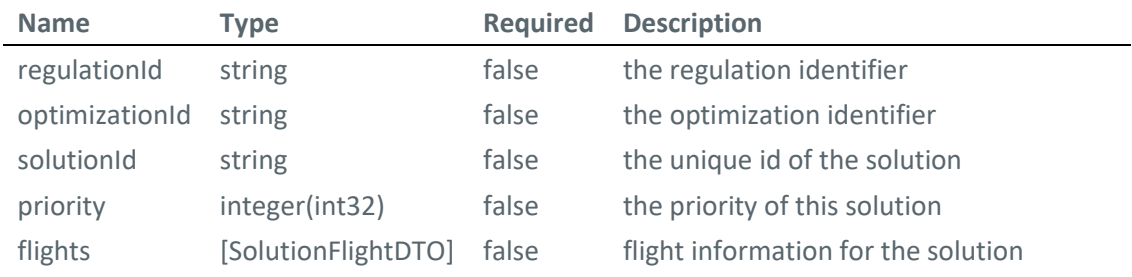

# **SolutionFlightDTO**

```
{
 "flightId": "string",
 "slotTime": "2019-08-24T14:15:22Z"
}
```
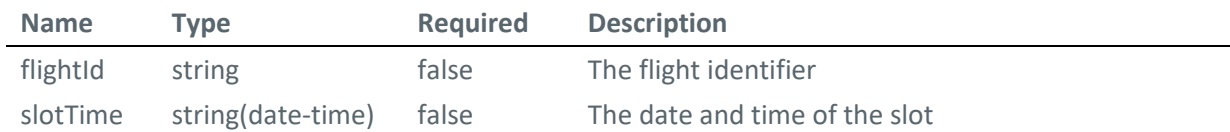

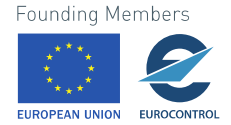

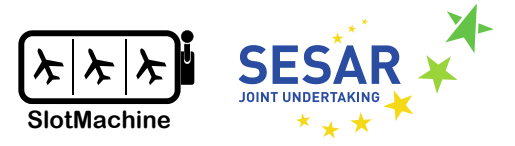

### **SolutionListDTO**

```
{
   "regulationId": "string",
   "optimizationId": "string",
   "currentServerTime": "2019-08-24T14:15:22Z",
   "rejectUntil": "2019-08-24T14:15:22Z",
   "solutions": [
     {
       "regulationId": "string",
       "optimizationId": "string",
       "solutionId": "string",
       "priority": 0,
       "flights": [
         {
           "flightId": "string",
           "slotTime": "2019-08-24T14:15:22Z"
 }
       ]
     }
   ]
}
```
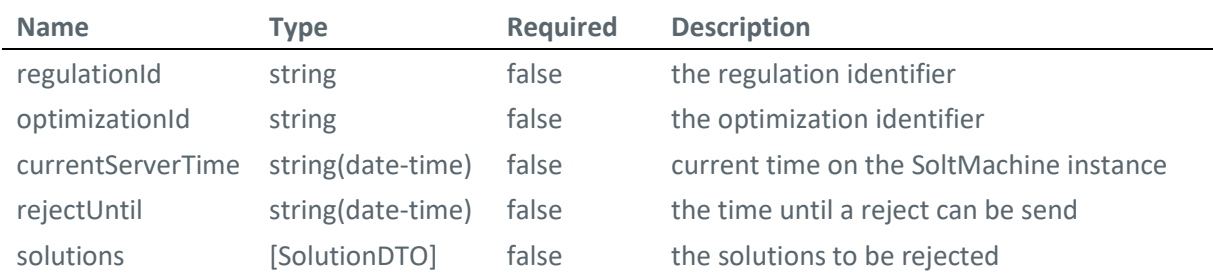

# **4.4.2 WebSocket Interface**

The WebSocket interface serves the AU REST component to notify the AU web app about issued regulations, proposed new flight lists, and the flight list finally accepted by the NMF. Exchange of heartbeat messages between AU REST and AU web app guarantees a stable connection.

The Websocket Endpoint is reachable via /AUClientRestWSEndpoint on each AU instance.

Heartbeat is initiated by the AU web app by sending a HeartbeatRequest message, and the AU REST component returns a HeartbeatResponse message.

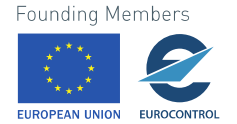

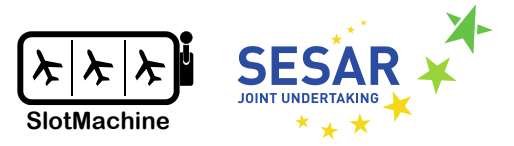

### **HeartbeatRequest**

```
{
   "requestId":<uuid>,
  "mutation":"HB_REQUEST",
  "sendTime":<UTCDateTime>
}
```
### **HeartbeatResponse**

```
{
   "requestId":<uuid>,
 "mutation":"HB_RESPONSE",
  "sendTime":<UTCDateTime>,
 "state":<CONNECTED>
}
```
In the following, we define the messages sent from the AU REST component to the AU web app.

### **NewRegulationNotification:**

```
{
  "mutation":"NEW_REGULATION_AVAILABLE",
  "airspaceUser":<aispaceUserId>
  "airport":<airport>,
  "regulationId":<regulationId>
}
```
### **NewProposedSolutionsNotification:**

```
{
 "mutation":"NEW_PROPOSED_SOLUTIONS_AVAILABLE",
  "optimizationSessionId":<optimiziationSessionId>
}
```
### **NewAcceptedSolutionsNotification:**

```
{
  "mutation":"NEW_ACCEPTED_SOLUTION_AVAILABLE",
   "optimizationSessionId":<optimiziationSessionId>
}
```
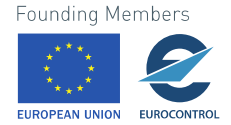

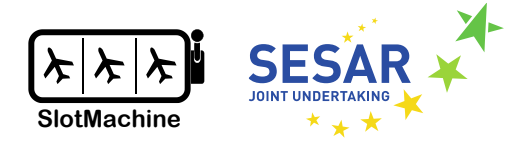

# **4.5 Dashboard**

We do not intend to implement a web service interface for accessing the Dashboard component. Rather, the Dashboard component is a user interface that retrieves different metric data to be displayed from the interfaces provided by other components, particularly the Heuristic Optimizer's returned statistics about optimizations. The main component to provide aggregated data for the dashboard, however, will be the Controller. The definition of those interfaces and interaction will depend on the further development and will be specified and finalized at a later point.

# **Privacy Engine and MPC Nodes**

# **PUT /sessionClear**

*Create a new session using a clear-text weight-map. The weight-map is a rectangular matrix (list of lists)*

**Body parameter**

[[10,0,0],[0,8,4],[0,3,9]]

### **Parameters**

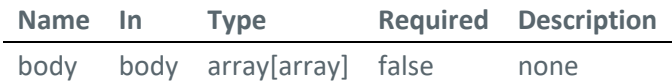

### **Responses**

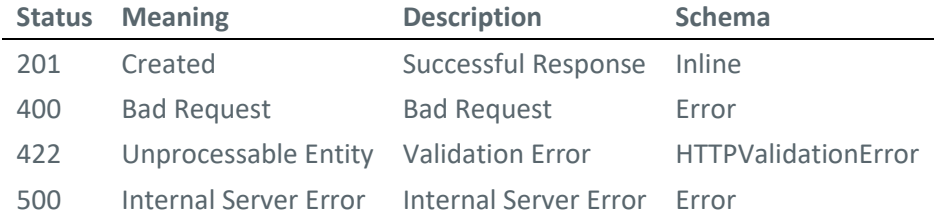

# **GET /nodes**

*Get a list of MPC nodes*

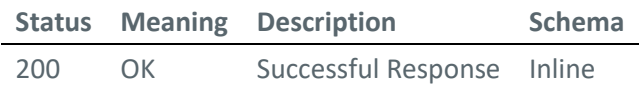

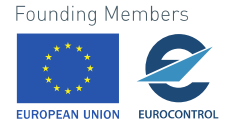

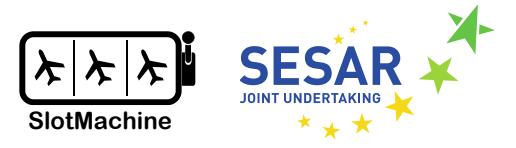

### **GET /status**

*Get the current status of the Privacy Engine.*

#### **Responses**

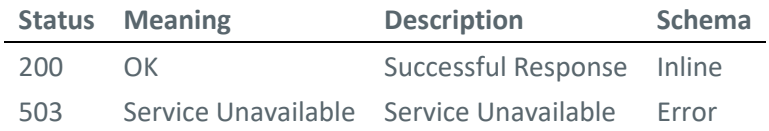

### **PUT /sessionSecret**

*Create a new session using secret-shared weight-maps (one for each MPC node). The weight-map is a dictionary, containing for each MPC node ("peer") a rectangular matrix (list of lists). The elements (weights wij) are encoded (secret shared) for each MPC node and encrypted under the public key of the respective MPC node.*

```
Body parameter
```

```
{
        "A": \lceil \langle \langle w_{11} \rangle \rangle encoded for A> encrypted under pk_A>,\langle \langle w_{12} \rangle \rangle ... >,\langle w_{12} \rangle,
                                 [\langle \langle w_{21} \rangle \rangle \langle \langle w_{22} \rangle \rangle \langle \langle w_{22} \rangle \rangle \langle \langle w_{22} \rangle \rangle \langle \langle w_{22} \rangle \langle \langle w_{22} \rangle \langle \langle w_{22} \rangle \langle \langle w_{22} \rangle \langle \langle w_{22} \rangle \langle \langle \langle w_{22} \rangle \rangle \rangle][\langle \langle w_{31} \rangle \rangle \langle \langle w_{32} \rangle \rangle \langle \langle w_{32} \rangle \rangle \langle \langle w_{32} \rangle \rangle \langle \langle w_{32} \rangle \rangle], [\langle \langle w_{31} \rangle \rangle \langle \langle w_{32} \rangle \rangle \langle \langle w_{32} \rangle \rangle \rangle \langle \langle w_{32} \rangle \rangle] "B": […],
         "C": […]
}
```
**Parameters**

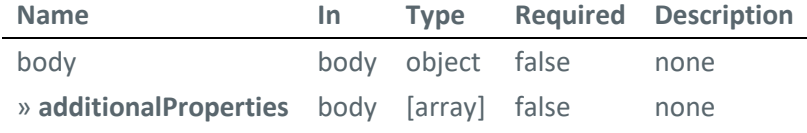

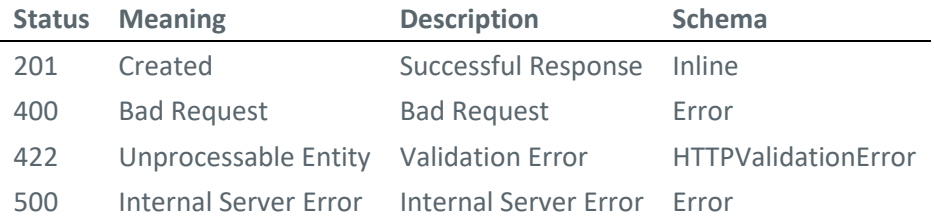

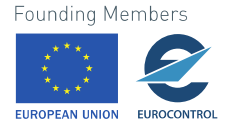

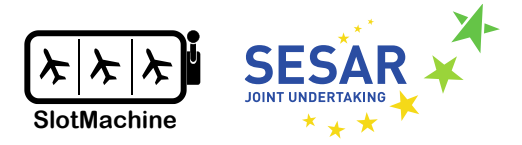

### **PUT /computeFitnessClear**

*Return a clear-text fitness value for a given list of indices. For a weight map [[12, 13], [23, 34]], an input of [0, 1] should return 46. [1, 0] should return 36, and any other input should return an error.*

### **Body parameter**

[0,1]

### **Parameters**

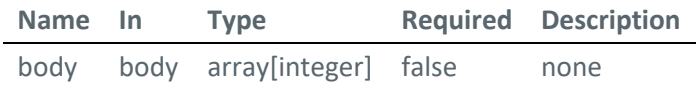

### **Responses**

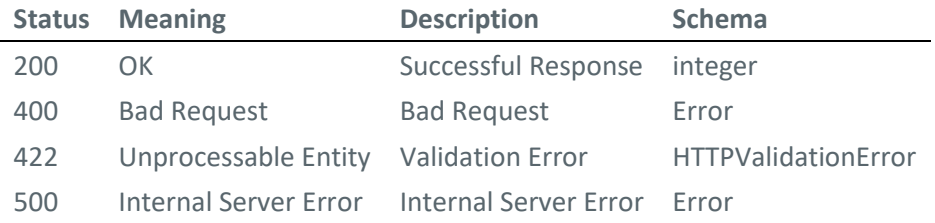

# **PUT /computePopulationOrder**

*Return the maximum fitness value and an ordered list of configurations. For a weight-map [[12, 13], [23, 34]], an input of [[0, 1], [1, 0]] should return a maximum of 46 and a list [0, 1].*

### **Body parameter**

[0,1]

### **Parameters**

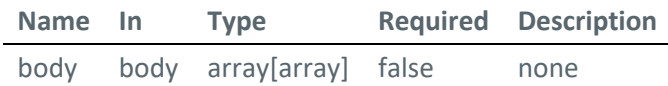

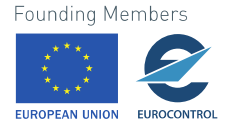

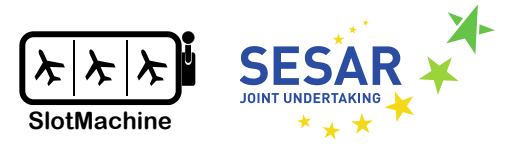

### **Example responses**

```
200 Response
{
  "maximum": 0,
   "order": [
     0
   ]
}
```
### **Responses**

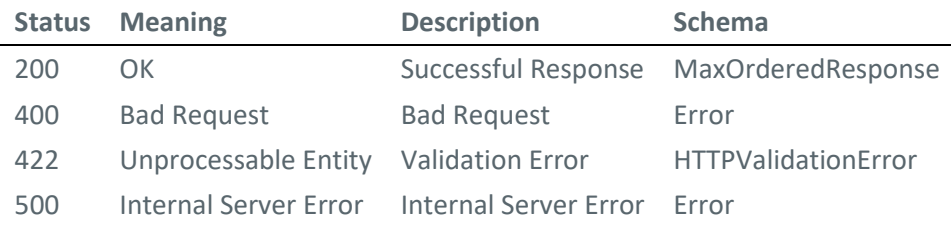

### **PUT /computeClearing**

*Return the calculated transactions of tokens between flights for a given final sequence.*

### **Body parameter**

# [0,1]

### **Parameters**

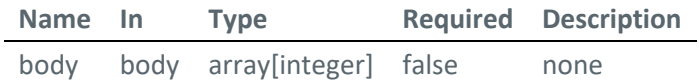

### **Example responses**

```
200 Response
```

```
{
  "values": [
     0
   ]
}
```
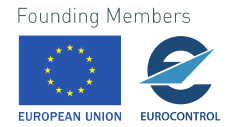

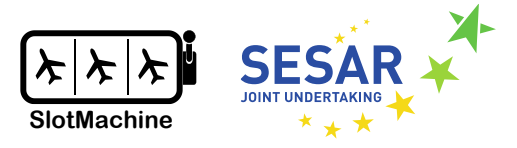

### **Responses**

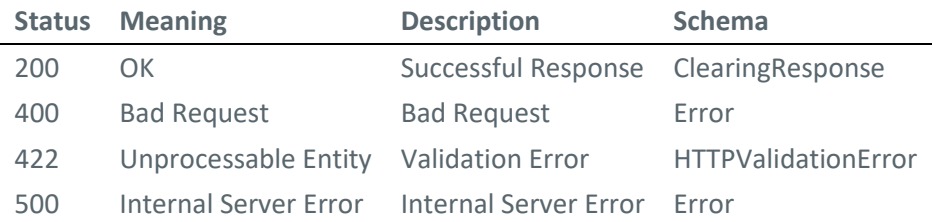

# **PUT /**

# *Encode*

Secret-share a weight-map Input is a rectangular matrix Output is a map from 'A', 'B', 'C' to shares of the input weight-map

# **Body parameter**

# $[$ ]

### **Parameters**

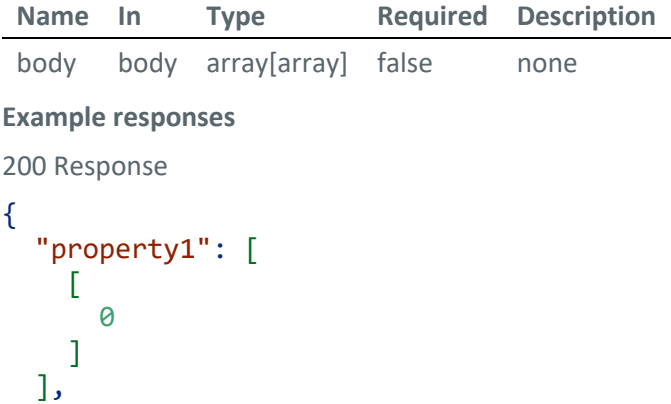

 "property2": [  $\Gamma$  0 ] ] }

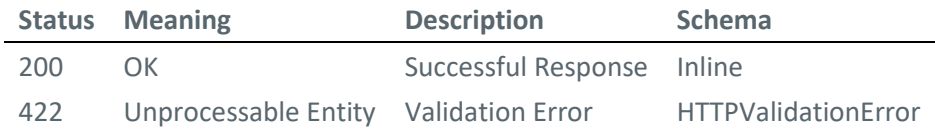

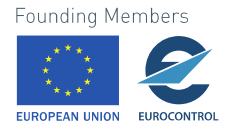

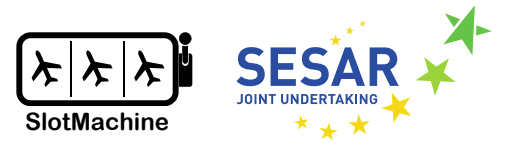

### **Response Schema**

# Status Code **200**

*Response Encode Put*

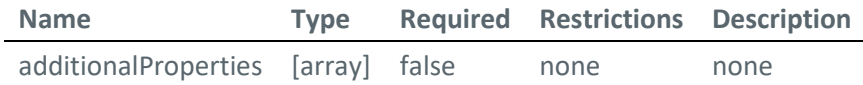

### **Schemas**

In the following, we describe the schema of the data transfer objects.

### **ClearingResponse**

```
{
    "values": [
      0
   ]
}
```
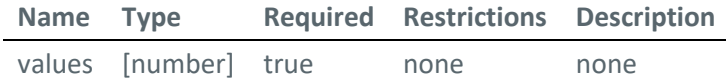

### **Error**

```
{
  "code" : 0, "message": "string"
}
```
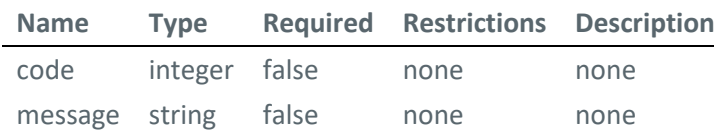

# **HTTPValidationError**

```
{
   "detail": [
     {
       "loc": [
        "string"
       ],
 "msg": "string",
 "type": "string"
     }Founding Members
```
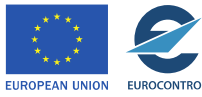

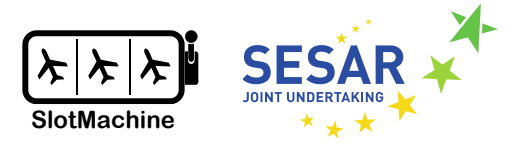

# ] }

**Name Type Required Restrictions Description** detail [ValidationError] false none none

# **MaxOrderedResponse**

```
{
  "maximum": 0,
   "order": [
     0
   ]
}
```
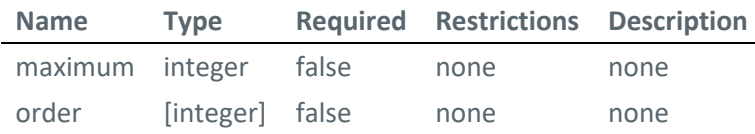

# **ValidationError**

```
{
   "loc": [
     "string"
   ],
   "msg": "string",
   "type": "string"
}
```
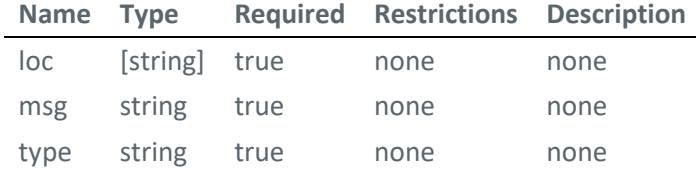

# **Blockchain, Credit Wallets, and Wallet Management**

The blockchain is used mainly for auditability purposes, to provide transparency for the participating AUs. The AUs' credit balances are periodically pushed to the blockchain in clear text for any AU to see, but not in real-time. In the following, we first define the interfaces for writing to the blockchain before discussing some options for the Credit Wallets and Wallet Management, which at this stage of the development are not yet finally specified.

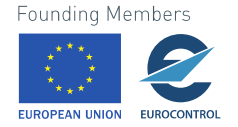

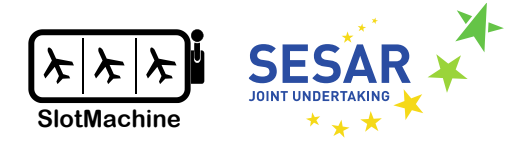

# **4.7.1 Blockchain**

Each blockchain application provides an interface for basic querying. Furthermore, the blockchain application allows for the creation of a transaction on the blockchain in order to update the credit balances. Only the Credit Management component can update the credit balances since that function is protected and tied to the Credit Management account. The credit balances can be queried by everyone who has access to a blockchain client.

# **POST /set\_credits**

*Sets the current credit balances.*

### **Body parameter**

```
\Gamma {
      "participant": "SWISS",
      "balance": 100
   }
]
```
### **Parameters**

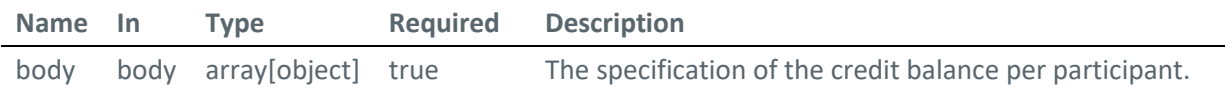

### **Responses**

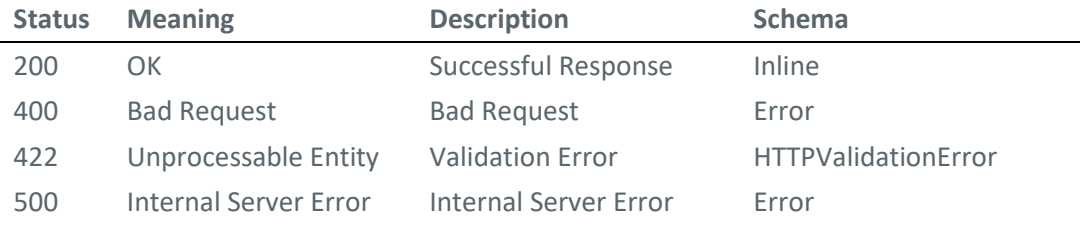

### **GET /credit**

*Queries the credit balances for all participants. The output is paginated, i.e., will be returned on multiple page if the result would be long. Pagination options can be set using the parameters.*

### **Parameters**

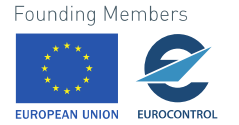

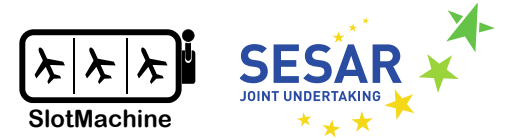

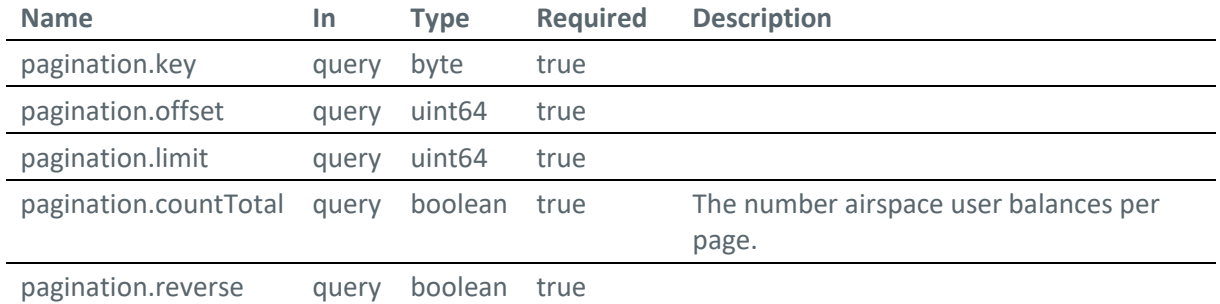

### **Responses**

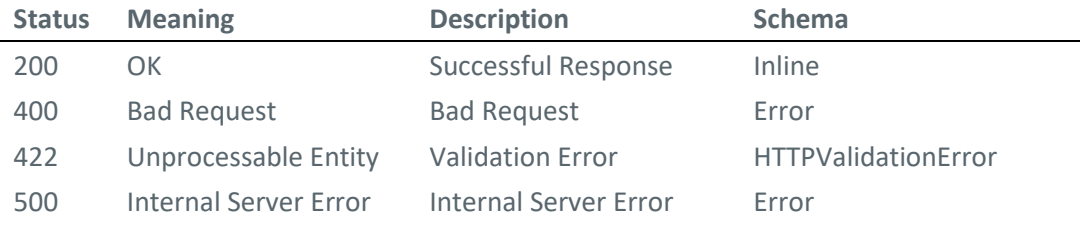

# **GET /credit/{\$participant}**

*Queries the credit balance of a particular participant.*

# **Parameters**

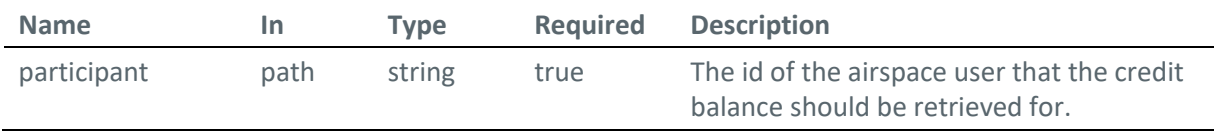

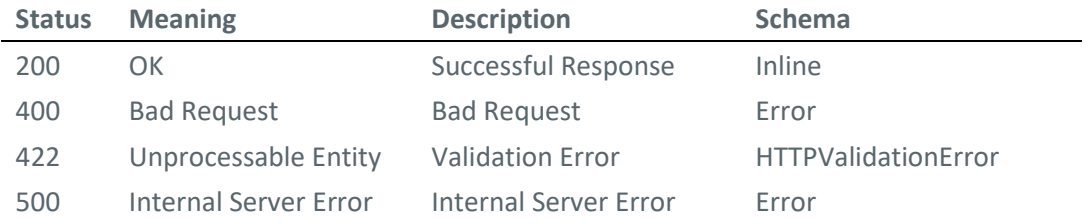

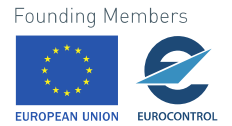

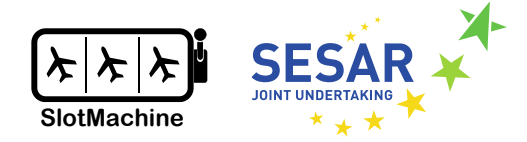

# **4.7.2 Credit Wallets and Wallet Management**

The Wallet Management will either be realized as a module (subcomponent) of the Controller or runs in a separate container. In the latter case, the Controller would interact with the Controller via a REST interface. The Credit Wallets could be realized using a database management system, e.g., a relational. In that case, rather than using a REST interface, the Wallet Management could interact with the Credit Wallets using the database management system's update facility, e.g., SQL INSERT/UPDATE statements via JDBC connection.

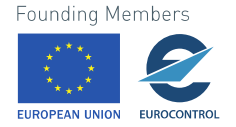

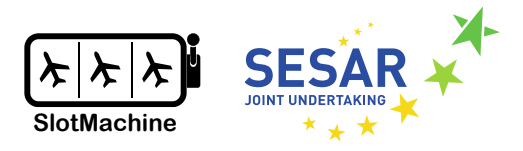

# **Sequence Diagrams**

This chapter defines the data flows between the functional components described in Chapter [3.](#page-11-0)

# **Controller and Network Management Function**

The sequence diagram below illustrates the interaction between the Controller component (see Sectio[n 3.3\)](#page-13-0) and simulated Network Management Functions (Functional Components section 3.2), as well as a Test Engineer specifying how NMF should response to requests from the Controller.

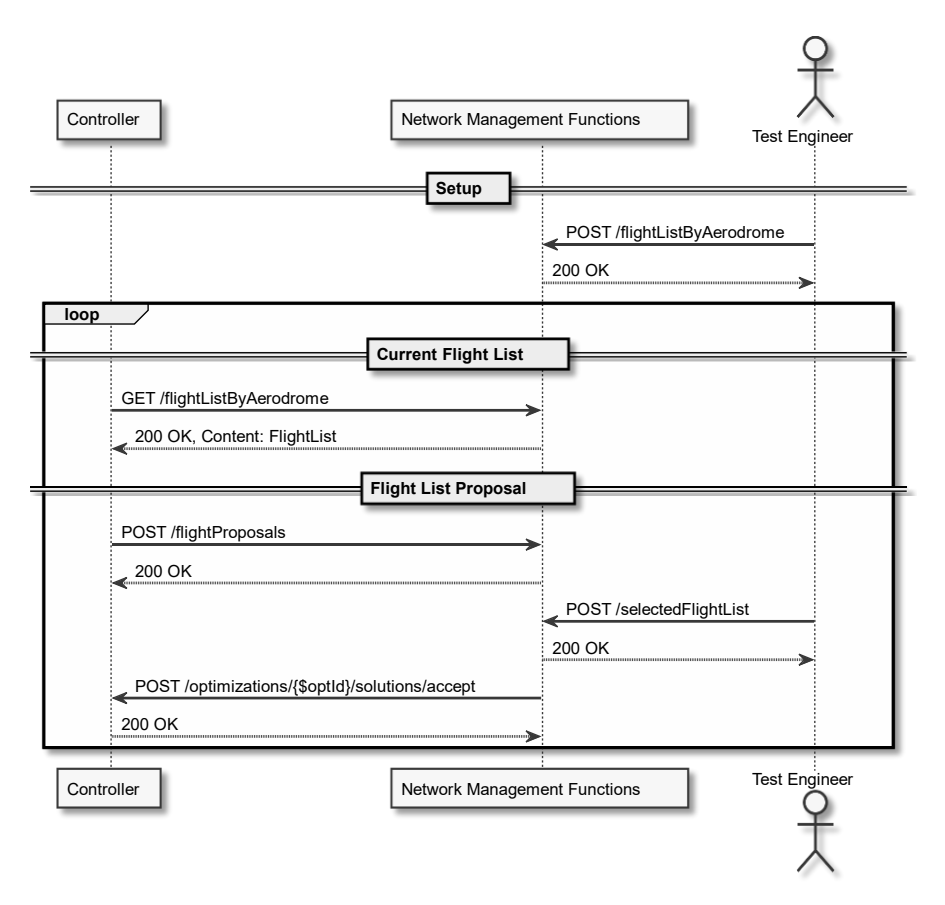

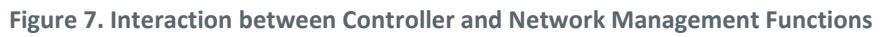

# **Controller and Airspace User**

[Figure 8](#page-104-0) first illustrates how the AU components are initialized and registered for notifications with the Controller. For informing the AU web app that new information is available, the AU REST component employs a WebSocket connection, which the AU web app initiates. In order to keep the WebSocket connection open, a *heartbeat* is regularly sent from the web app to the REST endpoint, which responds with an acknowledgment. By regularly sending a heartbeat message, the AU web app can constantly check if the connection is still open and sending messages is possible.

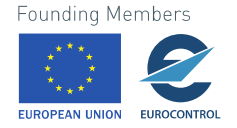

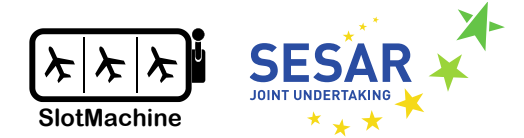

[Figure 8](#page-104-0) then illustrates how the AU REST component is responsible for handling communication between AU and the Controller. For the communication between the AU REST and Controller, the HTTP protocol is used. The AU REST component accesses the Controller's REST endpoint. The AU REST component, in turn, provides a dedicated REST endpoint (*callbackEndpoint*) for the Controller to submit notifications. When the AU subscribes to receiving notifications about airport regulations, the callbackEndpoint is registered with the Controller.

As soon as a regulation is available and the regulation meets the criteria of a registration, i.e., the registration is for the same regulation type and airport, the Controller sends a RegulationNotificationDTO message to the registered AU REST component, which forwards the notification via the WebSocket connection to the AU web app. The web app displaysinformation about the regulation, requesting the flight list for that regulation from the AU REST component, which forwards the request to the Controller. The Controller returns the flight list for the airspace user to the AU REST interface, which forwards the flight list to the web app, which displays the flight list. The AU may then fill in the preferences (TimeWished, NotBefore, NotAfter, Priority).

When all preferences for flights are filled in, an operator from the AU can submit the preferences to the AU REST component, which computes the weights, creating the weight map. In privacy-preserving mode, the weights are encrypted and submitted in encrypted form to the Controller. To this end, the AU REST component uses an encoding service, which can be hosted on the AU's premises (not shown i[n Figure 8\)](#page-104-0).

As soon as an optimization run has finished, the Controller informs the AU REST component about the availability of proposed solutions [\(Figure 9\)](#page-105-0). The AU REST component forwards the notification via the open WebSocket connection to the AU web app, which triggers the loading of the proposed flight lists to be displayed on the AU web app so that the AU's operator can see and compare the results. All proposed solutions that do not meet the operator's criteria can be rejected. All solutions that are not rejected will be submitted by the Controller to the NMF for approvement.

When there is a solution accepted by the NMF, the Controller notifies the AU REST component via the WebSocket connection and the AU web app loads the accepted solution from the Controller via the AU REST interface.

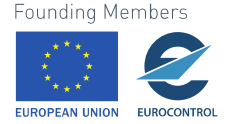

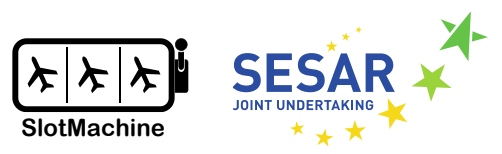

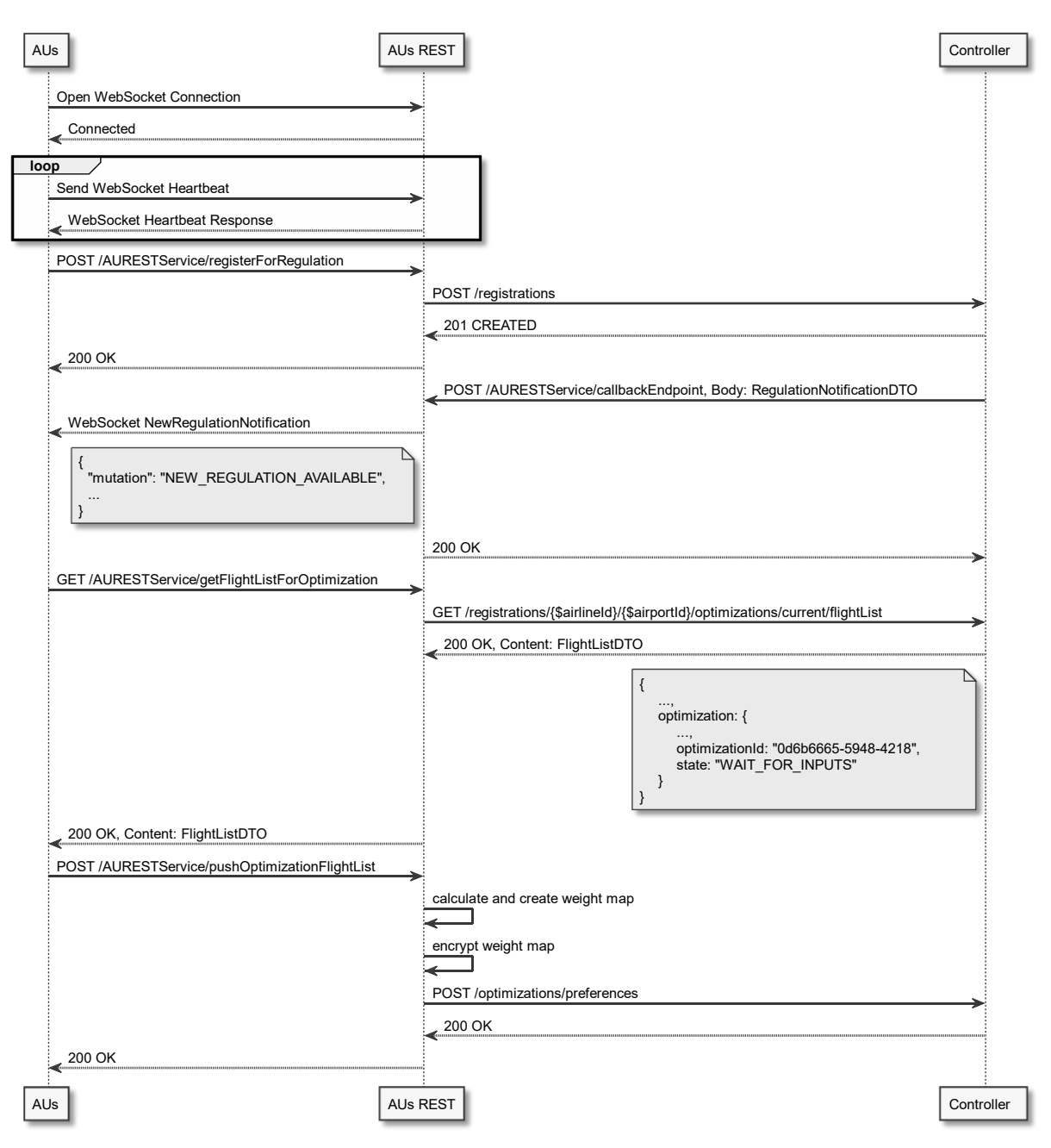

<span id="page-104-0"></span>**Figure 8. Participation of AU in an optimization run**

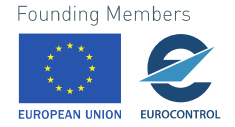

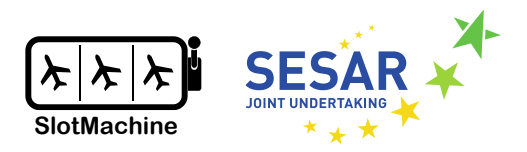

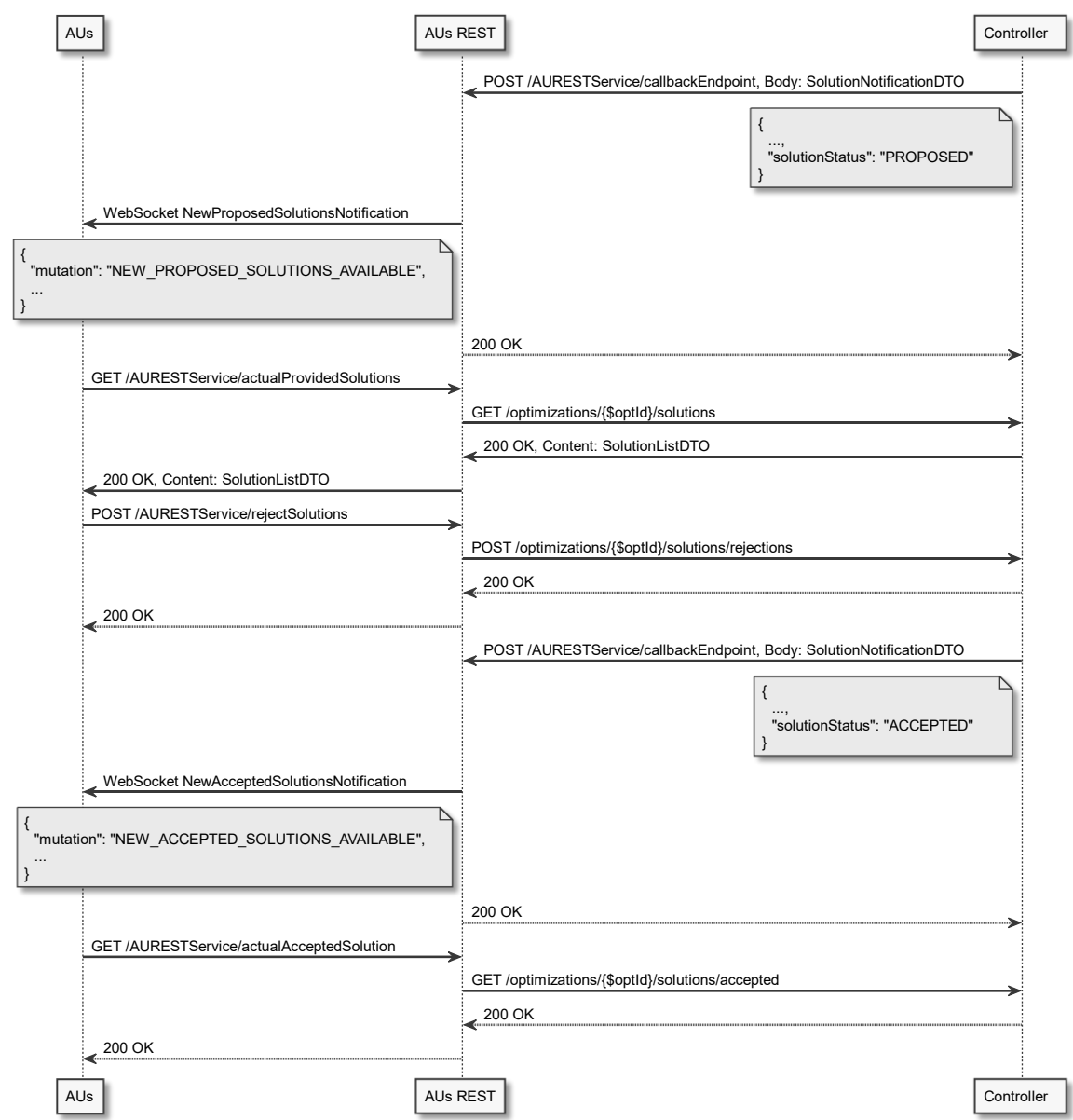

**Figure 9. Retrieval of flight list by AU after an optimization run**

# <span id="page-105-0"></span>**Controller, Heuristic Optimizer, Privacy Engine, and MPC Nodes**

[Figure](#page-106-0) 10 illustrates the interaction flow of Controller and Heuristic Optimizer on the one hand as well as Privacy Engine and the MPC nodes on the other hand. The Controller sends the encrypted weights submitted by the AUs to the Privacy Engine, which in turn forwards the settings to the different MPC nodes. The Controller then initializes an optimization run in the Heuristic Optimizer and starts the optimization run. The optimization run is an iterative process, the evolutionary algorithm generating in each iteration step a population of flight lists, which are submitted to the Privacy Engine for evaluation. The Privacy Engine submits the data to the MPC nodes for computation, which ultimately produces a ranked list of the input flight lists along with the maximum fitness value in the population. The Heuristic Optimizer employs the feedback from the Privacy Engine to find new solutions. After the specified abort condition is satisfied, the Heuristic Optimizer stops the optimization run. The Heuristic

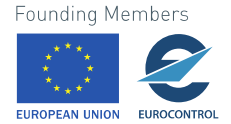

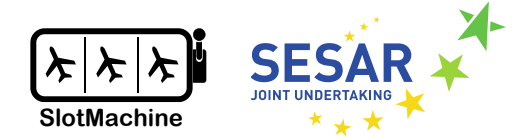

Optimizer can then obtain the results. There is no notification from Heuristic Optimizer to Controller once the run has finished due to the following reasons. First, the Controller can configure the abortion criteria. Second, the Heuristic Optimizer allows for the abortion of an optimization run and will still return a result. The Heuristic Optimizer also allows to retrieve intermediate results. So the Controller should specify a time limit and after that time has passed should just retrieve the result available at that time. Notification is thus not necessary.

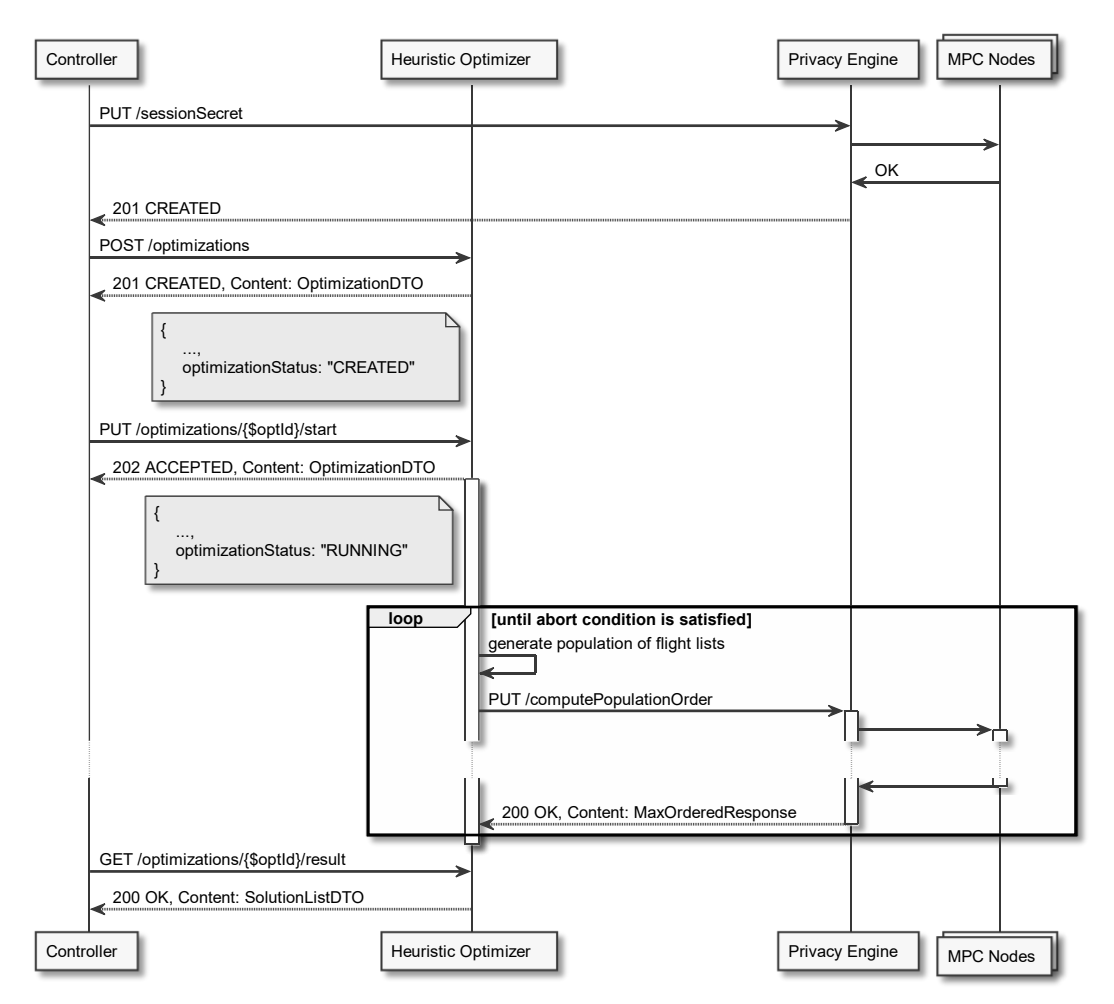

<span id="page-106-0"></span>**Figure 10. Interaction between Controller, Heuristic Optimizer, Privacy Engine, and MPC nodes when conducting an optimization run**

The Privacy Engine will also provide a non-privacy-preserving mode for testing purposes. In this nonprivacy-preserving mode, unencrypted weights are submitted as input but the remainder of the interaction flow between Privacy Engine and MPC nodes stays the same.

# **Controller, Wallet Management and Blockchain**

Different market mechanisms will require different clearing mechanisms, which in turn require different choices regarding the architecture. On the one hand, SM1 defined in D2.3 – Business Concepts [2] does not require a Wallet Management component. However, when realizing SM1, a different clearing mechanism would have to be implemented. On other hand, SM2 and SM3 rely on credits instead of real-world currency. Since airlines are reluctant to participate in market which

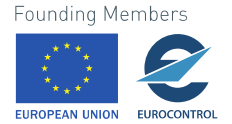

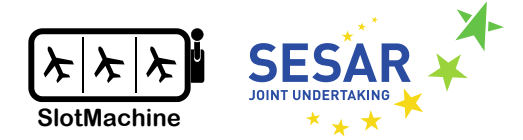

involves exchange of real-world currency (see requirement fair 3 in D2.1 [1]), we will focus on a creditbased market mechanism. In the following, we describe the interaction between Controller, Wallet Management, and Blockchain. Note, however, that the following describes the current state of our research, which is still ongoing. The final design may, therefore, be subject to change when we conduct additional experiments and receive stakeholder feedback.

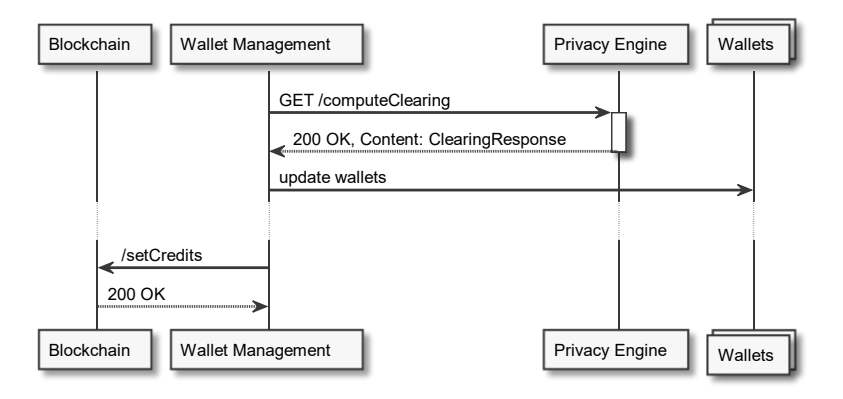

**Figure 11. Interaction between Wallet Management, Privacy Engine, Wallets, and Blockchain**

<span id="page-107-0"></span>[Figure](#page-107-0) 11 shows one proposal for handling the clearing process in the SlotMachine system. The Wallet Management requests the clearing for a certain optimization run from the Privacy Engine. The Privacy Engine computes amounts of credits to be moved between wallets, using the MPC nodes (not shown), based on the previously submitted AU preferences for that optimization run. The Wallet Management component then updates the wallet accordingly; note that the precise interface has not been specified yet and is still subject to discussion. After several optimization runs, the Wallet Management component also pushes the credit balances to the blockchain, in clear text, so that each AU may also view the credit balance of other AUs, in order to increase trust in the fairness of the system.

We also consider other proposals for incorporating the blockchain. For example, zero-knowledge proofs could be incorporated, with the Privacy Engine pushing directly to the blockchain in order to make the system auditable in real-time. Wallet Management could also be included in the Privacy Engine altogether. Those design decisions are still subject to further experimentation.

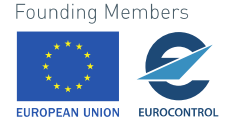
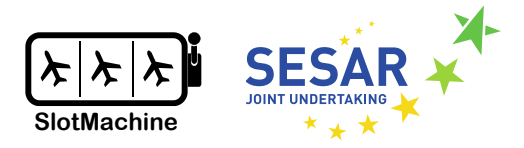

# **Experimental Testing**

This chapter describes scope, setup, and results of the demonstrator developed in the course of the project. Based on the requirements described in D2.1 and D2.3 relevant subsets were selected, implemented, and tested as described below.

## **6.1 Test Setup**

The following demonstrator are evaluated:

- Non-privacy-preserving demonstrator
- Privacy-preserving demonstrator
- Privacy-preserving demonstrator with credit handling

See sectio[n 6.2](#page-108-0) [Test Cases](#page-108-0) for a detailed description of Test Cases that are used to evaluate the various demonstrators.

The following deployment scenarios are considered for the demonstrator evaluation:

- Single instance hosted by Eurocontrol (also called "Centralized Environment")
- Multiple instances hosted at airports or ANSPs (also called "Hybrid Environment")
- Decentralized deployment among Airspace Users (also called "Decentralized Environment")

Finally, concrete data sets are used in the evaluation process of demonstrators and these data sets are made available according to Data Management Plan deliverables (D1.3, D1.6, D1.7):

- Good Cases
- Bad Cases
- Real World Cases provided by SWISS
- NM B2B IF (Network Manager Business-to-Business Interface): implements the FlightListByAerodrome Request/Response flow

While the real-world cases provided by SWISS restrict to a certain regulation Good and Bad Cases

## <span id="page-108-0"></span>**6.2 Test Cases**

The functionality of SlotMachine was tested with the following End-to-End tests in the various implementations.

## **6.2.1 Non-privacy-preserving Demonstrator**

The following test steps compromise the non-privacy-preserving demonstrator testing:

*Prerequisites:*

- these services must be up and running, and version documented for a test run:
	- o Controller
	- o NMF (service simulating Network Manager)
	- o AU REST

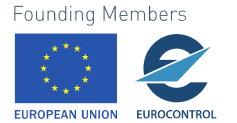

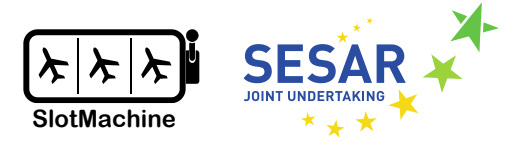

- o Heuristic Optimizer
- o Privacy Engine with MPC Nodes and using unencrypted weights
- AU web app

*Tests:*

- 1. Register AU Clients at SlotMachine Instance
	- Login at AU web app
	- Demonstrate connection to Controller
- 2. Connect SlotMachine to NMF to receive regulations
	- Verify that Controller has NMF instance and regulation specified on start up
	- Verify regular and automatic requests from the Controller to NMF
- 3. Activate regulation provided by NMF
	- Manually trigger activation of a regulation
	- Verify Controller receives active regulation
	- Verify Controller forwards request to AU
- 4. Collect inputs from AU
	- Verify AU web client displays active regulation
	- Enter data to participate in an optimization run
	- Submit preferences
	- Verify confirmation from Controller
- 5. Optimize inputs from AU
	- Verify Controller forwarded initial configuration and AU preferences to Heuristic Optimizer
	- Verify Heuristic Optimizer generates a list of possible flight lists using Privacy Engine (using unencrypted weights)
	- Verify Heuristic Optimizer sends results (list of possible Flight Prioritization Solutions) to Controller
- 6. Send optimized results to NMF
	- Verify Controller receives list of possible Flight Prioritization Solutions from Heuristic Optimizer
	- Verify Controller forwards list of possible Flight Prioritization Solutions to NMF
- 7. Distribute selected optimization from NMF to AUs
	- Verify NMF selects and sends Flight Prioritization Solution to Controller
	- Verify Controller informs all effected AUs about Flight Prioritization Solution
	- Verify AU web client displays Flight Prioritization Solution

## **6.2.2 Privacy-preserving Demonstrator**

The following test steps compromise the privacy-preserving Demonstrator testing:

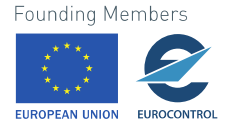

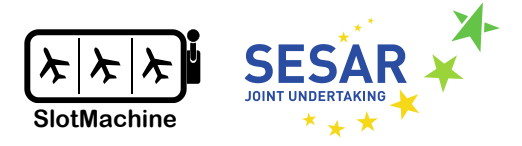

### *Prerequisites:*

- these services must be up and running, and version documented for a test run:
	- o Controller
	- o NMF (service simulating Network Manager)
	- $\circ$  AU REST (at least 2 instances with one instance simulating an AU; the other instance receives input from the AU web client)
	- o PE Encoder for each Airspace User
	- o Heuristic Optimizer
	- o Privacy Engine and MPC Nodes
	- o Dashboard
- Web application for AU Client

### *Tests:*

- 1. Register AU Clients at SlotMachine Instance
	- Login at AU web client
	- Demonstrate connection to Controller at AU REST instance #1
	- Verify AU REST instance #2 simulating an AU is connected to Controller
- 2. Connect SlotMachine to NMF to receive regulations
	- Verify that Controller has NMF instance and regulation specified on start up
	- Verify regular and automatic requests from the Controller to NMF
- 3. Activate regulation provided by NMF
	- Verify NMF has a list of different regulations available
	- Manually trigger activating a specific regulation
	- Verify Controller receives active regulation
	- Verify Controller forwards requests to all affected AUs
	- Verify Dashboard shows active regulation
- 4. Collect inputs from AUs
	- Verify AU #1 web client displays active regulation
	- Enter data to participate in Slot auction
	- Verify that AU preferences are encryptedSubmit preferences from AU REST #1
	- Verify confirmation from Controller
	- Verify AU REST #2 submits preferences to Controller
	- Verify Dashboard shows number of participating AUs in current regulation
- 5. Optimize inputs from AUs
	- Verify Controller forwarded initial configuration and both AU preferences to Heuristic Optimizer
	- Verify Heuristic Optimizer only starts optimization after receiving all AU preferences
	- Verify Heuristic Optimizer uses Privacy Engine for processing AU preferences
	- Verify Heuristic Optimizer generates a list of valid Flight Prioritization Sessions
	- Verify Heuristic Optimizer sends results (list of valid Flight Prioritization Sessions) to Controller
- 6. Send optimized results to NMF
	- Verify Controller receives list of valid Flight Prioritization Solutions

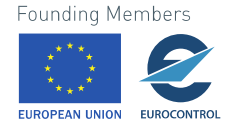

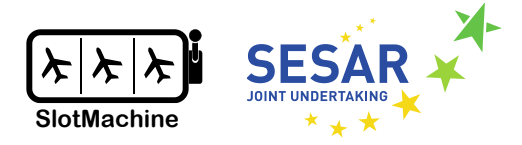

- Verify Dashboard displays number of Flight Prioritization Solutions for active regulation
- Verify Controller forwards list of valid Flight Prioritization Solutions to NMF
- 7. Distribute selected optimization from NMF to AUs
	- Verify NMF receives valid optimization proposals
	- Verify NMF selects and sends Flight Prioritization Solution to Controller
	- Verify Controller informs all effected AUs about Flight Prioritization Solution
	- Verify Dashboard displays overall gain from Flight Prioritization Solution
	- Verify AU web client displays Flight Prioritization Solution

## **6.2.3 Privacy-preserving Demonstrator with Credit Handling**

The following test steps compromise the privacy-preserving demonstrator with credit handling:

*Prerequisites:*

- these services must be up and running, and version documented for a test run:
	- o Controller
	- o NMF (service simulating Network Manager)
	- $\circ$  AU REST (at least three instances with at least two instances simulating AUs; the other instances receive input from AU web clients)
	- o PE Encoder for each Airspace User
	- o Heuristic Optimizer
	- o Privacy Engine and MPC Nodes
	- o Blockchain
	- o Overview Dashboard
	- o AU Dashboard
- Web applications for
	- o AU Clients
	- o Airports

### *Tests:*

- 1. Register AU Clients at SlotMachine Instance
	- Login at AU web clients
	- Demonstrate connections to Controller at AU REST
	- Verify AU REST simulating AUs are connected to Controller
	- Verify AU Dashboards show information of respective AU
	- Verify registration is documented on blockchain
- 2. Connect SlotMachine to NMF to receive regulations
	- Verify that Controller has NMF instance on start up
	- Configure regulation for relevant for test run
	- Verify regular and automatic requests from the Controller to NMF
	- Verify Overview Dashboard display information for SlotMachine instance
	- Verify NMF connection is documented on blockchain
- 3. Activate regulation provided by NMF
	- Verify NMF has a list of different regulations available

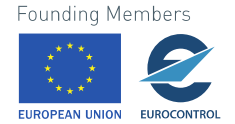

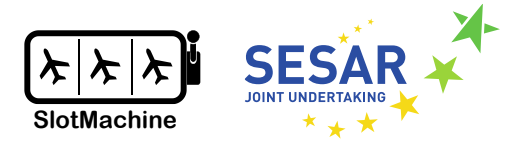

- Manually trigger activating a specific regulation
- Verify Controller receives active regulation
- Verify Controller forwards requests and current optimization session information to all affected AUs
- Verify Overview Dashboard shows active regulation
- Verify regulation status change is documented on blockchain
- 4. Collect inputs from AUs
	- Verify AU web clients display active regulation
	- Enter data in each AU web client to participate in slot auction
	- Verify that AU preferences are encrypted
	- Submit preferences from AU web clients in encrypted format
	- Verify confirmation from Controller
	- Verify AU REST instances submit preferences to Controller
	- Verify Overview Dashboard shows number of participating AUs in current regulation
	- Verify all AU inputs (partly encrypted) are documented on blockchain
- 5. Optimize inputs from AUs
	- Verify Controller forwarded initial configuration and all available AU preferences to Heuristic Optimizer at given time
	- Verify Heuristic Optimizer starts optimization according to optimization session information
	- Verify Heuristic Optimizer uses Privacy Engine and MPC nodes for processing AU preferences
	- Verify Privacy Engine validates AU input
	- Verify Heuristic Optimizer generates a list of valid flight lists
	- Verify Heuristic Optimizer sends results (list of valid flight lists) to Controller
	- Verify Heuristic Optimizer operations are documented on blockchain
- 6. Controller processes flight lists (solutions from optimization run)
	- Verify Controller receives list of valid flight lists
	- Verify Overview Dashboard displays number of Flight Prioritization Solutions for active regulation
	- Verify in credit wallet manager that necessary credits from each AU are available
	- Verify Heuristic Optimizer results and credit verification are documented on blockchain
	- Verify Controller informs all effected AUs and Airports about Flight Prioritization Solutions
- 7. Check Veto from AUs and Airport
	- Verify AUs and Airports request current Flight Prioritization Solutions
	- Verify AUs and Airports can veto individual items in Flight Prioritization Solutions
	- Verify vetoes are documented on blockchain
	- Verify Controller sends only Flight Prioritization Solutions that are not vetoed to NMF
- 8. Send optimized results to NMF
	- Verify Controller receives list of valid Flight Prioritization Solutions
	- Verify submitted Flight Prioritization Solutions are documented on blockchain

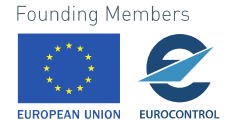

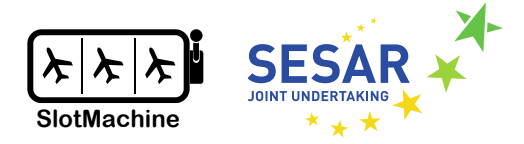

- Verify Overview Dashboard displays number of Flight Prioritization Solutions for active regulation
- Verify Controller forwards list of valid Flight Prioritization Solutions to NMF
- 9. Distribute selected optimization from NMF to AUs
	- Verify NMF receives valid optimization proposals
	- Verify NMF selects and sends Flight Prioritization Solution to Controller
	- Verify Controller informs all effected AUs about Flight Prioritization Solution
	- Verify Overview Dashboard displays overall gain from Flight Prioritization Solution
	- Verify AU Dashboard shows updated credit information
	- Verify AU web client displays Flight Prioritization Solution

## **6.3 Test Runs**

In End-to-End tests concrete scenarios are evaluate based on the Test Cases described in the previous section. The following template is used to document Test Runs and results will be available in Deliverable 5.1:

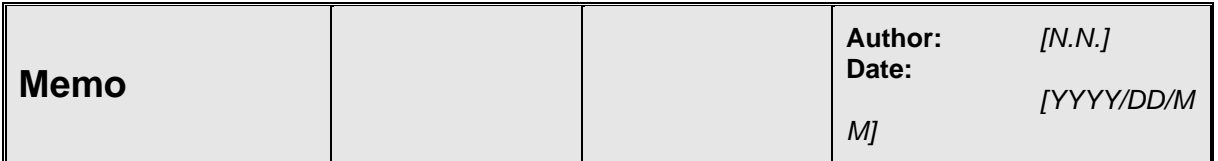

## **Subject: Results of Test Run on** *[date]*

### **Configuration & Prerequisites**

Test system: *[test system in use (e.g, local deployment, Kubernetes cluster)]*

Services and current images:

• *[name of component: reference to Docker image]*

Datasets:

• *[description of dataset and relevant properties for test run]*

Test cases: *[reference to class of test cases as described in section 7.2]*

Services up and running / auxiliary links:

- *[List of services and configuration including tests how initial functionality was evaluated / smoke test]*
- *[List of UI clients including credentials]*

## *[X. Enumerated List of Test Cases (number of successful tests/overall test number)]*

• *[Test Step – Test Result (OK / NOK)]*

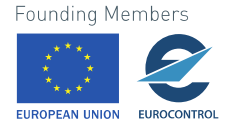

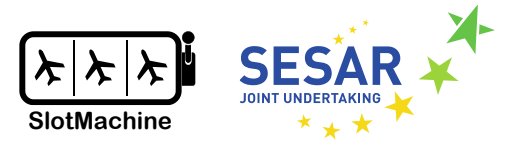

### **Observations**

Test Run Summary: *[number of successful tests/overall test number]*

*[each component]*

• *[findings (bugs, comments)]*

-- End of Memo –

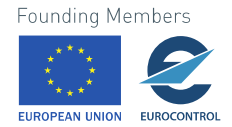

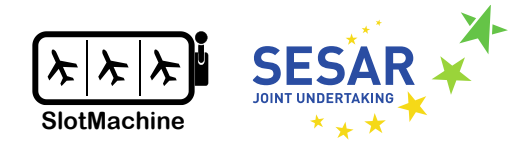

# **7 Conclusions**

This document provided a first comprehensive design of the SlotMachine system. The design is based on the concept of a microservice architecture in order to allow for horizontal scaling and distributed processing in the cloud; where possible, open technologies shall be used to build the platform. In particular, this document describes the main components of the SlotMachine system as well as the interfaces of these components along with the interaction between the components in form of UML sequence diagrams. Some of the design decisions are deferred to later stages in the project, in particular those related to credit handling as well as the communication between Privacy Engine and MPC nodes. The former is dependent on the market mechanisms and also requires further experimentation. Likewise, the latter is still subject to further experimentation. Nevertheless, this document provides a good basis for further implementation and experimentation in the course of the SlotMachine project.

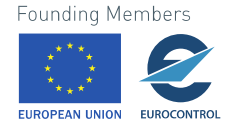

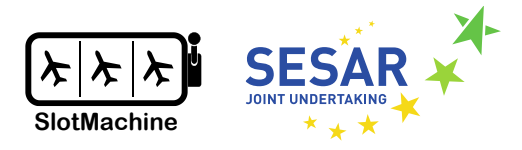

## **References**

- [1] SESAR, "D2.1 Requirements Specification," SlotMachine, 890456, 2021.
- [2] SESAR, "D2.3 Business Concepts," SlotMachine, 890456, 2021.
- [3] SESAR, "D3.2 Specification of the PrivacyEngine Component," SlotMachine, 890456, 2021.
- [4] SESAR, "D4.2 Specification of Evolutionary Algorithm," SlotMachine, 890456, 2021.
- [5] SESAR, "D5.1 SlotMachine Platform Demonstrator," SlotMachine, 890456, 2021.
- [6] S. Allamaraju, RESTful web services cookbook: solutions for improving scalability and simplicity, O'Reilly, 2010.
- [7] EUROCONTROL, NM 25.0 NM B2B Reference Manuals Flight-Services, Brussels: EUROCONTROL, 2021.
- [8] SESAR, "D4.1 Report on State of the Art of Relevant Concepts," SlotMachine, 890456, 2021.
- [9] SESAR, "D3.1 Report on State of the Art of Relevant Concepts," SlotMachine, 890456, 2021.

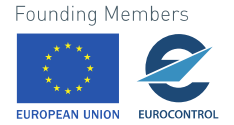

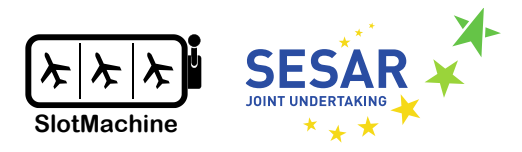

## **Appendix A Terms of Glossary**

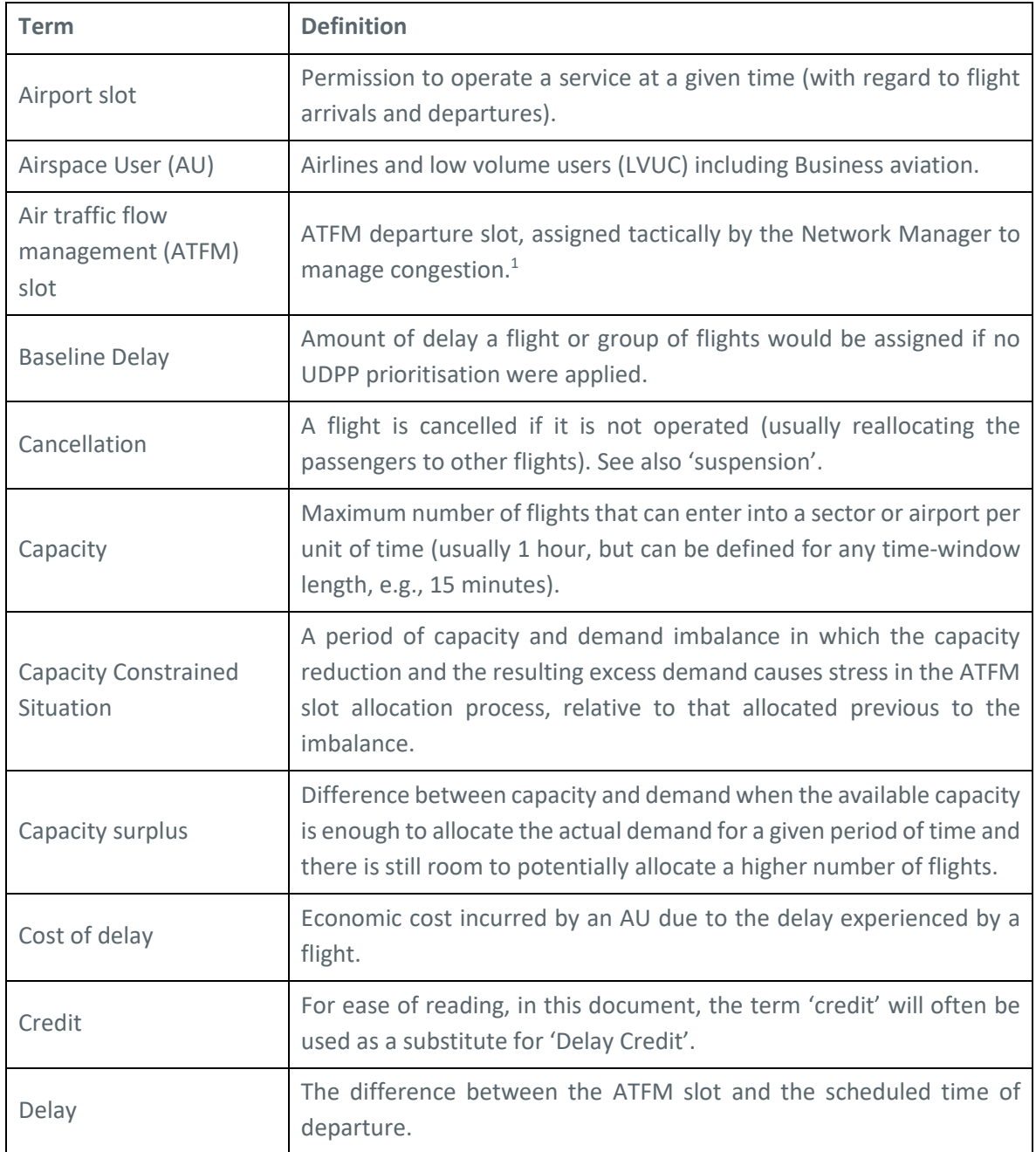

<sup>1</sup> <https://eur-lex.europa.eu/legal-content/EN/TXT/HTML/?uri=LEGISSUM:tr0032&from=EN>

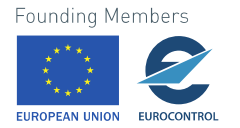

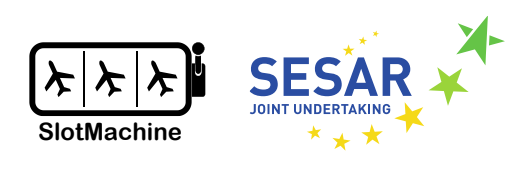

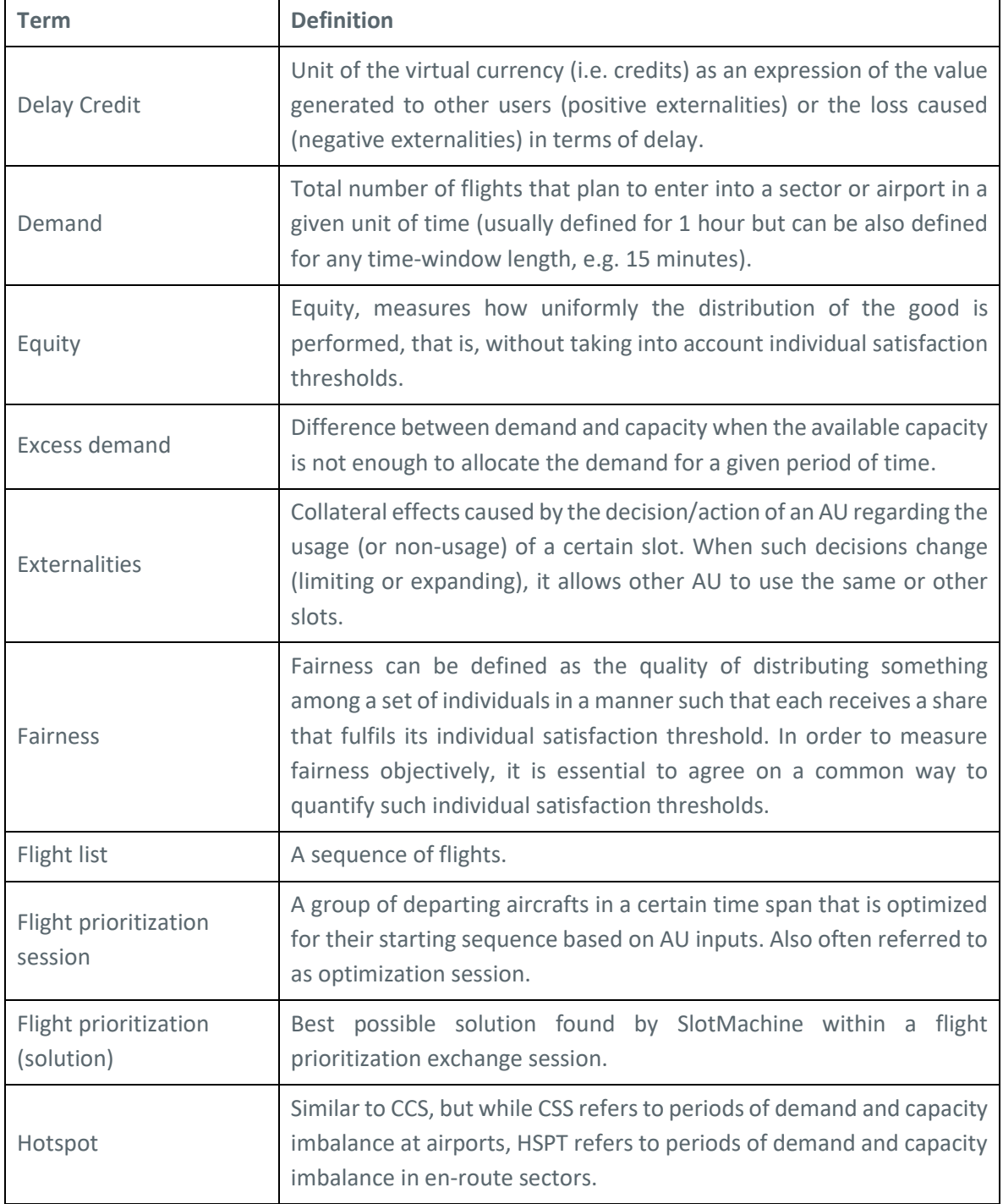

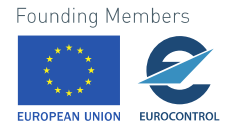

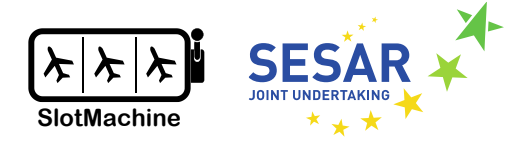

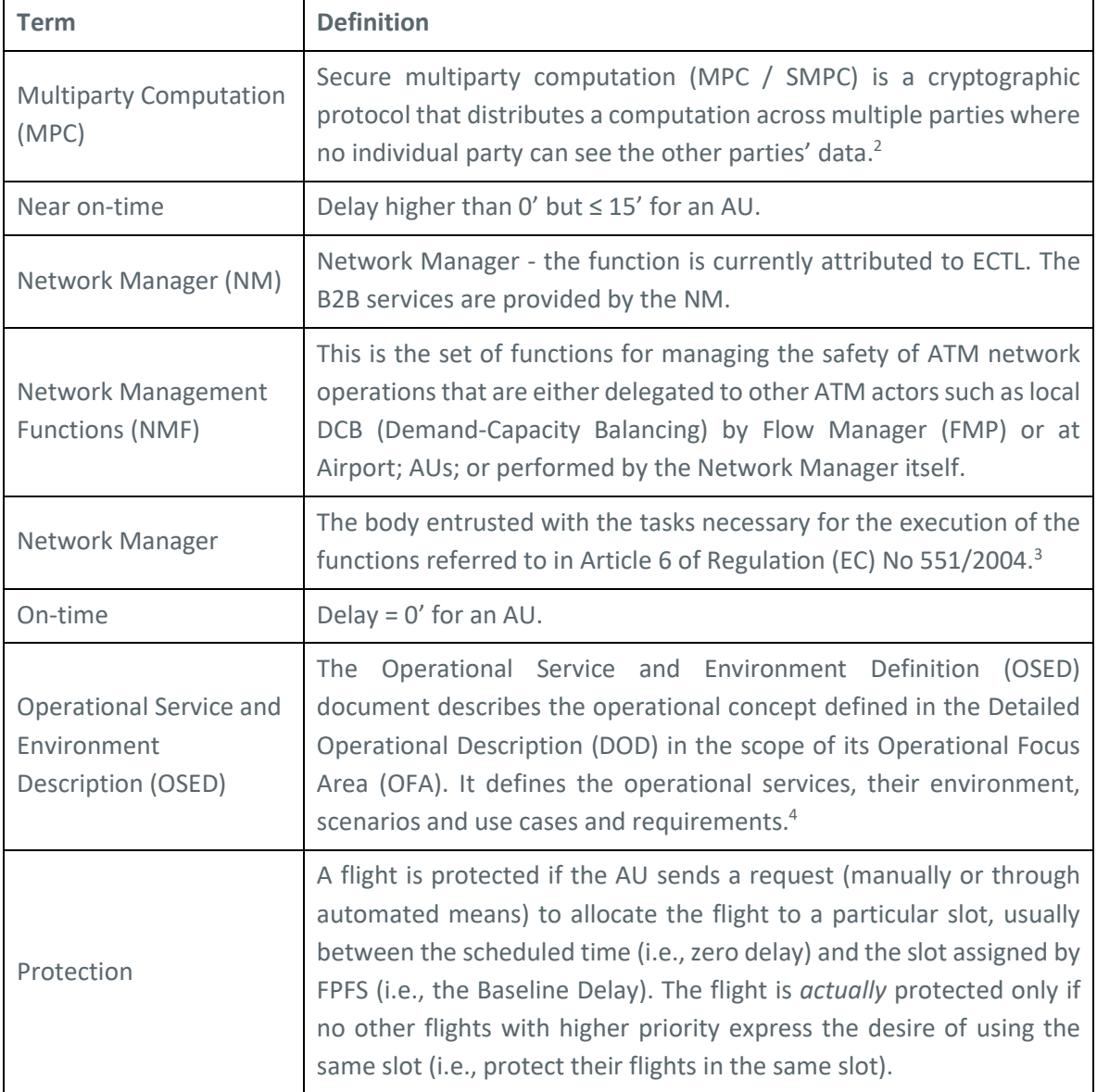

4https://www.sesarju.eu/sites/default/files/documents/solution/Sol107%204%20Point%20Merge%20Complex%20TMA\_OSED.pdf

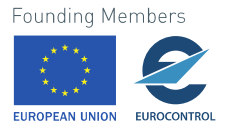

<sup>&</sup>lt;sup>2</sup>[https://en.wikipedia.org/wiki/Secure\\_multi-party\\_computation](https://en.wikipedia.org/wiki/Secure_multi-party_computation)

<sup>3</sup> https://www.skybrary.aero/index.php/Network\_Manager

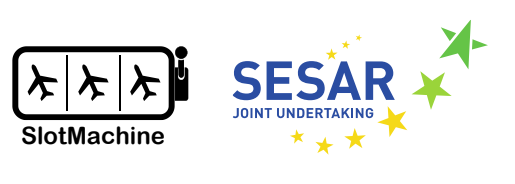

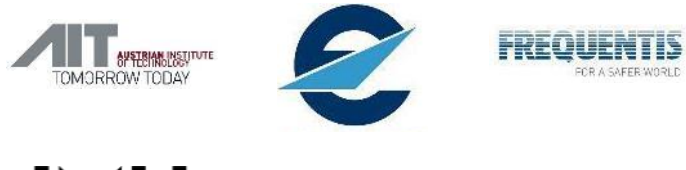

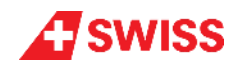

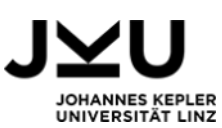

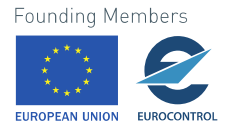